### **МІНІСТЕРСТВО ОСВІТИ І НАУКИ УКРАЇНИ ОДЕСЬКИЙ ДЕРЖАВНИЙ ЕКОЛОГІЧНИЙ УНІВЕРСИТЕТ**

### **ЗБІРНИК МЕТОДИЧНИХ ВКАЗІВОК**

ДО ПРАКТИЧНИХ РОБІТ З ДИСЦИПЛІНИ

# **"АВТОМАТИЗАЦІЯ ОБЧИСЛЕННЯ СТОКУ ХІМІЧНИХ РЕЧОВИН"**

Напрям підготовки **"***Екологія та охорона навколишнього середовища***"** Спеціальність **"***Екологія та охорона навколишнього середовища***"** Спеціалізація **"***Гідроекологія***"**

### **МІНІСТЕРСТВО ОСВІТИ І НАУКИ УКРАЇНИ ОДЕСЬКИЙ ДЕРЖАВНИЙ ЕКОЛОГІЧНИЙ УНІВЕРСИТЕТ**

### **ЗБІРНИК МЕТОДИЧНИХ ВКАЗІВОК**

ДО ПРАКТИЧНИХ РОБІТ З ДИСЦИПЛІНИ

# **"АВТОМАТИЗАЦІЯ ОБЧИСЛЕННЯ СТОКУ ХІМІЧНИХ РЕЧОВИН"**

Напрям підготовки **"***Екологія та охорона навколишнього середовища***"** Спеціальність **"***Екологія та охорона навколишнього середовища***"** Спеціалізація **"***Гідроекологія***"**

## **"Затверджено"**

на засіданні методичної комісії природоохоронного факультету Протокол № 9 від "12" травня 2010 р.

Збірник методичних вказівок до практичних робіт з дисципліни **«Автоматизація обчислення стоку хімічних речовин»**, напрям підготовки «Екологія та охорона навколишнього середовища та збалансоване природокористування», спеціальність «Екологія та охорона навколишнього середовища та збалансоване природокористування», спеціалізація «Гідроекологія», / к. геогр. н., ас. Гриб О.М. / – Одеса, ОДЕКУ, 2010. – 60 с.

# **ЗМІСТ**

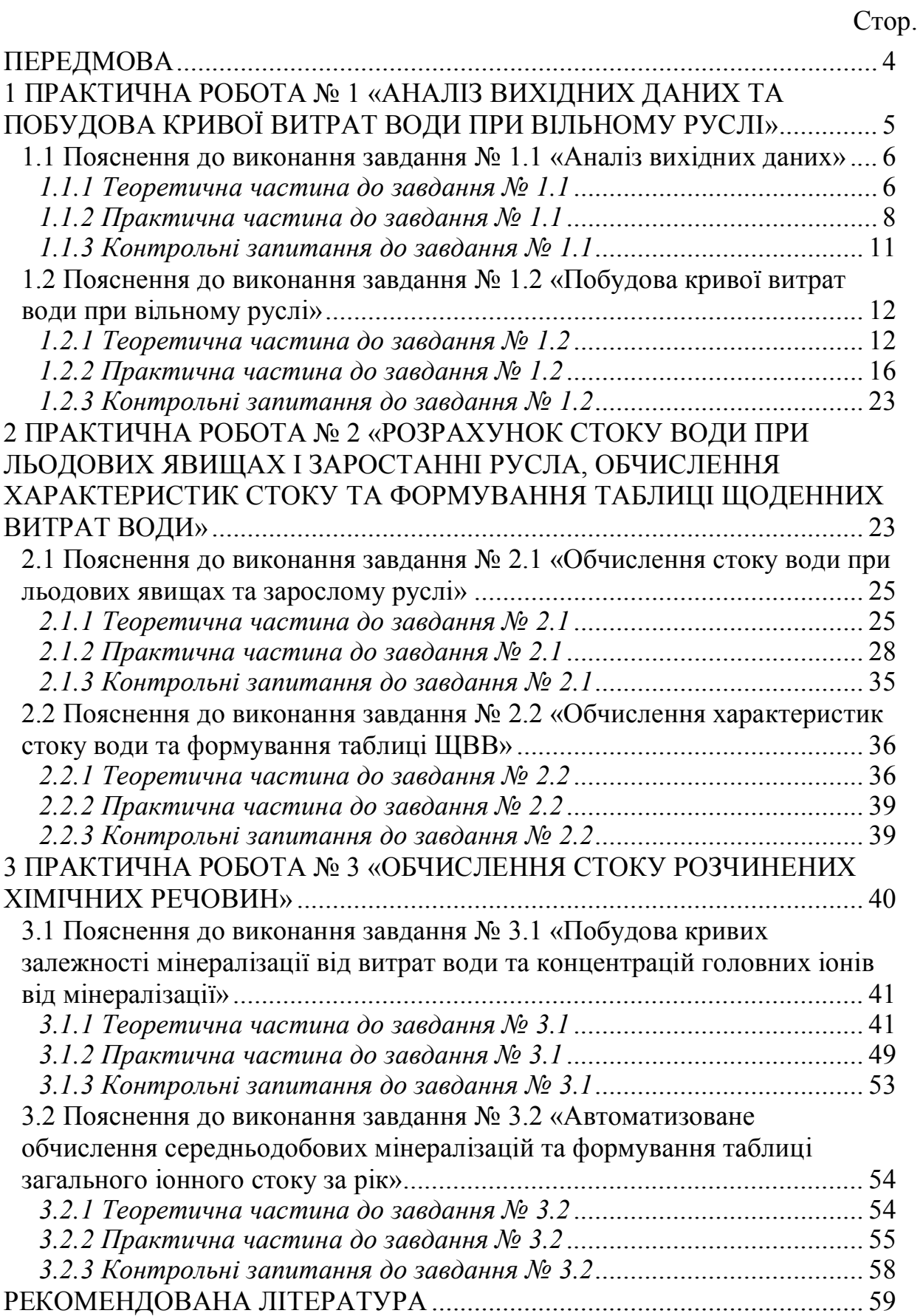

#### **ПЕРЕДМОВА**

Дисципліна «Автоматизація обчислення стоку хімічних речовин» відноситься до професійно-орієнтованого циклу навчального плану підготовки студентів за напрямом підготовки «Екологія та охорона навколишнього середовища та збалансоване природокористування», спеціалізацією «Гідроекологія».

Метою цього збірника методичних вказівок з дисципліни «Автоматизація обчислення стоку хімічних речовин» є ознайомлення студентів з методами та алгоритмами обробки на ПЕОМ результатів гідрологічних і гідрохімічних спостережень, автоматизованого обчислення річкового стоку води, наносів та розчинених хімічних речовин, складання таблиць з щоденними, декадними, місячними витратами і концентраціями та річними характеристиками стоку для публікації цих даних у виданнях Державного водного кадастру (ДВК).

Виконання практичних робіт з дисципліни «Автоматизація обчислення стоку хімічних речовин» базується на знаннях студентів, отриманих при попередньому вивчені таких дисциплін: «Вища математика», «Фізика», «Гідрологія», «Хімія з основами біогеохімія», «Метеорологія і кліматологія», «Моніторинг довкілля», «Гідрометрія та гідрохімія», «Гідравліка річок і водоймищ» та інших.

Знання та вміння отримані в результаті виконання практичних робіт з цієї дисципліни будуть використовуватись при вивчені дисциплін «Математичне моделювання гідроекологічних систем», «Оцінка, прогноз та управління водними ресурсами» та «Гідроекологічна експертиза», при підготовці курсових і дипломних проектів та у фаховій діяльності.

Кожному студенту викладачем з дисципліни або науковим керівником студента видається індивідуальний варіант вихідних даних.

Оцінювання виконаних завдань здійснюється у відповідності до вимог робочої програми дисципліни.

#### **Після виконання практичних робіт студенти повинні знати:**

– основні алгоритми і методи автоматизованого контролю та первинної обробки даних гідролого-гідрохімічних показників водотоків;

– вимоги офіційних нормативів при обчисленні витрат води, завислих наносів і розчинених речовин;

– методи апроксимації кривих витрат води та розчинених речовин.

#### **Внаслідок виконання практичних робіт студенти повинні вміти:**

– автоматизовано обчислювати витрати води, завислих наносів і розчинених речовин за нормативними методами;

– встановлювати за допомогою ПЕОМ параметри аналітичних рівнянь кривих витрат води, завислих наносів і хімічних речовин;

– вибирати оптимальний варіант підрахунку добових значень стоку води, завислих наносів і розчинених хімічних речовин в створі річки;

– підготовлювати розрахункові підсумкові таблиці для їх публікації в складі водного кадастру та інших виданнях.

### **1 ПРАКТИЧНА РОБОТА № 1** «АНАЛІЗ ВИХІДНИХ ДАНИХ ТА ПОБУДОВА КРИВОЇ ВИТРАТ ВОДИ ПРИ ВІЛЬНОМУ РУСЛІ»

#### *Мета роботи:*

виконати первинний аналіз результатів стаціонарних гідрологічних і гідрохімічних спостережень для вибору методу обчислення стоку води та розчинених хімічних речовин за добу, декаду, місяць і рік, та автоматизовано побудувати криву витрат води (КВВ) при вільному руслі з використанням персонального комп'ютера (ПК) за допомогою MS Excel.

#### *Завдання роботи:*

**Завдання № 1.1.** Для вибору методу обчислення стоку води та розчинених хімічних речовин за добу, декаду, місяць і рік, виконайте аналіз вихідних даних у наступній послідовності: *1) опис пункту спостереження та прилеглої ділянки річки; 2) аналіз таблиці «Рівень води»; 3) аналіз таблиці «Виміряні витрати води»; 4) аналіз спостережень за хімічним складом води*. Алгоритм і приклад аналізу вихідних даних наведено нижче за текстом в розділі 1.1.

**Завдання № 1.2.** З використанням ПК за допомогою MS Excel побудуйте криву зв'язку *Q = f(H)* при вільному руслі. Алгоритм і приклад побудови КВВ, апроксимації цієї кривої у вигляді аналітичного рівняння та обчислення середньої імовірної похибки наведено нижче за текстом в розділі 1.2.

#### *Вихідні дані для виконання роботи:*

опубліковані в матеріалах Державного водного кадастру (ДВК) серії 2 *«Щорічні дані про режим і ресурси поверхневих вод суші»* (гідрологічний щорічник) розділу 1 *«Поверхневі води»* частини 1 *«Річки і канали»* [1] наступні таблиці: *«Рівень води»*, *«Виміряні витрати води»* та *«Хімічний склад води»*. Таблиці *«Хімічний склад води»* до 1975 р. друкувалися в гідрологічних щорічниках (ГЩ), а з 1976 року – публікуються у вигляді видання *«Щорічні дані про якість вод суші»* [2].

Для аналізу ділянки і пункту спостереження за водним режимом та хімічним складом води річок і каналів використовуються матеріали, опубліковані в таблиці 1.1 *«Список постів на річках і каналах»* та в розділі *«Опис постів»* (за роки кратні 5, наприклад, 1990 чи 2000 рр. або 1985 р.).

Для побудови КВВ при вільному руслі використовуються матеріали, опубліковані в таблиці 1.4 *«Виміряні витрати води»*.

#### **1.1 Пояснення до виконання завдання № 1.1 «Аналіз вихідних даних»**

#### *1.1.1 Теоретична частина до завдання № 1.1*

Матеріали ДВК складаються з розділів: *Розділ 1. Поверхневі води*; *Розділ 2. Підземні води*; *Розділ 3. Використання води*.

Кожний з цих розділів поділяється на серії:

*Серія 1. Каталогові дані* (у розділі 1 на сьогодні каталогом є раніше виданий довідник «Ресурсы поверхностных вод СССР», частина 1 – «Гидрологическая изученность»);

*Серія 2. Щорічні дані*; *Серія 3. Багаторічні дані*.

Для обчислення стоку води та хімічних речовин за добу, декаду, місяць і рік використовують дані, опубліковані в серії 2 «Щорічні дані» розділу 1 «Поверхневі води» у виданнях:

*«Щорічні дані про режим та ресурси поверхневих вод суші»*; *«Щорічні дані про якість вод суші»*; *«Щорічні дані про якість вод морів та морських гирл річок»*; *«Каталог селевих басейнів і осередків»*.

Видання *«Щорічні дані про режим та ресурси поверхневих вод суші»* – гідрологічний щорічник (ГЩ), складається з двох частин:

*Частина 1. «Річки і канали»* – дані стандартних гідрологічних спостережень на річках за рівнем і температурою води, станом водного об'єкту, товщиною льоду, стоком води і наносів, дані про ресурси поверхневих вод та їх використання;

*Частина 2. «Озера і водосховища»* – дані стандартних гідрологічних спостережень на озерах, лиманах і водосховищах (на берегових постах і акваторії водойми) за рівнем і температурою води, станом водного об'єкту, товщиною льоду, а також водний баланс водосховищ.

Дані про стік води на вхідних до водосховищ створах і дані обліку стоку на гідровузлах гідроелектростанцій (ГЕС) публікуються у *частині 1 «Річки і канали»*, а по інших озерних постах і постах на водосховищах, розташованих між вхідним створом і гідровузлами ГЕС – у *частині 2 «Озера і водосховища»*. Частини 1 та 2 гідрологічного щорічника найчастіше публікуються в окремих виданнях.

Для зручності користування гідрологічним щорічником встановлена єдина, постійна для усіх випусків, нумерація таблиць, що зберігається з року в рік. Тому зміст *частини 1 «Річки і канали»* ГЩ має такий вигляд:

Передмова. Прийняті скорочення. Схема поділу видання на випуски. Алфавітний список річок, каналів, водосховищ і озер. Схема розташування постів. *Частина 1.* Річки і канали *Таблиця 1.1.* Список постів на річках і каналах. Опис постів. Огляд режиму річок. *Таблиця 1.2.* Рівень води. *Таблиця 1.3.* Витрата води. *Таблиця 1.4.* Виміряні витрати води. *Таблиця 1.5.* Виміряні витрати завислих наносів. *Таблиця 1.6.* Середні витрати завислих наносів. *Таблиця 1.7.* Питома вага донних відкладів. *Таблиця 1.8.* Ресурси поверхневих вод. *Таблиця 1.9.* Мутність води. *Таблиця 1.10.* Витрати завислих наносів. *Таблиця 1.11.* Гранулометричний склад і щільність наносів. *Таблиця 1.12.* Температура води. *Таблиця 1.13.* Товщина льоду і висота снігу на льоду. *Таблиця 1.14.* Льодові явища на ділянці поста.

В *таблиці 1.2 «Рівень води»* основні відомості про стан водного об'єкту відмічені умовними знаками праворуч від значення рівня води:

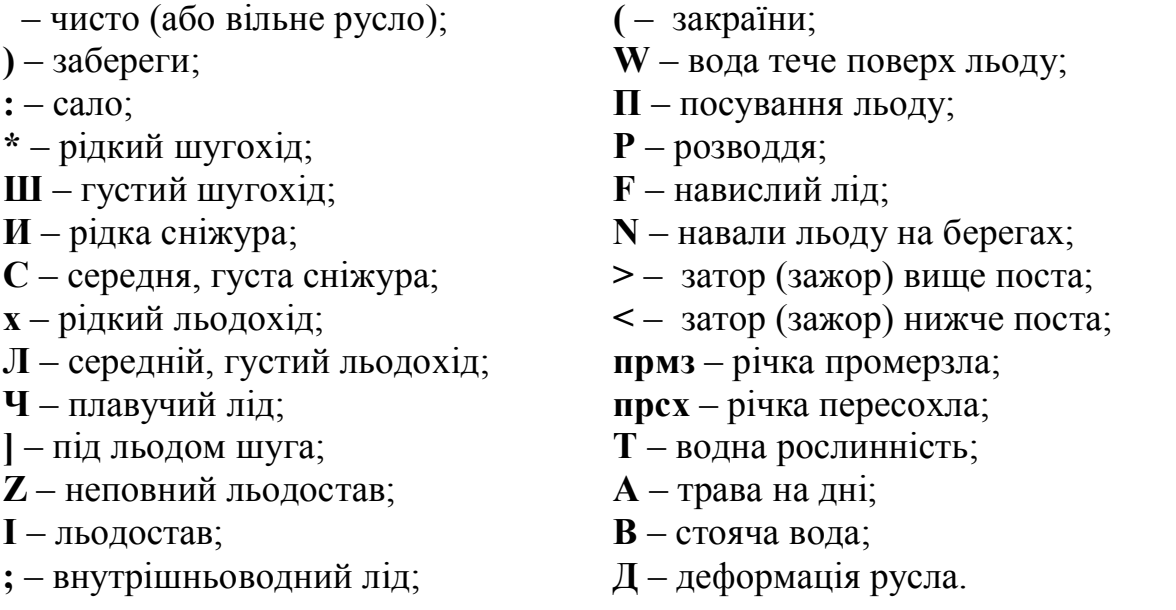

В *таблиці 1.3 «Витрата води»* використані наступні позначення:  $0,000 -$ зникаючі значення витрати води, менше 0,001 м<sup>3</sup>/с; **нб** – відсутність стоку води;

**–** (тире) – означає, що дані відсутні або забраковані.

Крім вище згаданих позначень в цій таблиці праворуч від значення витрати води, як і в *таблиці 1.2 «Рівень води»*, умовними знаками можуть бути відмічені основні відомості про стан водного об'єкту.

Також над таблицею 1.3 приведені  $F$  – площа водозбору в км<sup>2</sup> та характеристики стоку води за рік:  $W - 66$ 'єм стоку в км<sup>3</sup> або млн. м<sup>3</sup>;  $\vec{M}$  – модуль стоку в л/(с·км<sup>2</sup>) або  $q$  в м<sup>3</sup>/(с·км<sup>2</sup>); *Н* або  $\vec{Y}$  – шар стоку в мм.

В *таблиці 1.4 «Виміряні витрати води»* для позначення стану річки на ділянці гідроствору використовуються такі основні умовні позначення:

```
св – річка вільна від льоду;
тр – русло заросло водною рослинністю;
лдст – льодостав;
лдх – густий та середній льодохід;
рлдх – рідкий льодохід;
шуга – шугохід;
р.шуга – рідкий шугохід;
заб – забереги;
закр – закраїни;
впл – вода тече поверх льоду.
```
Як вже було сказано вище, дані про хімічний склад води річок і каналів до 1975 року друкувалися в гідрологічних щорічниках в таблиці *«Хімічний склад води»*, але з 1976 року – публікуються у вигляді окремого видання *«Щорічні дані про якість вод суші»* в таблиці 1 *«Хімічний склад води річок і каналів»* у наступних розділах:

*а)* або *1.1 «Властивості, газовий склад, головні іони»*;

*б)* або *1.2 «Забруднюючі речовини органічного походження»*;

*в)* або *1.3 «Біогенні компоненти ізабруднюючі речовини неорганічного походження»*.

#### *1.1.2 Практична частина до завдання № 1.1*

Аналіз вихідних даних для обчислення стоку води та хімічних речовин виконується у наступній послідовності:

*І. Опис пункту спостереження та прилеглої ділянки річки;*

*ІІ. Аналіз таблиці «Рівень води»;*

*ІІІ. Аналіз таблиці «Виміряні витрати води»;*

*IV. Аналіз спостережень за хімічним складом води*.

*I. Опис пункту спостереження та прилеглої ділянки річки.*

Аналіз ділянки і пункту спостереження за водним режимом річки та хімічним складом води виконується з використанням матеріалів, опублікованих в *таблиці 1.1 «Список постів на річках і каналах»* та *розділі «Опис постів»* (за роки кратні 5, наприклад, 1990 чи 2000 рр. або 1985 рік). Крім того аналізуються зміни, що відбулися в створі водомірного поста та на ділянці річки, які друкуються в кожному гідрологічному щорічнику.

При виконанні цього пункту завдання обов'язково вказуються:

1) наявність заплави;

2) рівень води, при якому заплава починає затоплюватися;

3) в яких гідрометричних створах виконуються вимірювання;

4) наявність тих або інших антропогенних чинників, які впливають на водний режим та хімічний склад води на ділянці річки.

*II. Аналіз таблиці «Рівень води».*

Аналіз таблиці з щоденними рівнями води (ЩРВ) виконується у такій послідовності **(приклад)**:

1) безпосередній аналіз рівнів води:

– ЩРВ вимірювалися на р. Дністер в пункті с. Маяки за 2008 рік;

– максимальне значення рівня води відмічене 20 серпня (в період дощового паводку) і становило 212 см;

– мінімальне значення рівня води відмічене з 11 по 22 липня і становило 98 см;

– середньорічне значення рівня води склало 156 см;

2) аналіз льодових явищ:

– льодостав спостерігався з 1 січня по 14 квітня та з 22 жовтня по 31 грудня;

– льодохід спостерігався з 15 по 22 квітня та з 19 по 21 жовтня;

– забереги та шугохід спостерігалися з 12 по 18 жовтня.

*III. Аналіз таблиці «Виміряні витрати води»*

Аналіз таблиці з виміряними витратами води (ВВВ) виконується у такій послідовності **(приклад)**:

– за календарний 2008 рік на р. Дністер в пункті с. Маяки загальна кількість вимірювань витрати води склала 44 рази;

– при льодоставі (лдст) виконано 14 вимірювань витрати води;

– при льодоході (лдх), рідкому льодоході (рлдх), шугоході та заберегах (заб) виконано 7 вимірювань витрати води;

– при вільному руслі (св) виконано 23 вимірювання витрати води;

– таблиця висвітлена ВВВ при вільному руслі на 52,3 %;

– максимальна витрата води – 1250 м<sup>3</sup>/с, виміряна 19 серпня, на підйомі дощового паводку влітку та відповідає рівню 198 см;

– мінімальна витрата води – 175 м 3 /с, виміряна 18 липня, в період межені влітку та відповідає рівню 98 см.

*IV. Аналіз спостережень за хімічним складом води.*

Аналіз таблиці з хімічним складом води (ХСВ) виконується у такій послідовності **(приклад)**:

1) за календарний 2008 рік на р. Дністер в пункті с. Маяки виконано 17 аналізів ХСВ;

2) підчас межені взимку виконано 4 аналізи ХСВ;

3) підчас межені влітку виконано 3 аналізи ХСВ;

4) підчас весняного водопілля виконано 6 аналізів ХСВ, з них: 2 – на підйомі, 1 – на піку; 3 – на спаді;

5) підчас двох дощових паводків влітку та восени виконано 7 аналізів ХСВ, з них: 2 – на підйомах, 2 – на піках; 3 – на спадах;

6) підчас зимового паводку (в період відлиги) виконано 5 аналізів ХСВ, з них: 1 – на підйомі, 2 – на піках; 2 – на спаді;

7) максимальна мінералізація води становить 329 мг/дм<sup>3</sup> та була визначена 18 липня при мінімальних рівнях води (або синхронно з вимірюваннями мінімальної витрати води) в період межені влітку;

8) мінімальна мінералізація води становить 187 мг/дм<sup>3</sup> та була визначена 31 квітня при максимальних рівнях води (або синхронно з вимірюванням максимальної витрати води) в період весняного водопілля.

#### *1.1.3 Контрольні запитання до завдання № 1.1*

1. З яких розділів складаються матеріали ДВК?

2. На які серії поділяються розділи ДВК?

3. Які видання входять до серії 2 «Щорічні дані» розділу 1 «Поверхневі води»?

4. Які дані публікуються у частинах гідрологічного щорічника (ГЩ)?

5. Які розділи і таблиці друкуються у частині 1 «Річки і канали» ?

6. Якими умовними знаками позначають стан водного об'єкту в таблицях «Рівень води» та «Витрата води»?

7. Які дані входять до таблиці «Рівень води»?

8. Які дані входять до таблиці «Виміряні витрати води»?

9. Які умовні позначення використовують в таблиці «Виміряні витрати води»?

10. В яких виданнях публікуються дані про хімічний склад води?

11. В яких розділах публікуються дані про хімічний склад води у виданні «Щорічні дані про якість вод суші»?

12. В якій послідовності виконується аналіз вихідних даних для обчислення стоку води?

13. Яка інформація обов'язково вказується при аналізі ділянки та пункту спостережень за водним режимом і хімічним складом води?

14. Яким чином виконується аналіз таблиці «Рівень води»?

15. Як виконується аналіз таблиці «Виміряні витрати води»?

16. Як виконується аналіз спостережень за хімічним складом води?

#### **1.2 Пояснення до виконання завдання № 1.2 «Побудова кривої витрат води при вільному руслі»**

#### *1.2.1 Теоретична частина до завдання № 1.2*

Рівні води виміряються щодня, а витрати води порівняно рідко. Частота вимірювань витрат води залежить від сезонів року. В період водопілля роблять 4-5 вимірювань на його підйомі та 5-8 на спаді. Підчас межень в теплий період року витрати води вимірюють через 7-10 діб. При льодоставі – через 10-20 діб. Тому для обчислення щоденних витрат води найчастіше використовують залежність витрат від рівнів *Q = f(H)*.

Залежність між витратами та рівнями води виражається графічно за допомогою кривої витрат (КВ), що будується для обчислення стоку води.

Стоком води називається кількість води, що проходить через поперечний переріз водотоку за певний проміжок часу, наприклад, доба, декада, місяць, сезон, рік та багаторічний період.

Всередині річного циклу виділяють окремі періоди, для яких стік обчислюється різними методами, наприклад, період льодоставу, період розвитку водної рослинності та інші. Найпростіший вигляд залежність витрат від рівнів води має у випадку рівномірного руху води в руслі річки, що не має деформацій.

Для побудови КВ використовують значення виміряних витрат води (ВВВ) і відповідні їм рівні води. Ці матеріали за календарні роки публікуються в таблиці з виміряними витратами води. КВ будується в прямокутній системі координат (рис. 1.1), де також проводяться лінії, що відповідають максимальному та мінімальному рівням води в річці. Графічно залежність *Q = f(H)* виражається у вигляді однієї плавної кривої, на якій певному значенню рівня води відповідає одне певне значення витрати води. Така залежність називається однозначною.

Порядок побудови КВ *Q = f(H)* і пов'язаних з нею кривих площ вільного поперечного перерізу річки *F = f(H)* і середніх швидкостей руху води *V = f(H)* визначено в «Наставлениях гидрометеорологическим станциям и постам» (вип. 6, ч. 3) та в іншій спеціальній літературі [3-12].

Відповідно до [3-12] для побудови КВ на графік наносять точки ВВВ, використовуючи різні умовні позначення для витрат, виміряних при різних умовах стоку води. На осі ординат відкладають рівні води (*Н*, см), а на осі абсцис – ВВВ (*Q*, м 3 /с). КВ проводять «на око» плавною лінією, по середині смуги розсіювання точок витрат, виміряних при вільному стані русла. Тобто при проведенні цієї лінії не враховують точки витрат, виміряних при льодоставі та розвитку водної рослинності, а також ті точки ВВВ при вільному руслі, які відхилились від загальної смуги точок більш ніж на 10 %.

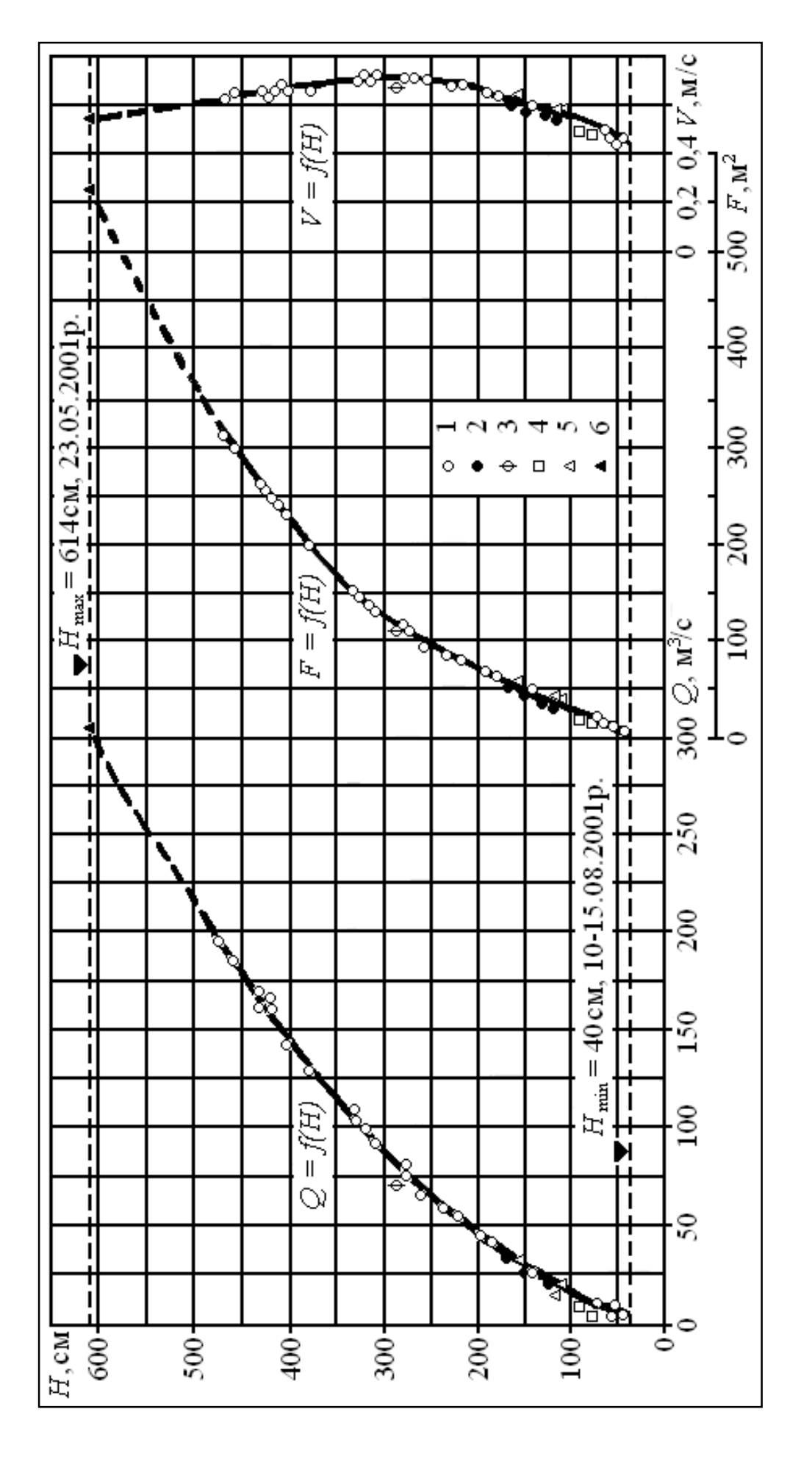

1 - період вільного русла, 2 - льодостав, 3 - льодохід, 4 - заростання, 5 - забереги, 6 - екстрапольовані значення 1 – період вільного русла, 2 – льодостав, 3 – льодохід, 4 – заростання, 5 – забереги, 6 – екстрапольовані значенняРис. 1.1 – Криві зв'язку  $Q = f(H)$ ,  $F = f(H)$  та  $V = f(H)$ , р. Дністер – смт Григориопіль, 2001 рік [4]: Рис. 1.1 – Криві зв'язку *Q = f(H)*, *F = f(H)* та *V = f(H)*, р. Дністер – смт Григориопіль, 2001 рік [4]:

На тому ж кресленні будують криві площ вільного поперечного перерізу річки *F = f(H)* та середніх швидкостей руху води *V = f(H)*. Для їх побудови використовується та ж шкала рівнів води на осі ординат (*Н*, см), що і для КВ. На осі абсцис відкладають: для кривої площ – площі вільного поперечного перерізу річки (*F*, м 2 ), а для кривої середніх швидкостей – середні швидкості руху води (*V*, м/с). Ці шкали креслять з деяким зсувом вправо та вниз (для шкали площ), як показано на рис. 1.1. Дані для побудови кривих *F = f(H)* та *V = f(H)* також беруть із таблиці ВВВ.

Криві площ і середніх швидкостей необхідні для екстраполяції КВ та для аналізу надійності ВВВ і побудови кривої зв'язку *Q = f(H)*. Всі три криві (рис. 1.1) повинні бути пов'язані між собою при будь-якому певному значенні рівня води (*Н*, см) рівнянням:

$$
Q_{\kappa p} = Q_{o\delta u} = F_{\kappa p} \cdot V_{\kappa p} \,, \tag{1.1}
$$

де  $Q_{\kappa p}$ ,  $F_{\kappa p}$  та  $V_{\kappa p}$  – відповідно, значення витрати води в м<sup>3</sup>/с, площі поперечного вільного перерізу річки в м<sup>2</sup> та середньої швидкості руху води в м/с, знятих з відповідних кривих при одному рівні води;

 $Q_{o64}$  – обчислена витрата води в м<sup>3</sup>/с, з використанням  $F_{\kappa p}$  та  $V_{\kappa p}$ , знятих при тому ж самому рівні води, що й *Qкр*.

Ув'язка кривих робиться при певних значеннях рівня води через однакові інтервали. При цьому керуються правилом, якщо обчислена витрата (*Qобч*) відрізняється від знятої з КВ (*Qкр*) більш ніж на 1,5 %, то треба, з'ясувавши причини цього, виправити якусь одну або всі три криві.

Приклад ув'язки кривих *Q = f(H)*, *F = f(H)* та *V = f(H)* наведено нижче в табл. 1.1.

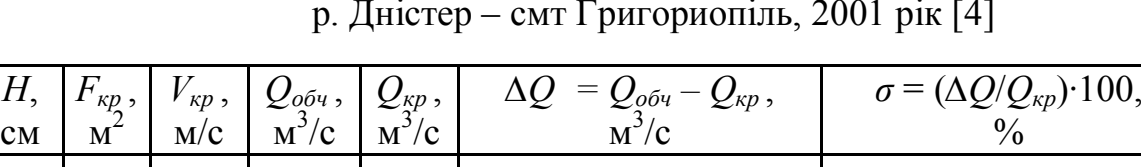

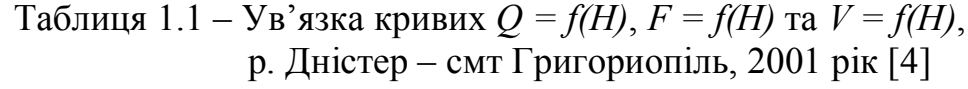

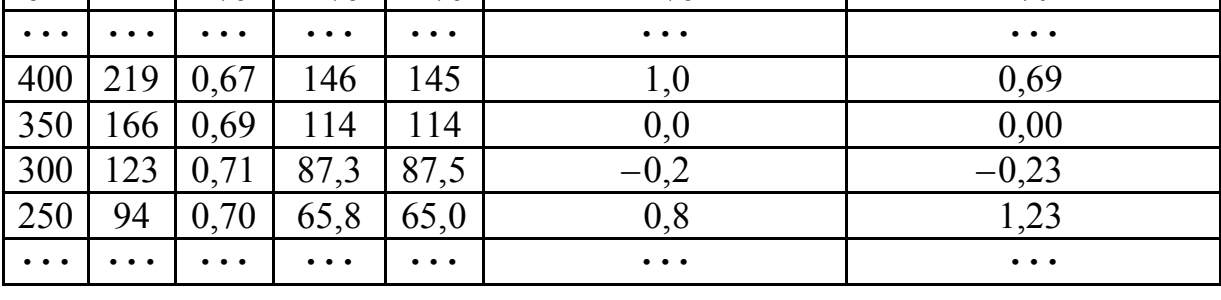

Отримана після ув'язки крива *Q = f(H)* використовується для обчислення за рівнем води будь-якої витрати води (за всією амплітудою коливання рівня води впродовж року від *Нmin* до *Нmax*). Для цього складається розрахункова таблиця координат кривої витрат (ККВ), приклад якої наведено в табл. 1.2.

| H,                                                                       |                                                                          |                             |                        |                      |                      | $Q, \overline{M^3/c}$                                             |          |                         |                                                                           |                                                                                         |
|--------------------------------------------------------------------------|--------------------------------------------------------------------------|-----------------------------|------------------------|----------------------|----------------------|-------------------------------------------------------------------|----------|-------------------------|---------------------------------------------------------------------------|-----------------------------------------------------------------------------------------|
| CM                                                                       | $\overline{0}$                                                           | 1                           | $\overline{2}$         | 3                    | 4                    | 5                                                                 | 6        | 7                       | 8                                                                         | 9                                                                                       |
| $\cdots$                                                                 | $\cdots$                                                                 | $\bullet\ \bullet\ \bullet$ | $\ddot{\phantom{a}}$ . | $\cdots$             | $\cdots$             | $\cdots$                                                          | $\cdots$ | $\cdots$                | $\cdots$                                                                  | $\cdots$                                                                                |
| 40                                                                       | 5,20                                                                     | 5,34                        | 5,48                   | 5,62                 | 5,76                 | 5,90                                                              | 6,04     | 6,18                    | 6,32                                                                      | 6,46                                                                                    |
| 50                                                                       | 6,60                                                                     | 6,78                        | 6,96                   | 7,14                 | 7,32                 | 7,50                                                              | 7,68     | 7,86                    | 8,04                                                                      | 8,32                                                                                    |
| $\cdots$                                                                 | $\cdots$                                                                 | $\cdots$                    | $\cdots$               | $\cdots$             | $\cdots$             | $\bullet\hspace{0.1cm}\bullet\hspace{0.1cm}\bullet\hspace{0.1cm}$ | $\cdots$ | $\cdots$                | $\bullet\hspace{0.1cm} \bullet\hspace{0.1cm}\bullet\hspace{0.1cm}\bullet$ | $\bullet\hspace{0.1cm} \bullet\hspace{0.1cm}\bullet\hspace{0.1cm}\bullet\hspace{0.1cm}$ |
| 80                                                                       | 12,4                                                                     | 12,6                        | 12,8                   | 13,0                 | 13,2                 | 13,4                                                              | 13,7     | 13,9                    | 14,1                                                                      | 14,3                                                                                    |
| 90                                                                       | 14,5                                                                     | 14,7                        | 14,9                   | 15,1                 | 15,3                 | 15,5                                                              | 15,7     | 15,9                    | 16,1                                                                      | 16,3                                                                                    |
| $\bullet\hspace{0.1cm}\bullet\hspace{0.1cm}\bullet\hspace{0.1cm}\bullet$ | $\bullet\hspace{0.4mm}\bullet\hspace{0.4mm}\bullet\hspace{0.4mm}\bullet$ | $\cdots$                    | $\ddot{\phantom{a}}$   | $\cdots$             | $\cdots$             | $\bullet\hspace{0.1cm}\bullet\hspace{0.1cm}\bullet\hspace{0.1cm}$ | $\cdots$ | $\bullet\bullet\bullet$ | $\cdots$                                                                  | $\cdots$                                                                                |
| 420                                                                      | 152                                                                      | 153                         | 153                    | 154                  | 155                  | 156                                                               | 156      | 157                     | 158                                                                       | 158                                                                                     |
| $\ddotsc$                                                                | $\ddot{\phantom{a}}$                                                     | $\cdots$                    | $\ddot{\phantom{a}}$   | $\ddot{\phantom{a}}$ | $\ddot{\phantom{a}}$ | $\cdots$                                                          | $\cdots$ | $\cdots$                | $\bullet\hspace{0.4mm}\bullet\hspace{0.4mm}\bullet\hspace{0.4mm}\bullet$  | $\bullet\ \bullet\ \bullet$                                                             |
| 610                                                                      | 296                                                                      | 298                         | 300                    | 302                  | 304                  |                                                                   |          |                         |                                                                           |                                                                                         |

Таблиця 1.2 – Координати кривої витрат, р. Дністер – смт Григориопіль, 2001 рік

Величину інтервалу для обчислення ККВ беруть рівною 10 см. Далі, через кожні 10 см для рівнів, значення яких кратні 10, а також для *Нmin* та *Нmax* знімають з КВ відповідні цим рівням витрати води. Інтерполяція витрат усередині інтервалу робиться за алгоритмом викладеним нижче. **Наприклад**, рівню *Н* = 80 см, відповідає витрата води *Q* = 12,4 м 3 /с, а для  $H = 90$  см,  $Q = 14.5$  м<sup>3</sup>/с, отже, на 10 см рівня витрата води зростає на: *∆Q* = 14,5 – 12,4 = 2,10 м 3 /с. Тобто, на 1 см усередині вказаного інтервалу, витрата води збільшується на: *∆q* = *∆Q*/ 10= 2,10/10 = 0,21 м 3 /с. Таким чином, округляючи обчислені витрати до третьої значущої цифри, одержимо:

для *H* = 81 см, *Q* = 12,40 + 0,21 = 12,61 ≈ 12,6 м<sup>3</sup>/с; для *H* = 82 см,  $\widetilde{Q}$  = 12,61 + 0,21 = 12,82 ≈ 12,8 м<sup>3</sup>/с; для *H* = 83 см,  $\overline{Q}$  = 12,82 + 0,21 = 13,03 ≈ 13,0 м<sup>3</sup>/с; для *H* = 84 см, *Q* = 13,03 + 0,21 = 13,24 ≈ 13,2 м<sup>3</sup>/с; для *H* = 85 см, *Q* = 13,24 + 0,21 = 13,45 ≈ 13,4 м<sup>3</sup>/с; для *H* = 86 см, *Q* = 13,45 + 0,21 = 13,66 ≈ 13,7 м<sup>3</sup>/с; для *H* = 87 см, *Q* = 13,66 + 0,21 = 13,87 ≈ 13,9 м<sup>3</sup>/с; для *H* = 88 см, *Q* = 13,87 + 0,21 = 14,08 ≈ 14,1 м<sup>3</sup>/с; для *H* = 89 см,  $\overline{Q}$  = 14,08 + 0,21 = 14,29 ≈ 14,3 м<sup>3</sup>/с; для *Н* = 90 см, *Q* = 14,29 + 0,21 = 14,50 ≈ 14,5 м 3 /с – перевірка.

Якщо величина витрати менше ніж 1 м 3 /с, то таблиця складається з точністю до 0,001 м<sup>3</sup>/с. Розрахункова таблиця складається на всю амплітуду побудови кривої *Q = f(H)*, тобто від *Нmin* до *Нmax* .

Після складання розрахункової таблиці ККВ виконують перевірку отриманої залежності  $Q = f(H)$ , обчислюючи імовірну похибку ( $\delta$ ) відхилень ВВВ (*Qвим*) від витрат з таблиці ККВ (*QККВ*). Розрахунок імовірної похибки побудови КВ робиться для тих ВВВ, які враховувалися при її проведенні. Приклад обчислення  $\delta$  наведено в табл. 1.3.

| $H_{\text{sum}},$<br>CM                            | $Q_{\text{sum}},$<br>$M^3/c$                                              | $Q_{KKB}$<br>$M^3/c$ | $\Delta Q = Q_{\text{elum}} - Q_{\text{KKB}},$<br>$M^3/c$                               | $\sigma = (\Delta Q/Q_{\text{sum}}) \cdot 100,$<br>$\frac{0}{0}$          | $\sigma^2$                                         |
|----------------------------------------------------|---------------------------------------------------------------------------|----------------------|-----------------------------------------------------------------------------------------|---------------------------------------------------------------------------|----------------------------------------------------|
| $\ddot{\bullet}$ $\ddot{\bullet}$ $\ddot{\bullet}$ | $\bullet\hspace{0.1cm}\bullet\hspace{0.1cm}\bullet\hspace{0.1cm}\bullet$  | $\cdots$             | $\cdots$                                                                                | $\bullet\hspace{0.1cm}\bullet\hspace{0.1cm}\bullet\hspace{0.1cm}\bullet$  | $\ddot{\bullet}$ $\ddot{\bullet}$ $\ddot{\bullet}$ |
| 461                                                | 188                                                                       | 194                  | $-6,00$                                                                                 | $-4,79$                                                                   | 22,9                                               |
| $\ddot{\bullet}$ $\ddot{\bullet}$ $\ddot{\bullet}$ | $\bullet\hspace{0.1cm} \bullet\hspace{0.1cm}\bullet\hspace{0.1cm}\bullet$ | $\cdots$             | $\bullet\hspace{0.1cm} \bullet\hspace{0.1cm}\bullet\hspace{0.1cm}\bullet\hspace{0.1cm}$ | $\bullet\hspace{0.1cm} \bullet\hspace{0.1cm}\bullet\hspace{0.1cm}\bullet$ | $\ddotsc$                                          |
| 46                                                 | 6,30                                                                      | 6,04                 | 0,26                                                                                    | 4,13                                                                      | 17,0                                               |
| 54                                                 | 6,99                                                                      | 7,32                 | $-0,33$                                                                                 | $-4,72$                                                                   | 22,3                                               |
| $\cdots$                                           | $\bullet\hspace{0.1cm}\bullet\hspace{0.1cm}\bullet\hspace{0.1cm}\bullet$  | $\cdots$             | $\bullet\hspace{0.1cm} \bullet\hspace{0.1cm}\bullet\hspace{0.1cm}\bullet$               | $\bullet\hspace{0.1cm} \bullet\hspace{0.1cm}\bullet\hspace{0.1cm}\bullet$ | $\ddotsc$                                          |
|                                                    |                                                                           |                      |                                                                                         | $\sum(\sigma$                                                             | 397                                                |

Таблиця 1.3 – Обчислення імовірної похибки побудови КВ, р. Дністер – смт Григориопіль, 2001 рік

Середня імовірна похибка  $(\delta)$  обчислюється за формулою:

$$
\delta = \pm 0,674 \cdot \sqrt{\frac{\sum (y^2)}{n}},\tag{1.2}
$$

де  $\sigma$  – відхилення, %; *n* – кількість виміряних витрат, які враховувалися при побудові КВ.

Залежність *Q = f(H)* можна вважати надійною та однозначною, якщо величина імовірної похибки не перевищує 4 % (в прикладі,  $\delta = \pm 2.74$  %).

#### *1.2.2 Практична частина до завдання № 1.2*

Відповідно до завдання № 1.2 побудова КВВ при вільному руслі виконується з використанням ПК за допомогою MS Excel. Для цього на кафедрі гідроекології та водних досліджень ОДЕКУ підготовлено спеціальний розрахунковий «файл-шаблон» програмної оболонки MS Excel – «ПР-АОСХР.xls», де підготовлені листи з «шаблонами» таблиць і графіків, в яких автоматично будується та апроксимується у вигляді аналітичного рівняння КВВ, а також обчислюється середня імовірна похибка побудови цієї кривої.

Для побудови КВВ при вільному руслі необхідно відкрити файл «ПР-АОСХР.xls» та в таблицю 1.1 «Виміряні витрати та рівні води, при вільному руслі» – лист «ВВВ-в.р.» (табл. 1.4), внести дані про виміряні витрати води при вільному руслі, при цьому, номера в першому стовпчику повинні відповідати порядковим номерам з таблиці вихідних даних.

Далі автоматично на листі «Q=f(H)-в.р.» будується КВВ при вільному руслі (рис. 1.2). На цьому ж графіку також автоматично апроксимується аналітичне рівняння КВ (ступеневе, експоненціальне або поліноміальне – третього ступеня), де: **y** – *Q*, м 3 /с; **x** – *Н*, см.

| $N_{\Omega}$ | Дата  | Гідросвір      | Стан                 | Н,  | Q,      |
|--------------|-------|----------------|----------------------|-----|---------|
|              |       |                |                      | CM  | $M^3/c$ |
| 15           | 15.04 | $\overline{2}$ | $\mathbf C\mathbf B$ | 92  | 10,1    |
| 16           | 19.04 | $\overline{2}$ | $\mathbf C\mathbf B$ | 110 | 13,0    |
| 17           | 23.04 | $\overline{2}$ | CB                   | 91  | 10,1    |
| 18           | 02.05 | $\overline{2}$ | CB                   | 76  | 7,88    |
| 19           | 06.05 | $\overline{2}$ | $\mathbf C\mathbf B$ | 67  | 6,56    |
| 20           | 11.05 | $\overline{2}$ | CB                   | 53  | 4,93    |
| 21           | 19.05 | $\overline{2}$ | CB                   | 44  | 3,74    |
| 22           | 26.05 | $\overline{2}$ | CB                   | 40  | 3,43    |
| 23           | 08.06 | $\overline{2}$ | CB                   | 50  | 4,60    |
| 24           | 15.06 | $\overline{2}$ | CB                   | 44  | 3,82    |
| 25           | 29.06 | $\overline{2}$ | $\mathbf C\mathbf B$ | 32  | 2,45    |
| 26           | 04.07 | $\overline{2}$ | CB                   | 29  | 2,12    |
| 27           | 18.07 | $\overline{2}$ | CB                   | 46  | 4,01    |
| 28           | 19.07 | $\overline{2}$ | CB                   | 61  | 5,81    |
| 29           | 27.07 | $\overline{2}$ | $\mathbf C\mathbf B$ | 39  | 3,19    |
| 30           | 12.08 | $\overline{2}$ | CB                   | 33  | 2,45    |
| 31           | 21.08 | $\overline{2}$ | CB                   | 34  | 2,60    |
| 32           | 27.08 | $\overline{2}$ | CB                   | 30  | 2,14    |
| 33           | 06.09 | $\overline{2}$ | CB                   | 38  | 3,01    |
| 34           | 14.10 | $\overline{2}$ | CB                   | 35  | 2,71    |
| 35           | 28.01 | $\overline{2}$ | $\mathbf C\mathbf B$ | 33  | 2,50    |
| 36           | 14.10 | $\overline{2}$ | CB                   | 36  | 2,76    |
| 37           | 24.10 | $\overline{2}$ | $\mathbf C\mathbf B$ | 35  | 2,60    |
| 38           | 31.10 | $\overline{2}$ | CB                   | 35  | 2,66    |
| 39           | 12.11 | $\overline{2}$ | $\mathbf C\mathbf B$ | 42  | 3,33    |

Таблиця 1.4 – Виміряні витрати та рівні води, при вільному руслі, р. Ветьма – с. Круча, 2005 р.

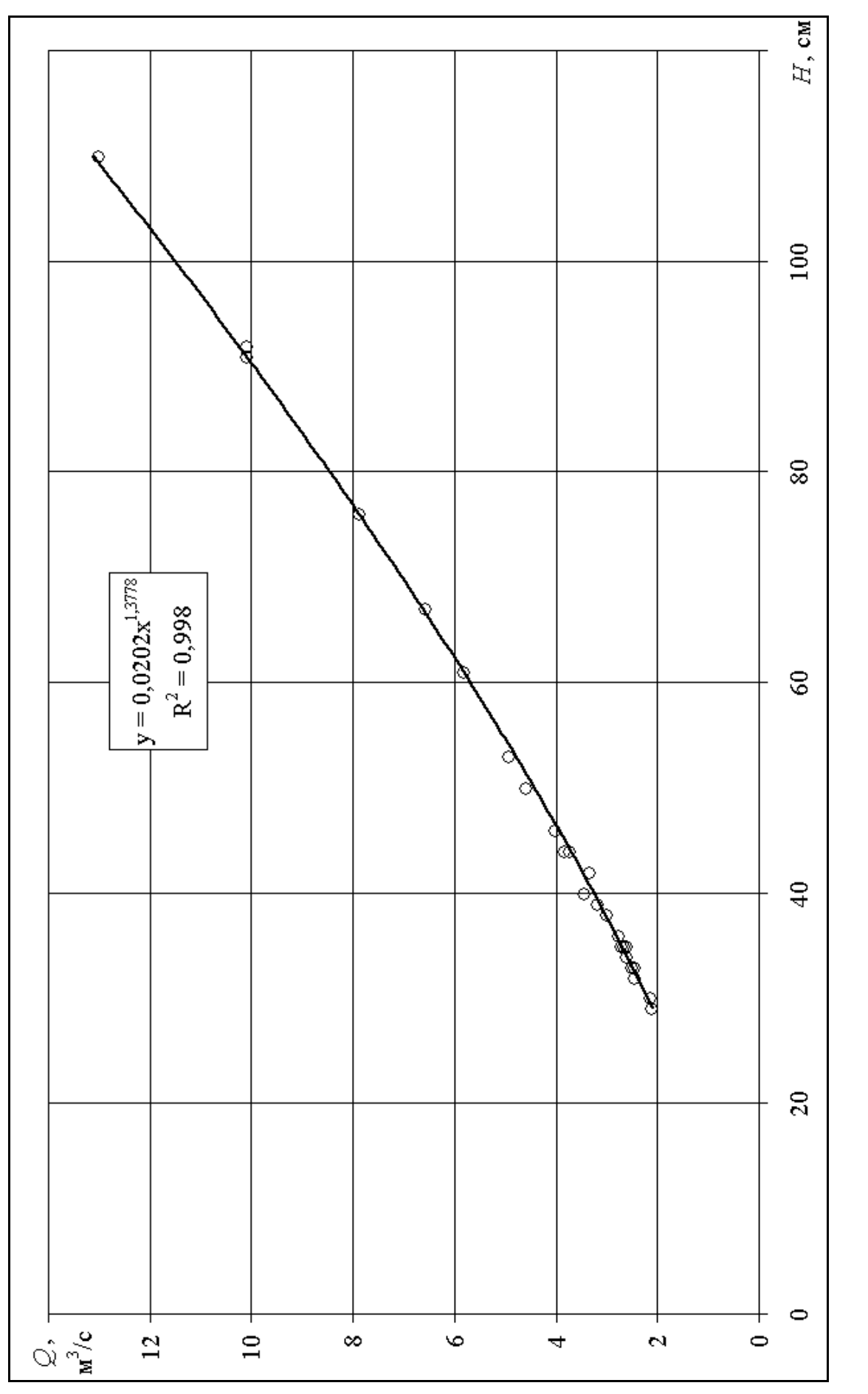

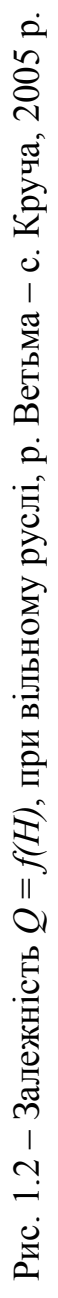

З прикладу (рис. 1.2), можна бачити, що для р. Ветьма – с. Круча за 2005 р. КВВ при вільному руслі апроксимується ступеневим рівнянням виду:  $Q = 0.0202 \cdot H^{1,3778}$ , з високим детермінантом кореляції  $R^2 = 0.998$ .

Далі це рівняння використовується для розрахунку витрат води при вільному руслі (*QКВВ*), у тому числі при обчисленні середньої імовірної похибки  $(\delta)$  – на листі «ОІПКВВ-в.р.» в таблиці 1.2 «Обчислення імовірної похибки побудови КВВ, при вільному руслі» (табл. 1.5).

|              |     |         | $\mathbf{N}\Omega$   Дата   $H_{e u w}$ ,   $Q_{e u w}$ ,   $Q_{KBB}$ , | $\Delta Q =$ | $\sigma$ =                                                               | $\sigma^2$         | $\Sigma(\sigma^2)$  | $\delta$ ,    |
|--------------|-----|---------|-------------------------------------------------------------------------|--------------|--------------------------------------------------------------------------|--------------------|---------------------|---------------|
|              | CM  | $M^3/c$ | $M^3/c$                                                                 |              | = $Q_{e\mu\nu} - Q_{KBB}$ , $(\Delta Q/Q_{e\mu\nu}) \cdot 100$ , $N^3/c$ |                    |                     | $\frac{0}{0}$ |
|              |     |         |                                                                         |              | $\frac{0}{0}$                                                            |                    |                     |               |
| 15 15.04     | 92  | 10,1    | 10,2                                                                    | $-0,15$      | $-1,47$                                                                  |                    | 2, 16 127, 33 1, 52 |               |
| 16 19.04     | 110 | 13,0    | 13,1                                                                    | $-0,11$      | $-0,84$                                                                  | 0,71               |                     |               |
| 17 23.04     | 91  | 10,1    | 10,1                                                                    | 0,00         | 0,04                                                                     | 0,00               |                     |               |
| 18 02.05     | 76  | 7,88    | 7,88                                                                    | 0,00         | 0,04                                                                     | 0,00               |                     |               |
| 19 06.05     | 67  | 6,56    | 6,62                                                                    | $-0,06$      | $-0,94$                                                                  | 0,88               |                     |               |
| 20 11.05     | 53  | 4,93    | 4,79                                                                    | 0,14         | 2,76                                                                     | 7,62               |                     |               |
| 21 19.05     | 44  | 3,74    | 3,71                                                                    | 0,03         | 0,80                                                                     | 0,64               |                     |               |
| 22 26.05     | 40  | 3,43    | 3,25                                                                    | 0,18         | 5,15                                                                     | 26,52              |                     |               |
| 23 08.06     | 50  | 4,60    | 4,42                                                                    | 0,18         | 3,82                                                                     | 14,59              |                     |               |
| 24 15.06     | 44  | 3,82    | 3,71                                                                    | 0,11         | 2,88                                                                     | 8,29               |                     |               |
| 25 29.06     | 32  | 2,45    | 2,39                                                                    | 0,06         | 2,35                                                                     | 5,52               |                     |               |
| 26 04.07     | 29  | 2,12    | 2,09                                                                    | 0,03         | 1,46                                                                     | 2,13               |                     |               |
| 27 18.07     | 46  | 4,01    | 3,94                                                                    | 0,07         | 1,64                                                                     | 2,69               |                     |               |
| 28 19.07     | 61  | 5,81    | 5,82                                                                    | $-0,01$      | $-0,15$                                                                  | 0,02               |                     |               |
| 29 27.07     | 39  | 3,19    | 3,14                                                                    | 0,05         | 1,51                                                                     | 2,28               |                     |               |
| 30 12.08     | 33  | 2,45    | 2,50                                                                    | $-0,05$      | $-1,88$                                                                  | 3,53               |                     |               |
| 31 21.08     | 34  | 2,60    | 2,60                                                                    | 0,00         | $-0,03$                                                                  | 0,00               |                     |               |
| 32 27.08     | 30  | 2,14    | 2,19                                                                    | $-0,05$      | $-2,29$                                                                  | 5,24               |                     |               |
| 33 06.09     | 38  | 3,01    | 3,03                                                                    | $-0,02$      | $-0,72$                                                                  | 0,52               |                     |               |
| 34 14.10     | 35  | 2,71    | 2,71                                                                    | 0,00         | 0,12                                                                     | 0,01               |                     |               |
| 35 28.01     | 33  | 2,50    | 2,50                                                                    | 0,00         | 0,16                                                                     | 0,03               |                     |               |
| $36$   14.10 | 36  |         | $2,76$   $2,81$                                                         | $-0,05$      | $-1,95$                                                                  | 3,80               |                     |               |
| 37 24.10     | 35  |         | $2,60$   2,71                                                           | $-0,11$      | $-4, 11$                                                                 | 16,89              |                     |               |
| 38 31.10     | 35  |         | $2,66$ 2,71                                                             | $-0,05$      | $-1,76$                                                                  | 3,10               |                     |               |
| 39 12.11     | 42  | 3,33    | 3,48                                                                    | $-0,15$      | $-4,49$                                                                  | $\overline{20,16}$ |                     |               |

Таблиця 1.5 – Обчислення імовірної похибки побудови КВВ, при вільному руслі, р. Ветьма – с. Круча, 2005 р.

В таблиці 1.2 «Обчислення імовірної похибки побудови КВВ, при вільному руслі» (табл. 1.5), на листі «ОІПКВВ-в.р.», автоматично обчислюється середня імовірна похибка побудови КВВ (d), яка у наведеному прикладі, р. Ветьма – с. Круча за 2005 р., становить  $\delta$  = 1,52 %, менша за 4 %, що свідчить про надійність і однозначність залежності.

Далі в таблицю 1.3 «Рівень води, см» – лист «ЩРВ» (табл. 1.6), вносяться щоденні, середньомісячні, найбільші та найменші рівні води, для подальшого їх використання при обчисленні середньодобових витрат води.

Після цього на листі «ЩВВ-в.р.» в таблиці 1.4 «Витрата води, м 3 /с, при вільному руслі» (табл. 1.7), за даними про щоденні рівні води з листа «ЩРВ» (табл. 1.6) та з використанням отриманого рівняння для КВВ можна обчислити щоденні витрати води та почати формування таблиці «Витрата води, м 3 /с» за формою ТГ-2.

Таблиця 1.6 – Рівень води, см, р. Ветьма – с. Круча, 2005 р.

Відм. «0» гр. в/п = 12,71 м БС

| Дата                                                | I  | $\prod$ | Ш   | IV  | V               | VI              | VII | VIII | IX              | X               | XI              | XII |
|-----------------------------------------------------|----|---------|-----|-----|-----------------|-----------------|-----|------|-----------------|-----------------|-----------------|-----|
| 1                                                   | 54 | 64      | 72  | 142 | 84              | 40              | 30  | 34   | 30              | 32              | 36              | 60  |
| $\overline{2}$                                      | 54 | 64      | 70  | 134 | 77              | 41              | 30  | 35   | 30              | 31              | 36              | 60  |
| $\overline{\mathbf{3}}$                             | 54 | 65      | 68  | 126 | 72              | 42              | 30  | 36   | 36              | 31              | 37              | 62  |
| $\overline{4}$                                      | 56 | 66      | 71  | 120 | 72              | 43              | 30  | 38   | 45              | 31              | 39              | 65  |
| 5                                                   | 58 | 68      | 74  | 116 | 68              | 44              | 30  | 40   | 38              | 32              | 40              | 68  |
| 6                                                   | 60 | 69      | 76  | 114 | 66              | 44              | 32  | 41   | 38              | 34              | 41              | 68  |
| $\overline{7}$                                      | 58 | 70      | 77  | 122 | 64              | 48              | 34  | 43   | 36              | 34              | 42              | 70  |
| 8                                                   | 56 | 71      | 79  | 128 | 60              | 50              | 34  | 40   | 36              | 34              | 42              | 72  |
| 9                                                   | 57 | 71      | 81  | 130 | 56              | 52              | 35  | 38   | 36              | 35              | 42              | 73  |
| 10                                                  | 58 | 71      | 82  | 131 | 55              | 52              | 37  | 36   | 36              | 36              | 42              | 73  |
| 11                                                  | 56 | 70      | 84  | 130 | 53              | 50              | 37  | 35   | 36              | 36              | 42              | 87  |
| 12                                                  | 55 | 70      | 84  | 127 | 51              | 48              | 36  | 33   | 37              | 36              | 42              | 110 |
| 13                                                  | 55 | 70      | 84  | 106 | 51              | 46              | 35  | 33   | 38              | 36              | 67              | 117 |
| 14                                                  | 56 | 70      | 84  | 90  | 50              | 44              | 33  | 32   | 36              | 36              | 72              | 123 |
| 15                                                  | 56 | 71      | 82  | 92  | 49              | 44              | 33  | 32   | 38              | 36              | 60              | 114 |
| 16                                                  | 56 | 72      | 82  | 98  | 47              | 42              | 34  | 32   | 38              | 37              | 52              | 106 |
| 17                                                  | 57 | 73      | 82  | 101 | 46              | 40              | 56  | 32   | 37              | 37              | 48              | 98  |
| 18                                                  | 57 | 73      | 84  | 106 | 44              | 40              | 50  | 33   | 37              | 37              | 47              | 92  |
| 19                                                  | 58 | 74      | 85  | 111 | 44              | 38              | 60  | 34   | 37              | 36              | 46              | 88  |
| 20                                                  | 59 | 74      | 86  | 112 | 44              | 39              | 60  | 35   | 36              | 37              | 47              | 84  |
| 21                                                  | 60 | 74      | 88  | 106 | 43              | 40              | 61  | 34   | 34              | 36              | 48              | 84  |
| 22                                                  | 60 | 74      | 90  | 95  | 42              | 38              | 64  | 32   | 34              | 36              | 50              | 84  |
| 23                                                  | 60 | 74      | 90  | 90  | 43              | 38              | 64  | 32   | 34              | 35              | 52              | 85  |
| 24                                                  | 62 | 75      | 93  | 88  | 42              | 37              | 60  | 32   | 33              | 35              | 53              | 84  |
| 25                                                  | 63 | 72      | 96  | 89  | 40              | 36              | 52  | 30   | 33              | 34              | 54              | 85  |
| $\overline{26}$                                     | 64 | 74      | 104 | 88  | $\overline{40}$ | $\overline{35}$ | 43  | 30   | $\overline{33}$ | $\overline{35}$ | $\overline{54}$ | 85  |
| 27                                                  | 62 | 74      | 117 | 92  | 40              | 34              | 38  | 30   | 32              | 35              | 54              | 85  |
| 28                                                  | 62 | 73      | 129 | 94  | 40              | 32              | 36  | 30   | 33              | 35              | 55              | 85  |
| 29                                                  | 62 |         | 140 | 94  | 39              | 32              | 34  | 29   | 32              | 35              | 57              | 85  |
| 30                                                  | 62 |         | 144 | 92  | 39              | 30              | 34  | 29   | 31              | 35              | 57              | 84  |
| 31                                                  | 63 |         | 146 |     | 39              |                 | 34  | 29   |                 | 35              |                 | 83  |
| Сер. за міс.                                        | 58 | 71      | 91  | 109 | 52              | 41              | 41  | 34   | 35              | 35              | 48              | 84  |
| Найб.                                               | 64 | 75      | 146 | 142 | 84              | 52              | 64  | 43   | 45              | 37              | 72              | 123 |
| Найм.                                               | 54 | 64      | 68  | 88  | 39              | 30              | 30  | 29   | 30              | 31              | 36              | 60  |
| Сер. за рік: 58 см. Найб.: 146 см, 31.03. Найм.: 29 |    |         |     |     |                 |                 |     |      |                 | $cm, 29-31.08.$ |                 |     |

| $Q =$ $\mu^3/c$ ; $W =$ $\mu^3$ ; $Y =$ $\mu$ MM; $M =$ $\mu/(c \cdot \kappa M^2)$ ; $F = 1078 \text{ K}M^2$ |            |                |           |                |                 |      |  |                                                              |    |                   |    |     |
|----------------------------------------------------------------------------------------------------|------------|----------------|-----------|----------------|-----------------|------|--|--------------------------------------------------------------|----|-------------------|----|-----|
| Дата                                                                                                    |            | $\overline{I}$ | $\ $      | $\mathbf{III}$ | IV <sub>1</sub> |      |  | V   VI   VII   VIII                                          | IX | $X_{\mathcal{I}}$ | XI | XII |
|                                                                                                    |            |                |           |                |                 |      |  | 9,05 3,26 2,19 2,60 2,19 2,39 2,82                           |    |                   |    |     |
| $\overline{2}$                                                                                               |            |                |           |                |                 |      |  | 8,03 3,37 2,19 2,71 2,19 2,29 2,82                           |    |                   |    |     |
| $\overline{3}$                                                                                               |            |                |           |                |                 |      |  | 7,32 3,48 2,19 2,82 2,82 2,29 2,92                           |    |                   |    |     |
| $\overline{4}$                                                                                               |            |                |           |                |                 |      |  | 7,32 3,60 2,19 3,03 3,83 2,29 3,14                           |    |                   |    |     |
| $\overline{5}$                                                                                               |            |                |           |                |                 |      |  | 6,76 3,71 2,19 3,26 3,03 2,39 3,26                           |    |                   |    |     |
| 6                                                                                                    |            |                |           |                |                 |      |  | 6,49 3,71 2,39 3,37 3,03 2,60 3,37                           |    |                   |    |     |
| $\overline{7}$                                                                                               |            |                |           |                |                 |      |  | 6,22 4,19 2,60 3,60 2,82 2,60 3,48                           |    |                   |    |     |
| 8                                                                                                    |            |                |           |                |                 |      |  | 5,69 4,43 2,60 3,26 2,82 2,60 3,48                           |    |                   |    |     |
| 9                                                                                                    |            |                |           |                |                 |      |  | 5,18 4,67 2,71 3,03 2,82 2,71 3,48                           |    |                   |    |     |
| 10                                                                                                    |            |                |           |                |                 |      |  | 5,05 4,67 2,92 2,82 2,82 2,82 3,48                           |    |                   |    |     |
| 11                                                                                                    |            |                |           |                |                 |      |  | 4,80 4,43 2,92 2,71 2,82 2,82 3,48                           |    |                   |    |     |
| 12                                                                                                    |            |                |           |                |                 |      |  | 4,55 4,19 2,82 2,50 2,92 2,82 3,48                           |    |                   |    |     |
| 13                                                                                                    |            |                |           |                |                 |      |  | 12,5 4,55 3,95 2,71 2,50 3,03 2,82                           |    |                   |    |     |
| 14                                                                                                    |            |                |           |                |                 |      |  | 9,95 4,43 3,71 2,50 2,39 2,82 2,82                           |    |                   |    |     |
| 15                                                                                                    |            |                |           |                |                 |      |  | 10,3 4,31 3,71 2,50 2,39 3,03 2,82                           |    |                   |    |     |
| 16                                                                                                    |            |                |           |                |                 |      |  | 11,2 4,07 3,48 2,60 2,39 3,03 2,92                           |    |                   |    |     |
| 17                                                                                                    |            |                |           |                |                 |      |  | 11,7 3,95 3,26 5,18 2,39 2,92 2,92                           |    |                   |    |     |
| 18                                                                                                    |            |                |           |                |                 |      |  | 12,5 3,71 3,26 4,43 2,50 2,92 2,92                           |    |                   |    |     |
| 19                                                                                                    |            |                |           |                |                 |      |  | $\overline{13,3}$ 3,71 3,03 $\overline{5,69}$ 2,60 2,92 2,82 |    |                   |    |     |
| 20                                                                                                    |            |                |           |                |                 |      |  | 13,5 3,71 3,14 5,69 2,71 2,82 2,92                           |    |                   |    |     |
| 21                                                                                                    |            |                |           |                |                 |      |  | 12,5 3,60 3,26 5,82 2,60 2,60 2,82                           |    |                   |    |     |
| 22                                                                                                    |            |                |           |                |                 |      |  | $10,7$ 3,48 3,03 6,22 2,39 2,60 2,82                         |    |                   |    |     |
| 23                                                                                                    |            |                |           |                |                 |      |  | 9,95 3,60 3,03 6,22 2,39 2,60 2,71                           |    |                   |    |     |
| 24                                                                                                    |            |                |           |                |                 |      |  | $9,65$ 3,48 2,92 5,69 2,39 2,50 2,71                         |    |                   |    |     |
| 25                                                                                                    |            |                |           |                |                 |      |  | 9,80 3,26 2,82 4,67 2,19 2,50 2,60                           |    |                   |    |     |
| 26                                                                                                    |            |                |           |                |                 |      |  | $\overline{9,65}$ 3,26 2,71 3,60 2,19 2,50 2,71              |    |                   |    |     |
| 27                                                                                                    |            |                |           |                |                 |      |  | $10,3$ 3,26 2,60 3,03 2,19 2,39 2,71                         |    |                   |    |     |
| 28                                                                                                    |            |                |           |                |                 |      |  | $10,6$ 3,26 2,39 2,82 2,19 2,50 2,71                         |    |                   |    |     |
| 29                                                                                                    |            |                |           |                |                 |      |  | 10,6 3,14 2,39 2,60 2,09 2,39 2,71                           |    |                   |    |     |
| 30                                                                                                    |            |                |           |                |                 |      |  | $10,3$ 3, 14 2, 19 2, 60 2, 09 2, 29 2, 71                   |    |                   |    |     |
| 31                                                                                                    |            |                |           |                |                 | 3,14 |  | $2,60$ $2,09$                                                |    | 2,71              |    |     |
| Сер. за міс.                                                                                                 |            |                |           |                |                 |      |  | 4,69 3,42 3,46 2,59 2,75 2,69                                |    |                   |    |     |
| Найб.                                                                                                    |            |                |           |                |                 |      |  | $9,05$ 4,67 6,22 3,60 3,83 2,92                              |    |                   |    |     |
| Найм.                                                                                                    |            |                |           |                |                 |      |  | $3,14$ $2,19$ $2,19$ $2,09$ $2,19$ $2,29$                    |    |                   |    |     |
|                                                                                                    | Найбільша: |                | $M^3/c$ , |                |                 |      |  | . Найменша: $M^3/c$ ,                                        |    |                   |    |     |

Таблиця 1.7 – Витрата води, м<sup>3</sup>/с, при вільному руслі, р. Ветьма – с. Круча, 2005 р.

#### *1.2.3 Контрольні запитання до завдання № 1.2*

1. З якою частотою виконуються вимірювання витрат води в залежності від фаз водного режиму?

2. Що таке стік води та для яких періодів його розраховують?

3. Для яких періодів та які дані використовують при побудові КВВ?

4. В якому порядку будується КВВ?

5. Які ще криві будуються при побудові КВВ та для чого?

6. Що роблять при побудові КВВ з точками, які відхилилися від загальної смуги точок більш ніж на 10 %?

7. Які умовні позначення використовують при побудові кривих зв'язку *Q = f(H)*, *F = f(H)* та *V = f(H)*?

8. Яким чином будують криві *F = f(H)* та *V = f(H)*?

9. Яким рівнянням повинні бути пов'язані між собою криві зв'язку  $Q = f(H)$ ,  $F = f(H)$  та  $V = f(H)$ ?

10. Поясніть яким чином формується таблиця «Ув'язка кривих …»?

11. Як розраховується таблиця координат кривої витрат (ККВ)?

12. З якою точністю складається таблиця ККВ?

13. Яким чином формується таблиця обчислення імовірної похибки побудови КВВ?

14. Поясніть формулу обчислення середньої імовірної похибки ( $\delta$ )?

15. Коли залежність *Q = f(H)* вважають надійною та однозначною?

16. З використанням якої програми та файлу виконувалася автоматизована побудова КВВ в цьому завданні?

17. На якому листі файлу «ПР-АОСХР.xls» знаходяться вихідні дані для побудови КВВ та що входить до їхнього складу?

18. На якому листі файлу «ПР-АОСХР.xls» та як будується КВВ?

19. Як апроксимується аналітичне рівняння КВВ в цьому завданні?

20. Які аналітичні рівняння для апроксимації КВВ можна використовувати при застосуванні для цього майстра діаграм MS Excel?

21. Яке рівняння і детермінант кореляції отримані вами при апроксимації КВВ в цьому завданні та як в ньому позначені *Q* та *Н*?

22. На якому листі файлу «ПР-АОСХР.xls» та як обчислюється імовірна похибка побудови КВВ?

23. Яку величину середньої імовірної похибки отримано вами та який висновок зроблено стосовно надійності й однозначності вашої КВВ?

24. На якому листі файлу «ПР-АОСХР.xls» та для чого вносяться дані в таблицю «Рівень води»?

25. На якому листі файлу «ПР-АОСХР.xls» та яким чином формується таблиця «Витрата води, м 3 /с, при вільному руслі»?

### **2 ПРАКТИЧНА РОБОТА № 2**

### «РОЗРАХУНОК СТОКУ ВОДИ ПРИ ЛЬОДОВИХ ЯВИЩАХ І ЗАРОСТАННІ РУСЛА, ОБЧИСЛЕННЯ ХАРАКТЕРИСТИК СТОКУ ТА ФОРМУВАННЯ ТАБЛИЦІ ЩОДЕННИХ ВИТРАТ ВОДИ»

#### *Мета роботи:*

виконати автоматизований розрахунок середньодобових витрат води для періодів року з льодовими явищами і зарослому руслі; обчислити основні характеристики стоку води для місяців року та за рік; сформувати таблицю щоденних витрат води за формою ТГ-2 з використанням персонального комп'ютера (ПК) за допомогою MS Excel.

#### *Завдання роботи:*

**Завдання № 2.1.** З використанням ПК за допомогою MS Excel виконайте автоматизовану побудову графіків перехідних коефіцієнтів та розрахуйте середньодобові витрати води для періодів року з льодовими явищами і зарослому руслі. Алгоритм і приклад побудови графіків перехідних коефіцієнтів та обчислення середньодобових витрат води наведено нижче за текстом в розділі 2.1.

**Завдання № 2.2.** З використанням ПК за допомогою MS Excel розрахуйте основні характеристики стоку води (*W* – об'єм стоку, км 3 або млн. м<sup>3</sup>; *М* – модуль стоку, л/(с·км<sup>2</sup>); *Н* – шар стоку, мм) для місяців року та за рік, та підготовте таблицю щоденних витрат води за формою ТГ-2. Алгоритм і приклад розрахунку характеристик стоку та заповнення таблиці щоденних витрат води за формою ТГ-2 наведено нижче за текстом в розділі 2.2.

### *Вихідні дані для виконання роботи:*

опубліковані в матеріалах Державного водного кадастру (ДВК) серії 2 *«Щорічні дані про режим і ресурси поверхневих вод суші»* (гідрологічний щорічник) розділу 1 *«Поверхневі води»* частини 1 *«Річки і канали»* [1] наступні таблиці: *«Виміряні витрати води»*, *«Рівень води»*.

Для автоматизованого розрахунку середньодобових витрат води в періоди року з льодовими явищами і зарослому руслі використовуються матеріали, опубліковані в таблиці 1.4 *«Виміряні витрати води»*.

Для автоматизованого обчислення основних характеристик стоку води для місяців року та за рік використовуються середньодобові витрати води, обчисленні для періодів при вільному руслі (завдання № 1.2, практичної роботи № 1) та в періоди року з льодовими явищами і зарослому руслі (завдання № 2.1, практичної роботи № 2).

#### **2.1 Пояснення до виконання завдання № 2.1 «Обчислення стоку води при льодових явищах та зарослому руслі»**

#### *2.1.1 Теоретична частина до завдання № 2.1*

На більшості річок України глибокою осінню, після стійкого переходу температури повітря через 0 °С в негативні значення, на поверхні води з'являються льодові явища – шуга, забереги, льодохід. При подальшому зниженні температур повітря та охолоджуванні річкових вод на поверхні річок може утворитися суцільний льодостав, а також супутні йому явища – затори та зажори. У період тривалої зимової відлиги, а також у весняний період льодостав порушується, утворюючи льодохід, спочатку густий, а потім середній та рідкий. У зв'язку з динамічністю згаданих вище льодових явищ та їхньою зміною, гідравлічні умови протікання води на ділянці гідроствору змінюються протягом усього осінньо-зимововесняного періоду. Цей вплив порушує однозначність залежності витрат від рівнів, відхиляючи точки витрат ліворуч від кривої, побудованої по витратах вільного русла. Зменшення зимових витрат в порівнянні з витратами при вільному руслі для одних і тих же рівнів пов'язане з тим, що льодові явища створюють додатковий опір річковому потоку за рахунок підпору русла річки льодовими формами, а також в зв'язку із збільшенням площі тертя за рахунок нижньої поверхні льоду (при льодоставі площа змоченого периметра практично подвоюється).

У гідрометричній практиці при обчисленнях добового стоку води зазвичай застосовується метод зимових перехідних коефіцієнтів *Кзим*, введених С. Колупайло [5], як характеристику пропускної спроможності річкового русла:

$$
K_{\text{3um}} = \frac{Q_{\text{3um}}}{Q_{\text{6in}}},\tag{2.1}
$$

де *Qзим* і *Qвіл* – відповідно, витрати води виміряні при льодових явищах і визначені за допомогою КВВ для вільного русла, при однаковому рівні води.

Залежність перехідного коефіцієнта *Кзим* від чинників, що його визначають, може бути записана за допомогою виразів для *Qзим* і *Qвіл*, відповідно, (2.4) та (2.5), складених на базі формули Шезі (2.2) з використанням формули Шезі-Манінга (2.3):

$$
Q = F \cdot V_{cep} = -\frac{F}{n} \cdot R^{\frac{2}{3}} \cdot I^{\frac{1}{2}},
$$
 (2.2)

де *F* – площа водного перерізу русла; *R* – гідравлічний радіус русла (для широких русел *R* приблизно дорівнює середній глибині русла *hсер*); *І* – п'єзометричний уклон водної поверхні; *n* – коефіцієнт шорсткості русла; *Vcе<sup>p</sup>* –середняшвидкістьтечії,щообчислюється заформулоюШезі-Маннінга:

$$
V_{cep} = C \cdot \sqrt{R \cdot I} = \frac{R^{\frac{2}{3}}}{n} \cdot I^{\frac{1}{2}},
$$
 (2.3)

де *С* – коефіцієнт Шезі;

$$
Q_{3u} = \frac{F_{3u} \cdot h_{3u}^{2}}{n_{3u}}
$$
, (2.4)

$$
Q_{\text{si}n} = \frac{F_{\text{si}n} \cdot h_{\text{si}n}^{\frac{2}{3}} \cdot I_{\text{si}n}^{\frac{1}{2}}}{n_{\text{si}n}}.
$$
 (2.5)

Вираз для *Кзим* можна скласти, поділивши рівняння (2.4) на (2.5), оскільки витрати *Qзим* і *Qвіл* віднесені до одного рівня:

$$
K_{3u} = \frac{F_{3u}}{F_{\text{e}i}} \cdot \left(\frac{h_{3u}}{h_{\text{e}i}}\right)^{\frac{2}{3}} \cdot \frac{n_{3u}}{n_{\text{e}i}} \cdot \left(\frac{I_{3u}}{I_{\text{e}i}}\right)^{\frac{1}{2}}.
$$
 (2.6)

При наявності льодоставу добуток перших двох множників виразу (2.6) завжди менше за 1, а його величина залежить від глибини затопленого льоду, оскільки *Fзим* менше живого перетину *Fвіл* на величину площі затопленого льоду, a *hзим* менше *hвіл* на глибину затопленого льоду.

Третій множник також завжди менше за 1, оскільки коефіцієнт шорсткості русла з льодовими явищами перевищує шорсткість русла без таких. Відношення ухилів може бути різним в залежності від місцеположення ділянки створу по відношенню до форм русла в плані та характеристик його поздовжнього профілю.

На жаль, рівнянням (2.6) практично важко скористатися для розрахунків коефіцієнтів *Кзим* та обчислити їх добові значення. Це пов'язано з тим, що один чинник – коефіцієнт шорсткості, не може бути встановлено на кожну добу через відсутність методів його вимірювання. Він може бути обчислений тільки зворотним розрахунком з формули Шезі-Маннінга – за середньою в перерізі швидкості течії, отриманої при вимірюванні витрати води. Тому в свій час С. Колупайло [5] запропонував визначати добові зимові коефіцієнти *Кзим*, знімаючи їх значення з інтерполяційної лінії, яка з'єднує точки на хронологічному графіку *Кзим*, що будується за даними вимірювань зимових витрат води (рис. 2.1).

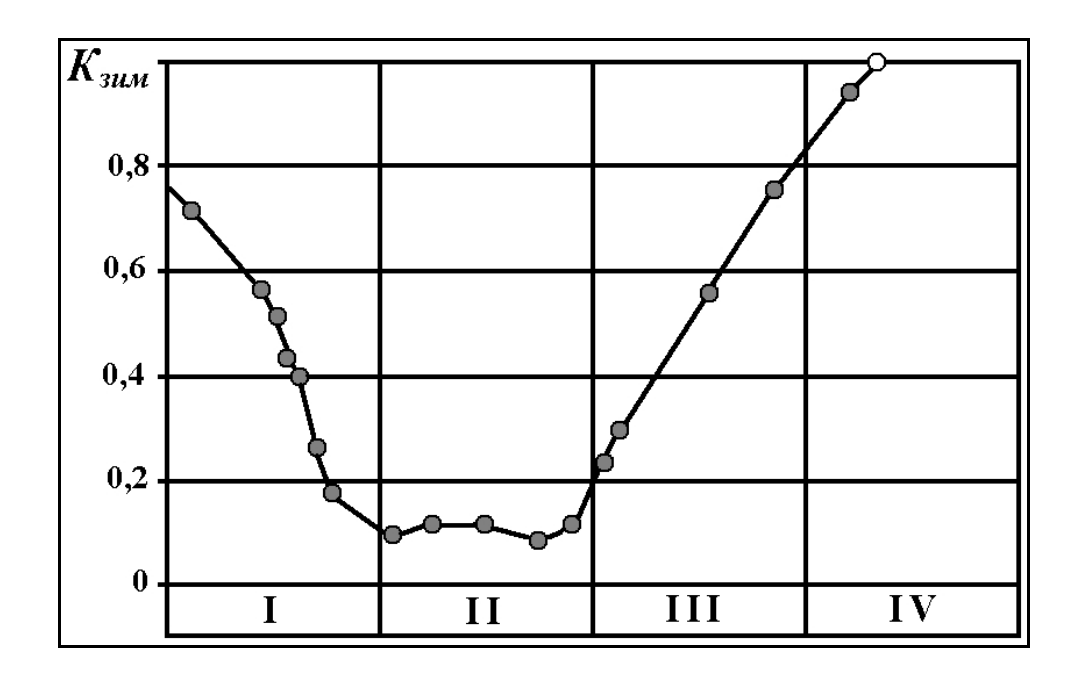

Рис. 2.1 – Графік перехідних коефіцієнтів *Кзим*, початок року, р. Дністер – с. Маяки, 2010 р.

Встановлені таким чином коефіцієнти *Кзим,j* на *j-*ту добу дозволяють, при відомій витраті води визначеної для вільного русла *Qвіл,j*, що знята з кривої витрат для рівня *Н<sup>j</sup>* , *j-*ої доби, обчислити *Qзим,j* на цю ж добу:

$$
Q_{\text{3UM, }j} = Q_{\text{6LJ, }j} \cdot K_{\text{3UM, }j} \,. \tag{2.7}
$$

Потрібно зазначити, що кінець (початок) графіка *Кзим* для періодів з льодовими явищами відповідає значенню *Кзим* = 1. Вони доводяться на дати, коли існує однозначна залежність витрат води від рівнів, тобто вільне русло. Уточнення хронологічного графіка *Кзим*, з невеликим числом вимірювань витрат при льодоставі, проводиться з урахуванням рекомендацій [3-12].

Заростання річкових русел водною рослинністю спостерігається в різних кліматичних зонах, яскравіше – на невеликих рівнинних річках в зоні помірного та більш теплого клімату. При цьому гідравлічний зв'язок між витратами та рівнями води порушується – точки, які відповідають виміряним витратам і середнім швидкостям течії за наявності рослинності, розташовуються зліва від основних однозначних КВВ для вільного русла. Найбільший вплив на зв'язок витрат і швидкостей води з рівнями води рослинність має в період її повного розвитку.

У періоди заростання русла для обчислення стоку води також використовується метод інтерполяційного хронологічного графіка перехідних коефіцієнтів *Кзар*.

Значення коефіцієнта *Кзар* обчислюються за відношенням витрати, виміряної при зарослому травою руслі, до витрати, знятої з однозначної кривої витрат для вільного русла, при однаковому рівні води, тобто (2.8):

$$
K_{\text{2ap}} = \frac{Q_{\text{2ap}}}{Q_{\text{e}i\pi}},\tag{2.8}
$$

де *Qзар* і *Qвіл* – відповідно, витрати води виміряні при зарослому водною рослинністю руслі та визначені за допомогою КВВ для вільного русла, при однаковому рівні води.

Добові витрати при заростанні русла річки обчислюються з використанням інтерполяційного хронологічного графіка *Кзар*, аналогічно розрахунку їх при наявності льодових явищ.

Корисно знати, що в методиках обчислення стоку води при зарослому водною рослинністю руслі та при льодових явищах (розрахунок виконується за допомогою хронологічних інтерполяційних графіків перехідних коефіцієнтів *Кзар* та *Кзим*) є багато спільного, але причини зменшення пропускної спроможності русла є різними, тому й самі процеси стоку води мають неоднакову природу.

#### *2.1.2 Практична частина до завдання № 2.1*

Відповідно до завдання № 2.1 побудова графіків перехідних коефіцієнтів *Кзим* та *Кзар* і розрахунок середньодобових витрати води для періодів року з льодовими явищами та зарослому руслі виконується з використанням ПК за допомогою MS Excel. Для цього використовується вищезгаданий спеціальний розрахунковий «файл-шаблон» програмної оболонки MS Excel – «ПР-АОСХР.xls», де підготовлені листи з «шаблонами» таблиць і графіків, в яких автоматично будуються графіки перехідних коефіцієнтів *Кзим* та *Кзар* та розраховуються середньодобові витрати води для періодів року з льодовими явищами і зарослому руслі.

Для побудови графіків перехідних коефіцієнтів *Кзим* на початку та в кінці року необхідно відкрити файл «ПР-АОСХР.xls» і в таблицю 1.5 «Виміряні витрати та рівні води, при льодових явищах на поч. року» – лист «ВВВ-л.я.поч.р.» (табл. 2.1), внести дані про виміряні витрати води при льодових явищах на початку року, а в таблицю 1.6 «Виміряні витрати та рівні води, при льодових явищах в кінці року» – лист «ВВВ-л.я.кін.р.» (табл. 2.2), внести дані про виміряні витрати води при льодових явищах в кінці року, при цьому: **1** – в першій (останній) строчці необхідно внести дату передостаннього (першого) дня з вільним руслом перед (після) періодом з льодовими явищами та внести у стовпчик з коефіцієнтами 1,00; **2** – номера в першому стовпчику повинні відповідати порядковим номерам з таблиці вихідних даних.

| $N_2$          | Дата  | Гідроствір | Стан | $H_{\rm s}$ | $Q_{\rm sum}$         | $Q_{\scriptscriptstyle \delta i\scriptscriptstyle l},$ | $K_{\rm sum}$ |
|----------------|-------|------------|------|-------------|-----------------------|--------------------------------------------------------|---------------|
|                |       |            |      | CM          | $\text{M}^3/\text{C}$ | $M^3/c$                                                |               |
| 1              | 06.01 | 1          | лдст | 60          | 2,94                  | 5,69                                                   | 0,52          |
| $\overline{2}$ | 16.01 |            | лдст | 56          | 2,08                  | 5,17                                                   | 0,40          |
| 3              | 28.01 | 1          | лдст | 62          | 1,87                  | 5,95                                                   | 0,31          |
| $\overline{4}$ | 09.02 | 1          | лдст | 71          | 2,22                  | 7,17                                                   | 0,31          |
| 5              | 16.02 | 1          | лдст | 72          | 2,18                  | 7,31                                                   | 0,30          |
| 6              | 28.02 | 1          | лдст | 73          | 1,99                  | 7,45                                                   | 0,27          |
| $\overline{7}$ | 11.03 | 1          | лдст | 84          | 2,17                  | 9,04                                                   | 0,24          |
| 8              | 20.03 | 1          | лдст | 87          | 2,58                  | 9,49                                                   | 0,27          |
| 9              | 27.03 | 1          | лдст | 112         | 4,90                  | 13,4                                                   | 0,36          |
| 10             | 29.03 | 1          | лдст | 140         | 7,41                  | 18,3                                                   | 0,41          |
| 11             | 03.04 | 1          | лдст | 125         | 6,22                  | 15,6                                                   | 0,40          |
| 12             | 06.04 | 1          | лдст | 113         | 5,74                  | 13,6                                                   | 0,42          |
| 13             | 09.04 | 1          | лдст | 130         | 7,93                  | 16,5                                                   | 0,48          |
| 14             | 13.04 | 1          | рлдх | 98          | 9,70                  | 11,2                                                   | 0,87          |
|                | 23.04 |            | CB   |             |                       |                                                        | 1,00          |

Таблиця 2.1 – Виміряні витрати та рівні води, при льодових явищах на поч. року, р. Салгір – с. Листвяне, 2009 р.

Таблиця 2.2 – Виміряні витрати та рівні води, при льодових явищах в кінці року, р. Салгір – с. Листвяне, 2009 р.

| $N_2$ | Дата  | Гідроствір | Стан | Н,  | $\mathcal{Q}_{\text{\tiny{3\!,\!1\!,M}}}$ | $Q_{\scriptscriptstyle \delta i\scriptscriptstyle l},$ | $K_{\rm sum}$ |
|-------|-------|------------|------|-----|-------------------------------------------|--------------------------------------------------------|---------------|
|       |       |            |      | CM  | $M^3/c$                                   | $M^3/c$                                                |               |
|       | 18.10 |            | CB   |     |                                           |                                                        | 1,00          |
| 44    | 26.10 |            | лдст | 35  | 2,53                                      | 2,71                                                   | 0,93          |
| 45    | 03.11 | 1          | лдст | 37  | 2,47                                      | 2,92                                                   | 0,85          |
| 46    | 14.11 |            | лдст | 70  | 2,41                                      | 7,03                                                   | 0,34          |
| 47    | 17.11 | 1          | лдст | 47  | 1,64                                      | 4,06                                                   | 0,40          |
| 48    | 30.11 |            | лдст | 57  | 2,13                                      | 5,30                                                   | 0,40          |
| 49    | 13.12 |            | лдст | 116 | 8,17                                      | 14,1                                                   | 0,58          |
| 50    | 20.12 |            | лдст | 84  | 5,13                                      | 9,04                                                   | 0,57          |
| 51    | 30.12 |            | лдст | 83  | 4,10                                      | 8,89                                                   | 0,46          |

Далі автоматично на листах «Кзим-поч.р.» та «Кзим-кін.р.» будуються графіки перехідних коефіцієнтів *Кзим* для початку (рис. 2.2) та кінця року (рис. 2.3).

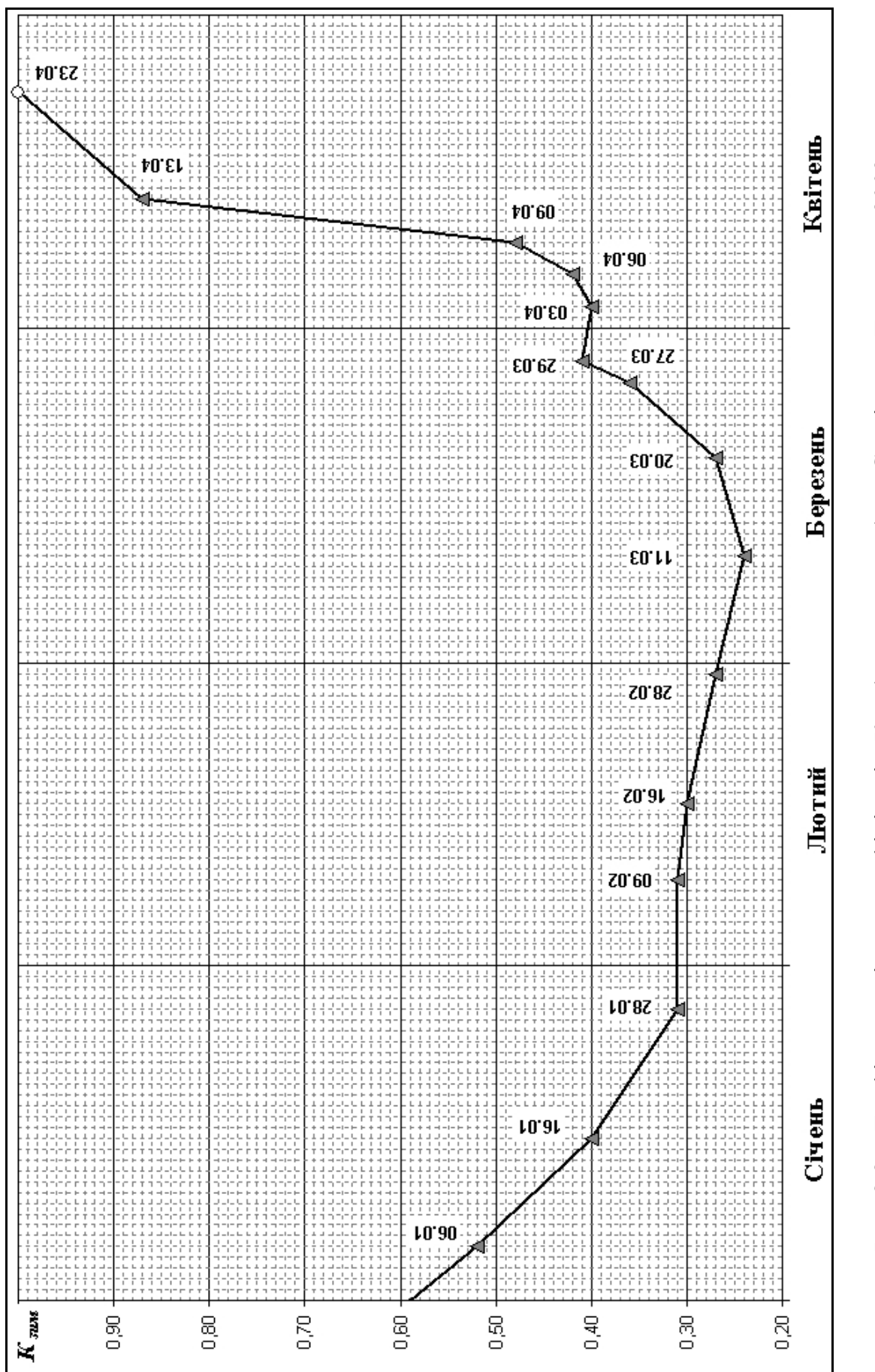

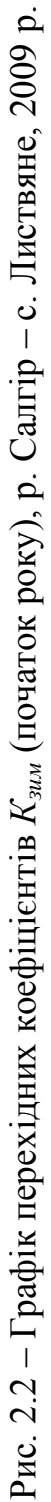

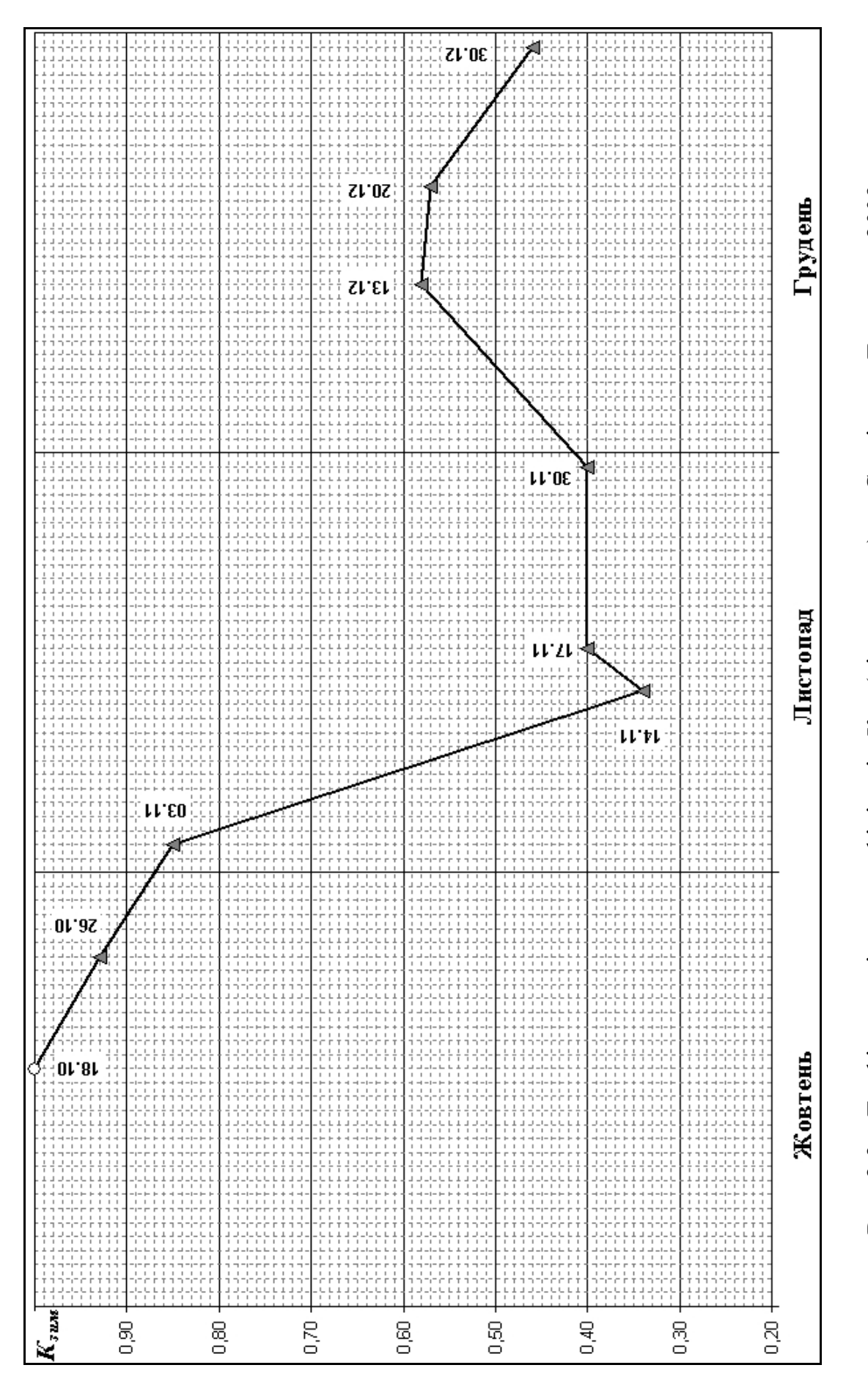

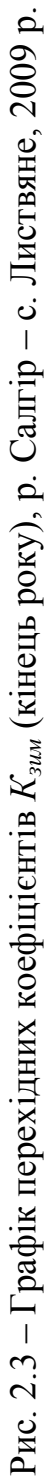

Далі зняті з графіків перехідних коефіцієнтів *Кзим* (рис. 2.2 та 2.3) добові значення *Кзим,j*, вносяться в таблицю 1.7 «Обчислення щоденних витрат води, м<sup>3</sup>/с, при льодових явищах» (табл. 2.3) – лист «ЩВВ-л.я.», де з використанням витрат води, визначених для вільного русла *Qвіл,j* по КВВ (або аналітичному рівнянню) для рівнів *Н<sup>j</sup>* на кожну *j-*у добу, обчислюються *Qзим,j* для всіх діб періодів з льодовими явищами.

| Дата      | $H_j$     |                                                                      | $K_{\textit{\tiny{3UM}},j}$ |                                |
|-----------|-----------|----------------------------------------------------------------------|-----------------------------|--------------------------------|
|           | CM        | $Q_{\scriptstyle{6}i\pi,j\text{,}} \\ \scriptstyle{\rm M}^{3}/\rm c$ |                             | $Q_{\frac{3\mu\text{M},j}{3}}$ |
| 01.01     | 102       | 11,8                                                                 | 0,59                        | 6,97                           |
| 02.01     | 102       | 11,8                                                                 | 0,58                        | 6,85                           |
| 03.01     | 100       | 11,5                                                                 | 0,56                        | 6,44                           |
| 04.01     | 98        | 11,2                                                                 | 0,55                        | 6,15                           |
| 05.01     | 92        | 10,2                                                                 | 0,54                        | 5,53                           |
| 06.01     | 90        | 9,94                                                                 | 0,52                        | 5,17                           |
| 07.01     | 90        | 9,94                                                                 | 0,51                        | 5,07                           |
| 08.01     | 91        | 10,1                                                                 | 0,50                        | 5,05                           |
| 09.01     | 92        | 10,2                                                                 | 0,48                        | 4,92                           |
| 10.01     | 94        | 10,6                                                                 | 0,47                        | 4,96                           |
| 11.01     | 94        | 10,6                                                                 | 0,46                        | 4,86                           |
| 12.01     | 94        | 10,6                                                                 | 0,45                        | 4,75                           |
| $\ddotsc$ | $\ddotsc$ | .                                                                    | .                           | $\ddotsc$                      |
| 19.12     | 56        | 5,17                                                                 | 0,57                        | 2,95                           |
| 20.12     | 56        | 5,17                                                                 | 0,57                        | 2,95                           |
| 21.12     | 57        | 5,30                                                                 | 0,56                        | 2,97                           |
| 22.12     | 56        | 5,17                                                                 | 0,55                        | 2,84                           |
| 23.12     | 60        | 5,69                                                                 | 0,54                        | 3,07                           |
| 24.12     | 60        | 5,69                                                                 | 0,53                        | 3,01                           |
| 25.12     | 60        | 5,69                                                                 | 0,52                        | 2,96                           |
| 26.12     | 60        | 5,69                                                                 | 0,50                        | 2,84                           |
| 27.12     | 60        | 5,69                                                                 | 0,49                        | 2,79                           |
| 28.12     | 60        | 5,69                                                                 | 0,48                        | 2,73                           |
| 29.12     | 61        | 5,82                                                                 | 0,47                        | 2,73                           |
| 30.12     | 60        | 5,69                                                                 | 0,46                        | 2,62                           |
| 31.12     | 60        | 5,69                                                                 | 0,45                        | 2,56                           |

Таблиця 2.3 – Обчислення щоденних витрат води, м<sup>3</sup>/с, при льодових явищах, р. Салгір – с. Листвяне, 2009 р.

Для побудови графіка перехідних коефіцієнтів *Кзар* необхідно відкрити файл «ПР-АОСХР.xls» і в таблицю 1.8 «Виміряні витрати та рівні води, при зарослому руслі» – лист «ВВВ-з.р.» (табл. 2.4), внести дані про виміряні витрати води в період зарослого русла, при цьому: **1** – в першій і останній строчці необхідно внести дату передостаннього та першого дня з вільним руслом перед і після періоду зарослого русла та внести у стовпчик з коефіцієнтами 1,00; **2** – номера в першому стовпчику повинні відповідати порядковим номерам з таблиці вихідних даних.

| $N_2$ | Дата  | Гідроствір | Стан |    | H, CM $ Q_{\text{gap}}$ , M <sup>3</sup> /C $ Q_{\text{ein}}$ , M <sup>3</sup> /C |      | $K_{\text{sap}}$ |
|-------|-------|------------|------|----|-----------------------------------------------------------------------------------|------|------------------|
|       | 06.06 |            | CB   |    |                                                                                   |      | 1,00             |
| 26    | 15.07 |            | Tp   | 33 | 1,78                                                                              | 2,50 | 0,71             |
| 27    | 19.07 |            | Tp   | 60 | 3,17                                                                              | 5,69 | 0,56             |
| 28    | 05.09 |            | тр   | 38 | 2,61                                                                              | 3,03 | 0,86             |
| 29    | 15.10 |            | Tp   | 36 | 2,64                                                                              | 2,81 | 0,94             |
|       | 18.10 |            | CB   |    |                                                                                   |      | 1,00             |

Таблиця 2.4 – Виміряні витрати та рівні води, при зарослому руслі, р. Салгір – с. Листвяне, 2009 р.

Після цього автоматично на листі «Кзар» будується графік перехідних коефіцієнтів *Кзар* (рис. 2.4).

Далі зняті з графіків перехідних коефіцієнтів *Кзар* (рис. 2.4) добові значення *Кзар,j*, вносяться в таблицю 1.9 «Обчислення щоденних витрат води,  $M^3/c$ , при зарослому руслі» (табл. 2.5) – лист «ЩВВ-з.р.», де з використанням витрат води, визначених для вільного русла *Qвіл,j* по КВВ (або аналітичному рівнянню) для рівнів *Н<sup>j</sup>* на кожну *j-*у добу, обчислюються *Qзар,j* для всіх діб періоду з зарослим руслом.

Таблиця 2.5 – Обчислення щоденних витрат води, м<sup>3</sup>/с, при зарослому руслі, р. Салгір – с. Листвяне, 2009 р.

| Дата                                                                     | $H_i$ , CM                                                                             | $Q_{\textit{siu},j}$ , M <sup>3</sup> /c | $K_{\text{sap},j}$                                                                     | $Q_{\mathit{sap},j}$ , M <sup>3</sup> /c |
|--------------------------------------------------------------------------|----------------------------------------------------------------------------------------|------------------------------------------|----------------------------------------------------------------------------------------|------------------------------------------|
| $\bullet\hspace{0.1cm}\bullet\hspace{0.1cm}\bullet\hspace{0.1cm}$        | $\bullet\hspace{0.4mm}\bullet\hspace{0.4mm}\bullet\hspace{0.4mm}\bullet\hspace{0.4mm}$ | $\ddotsc$                                | $\bullet\hspace{0.4mm}\bullet\hspace{0.4mm}\bullet\hspace{0.4mm}\bullet\hspace{0.4mm}$ | $\bullet$ $\bullet$ $\bullet$            |
| 18.07                                                                    | 50                                                                                     | 4,42                                     | 0,60                                                                                   | 2,65                                     |
| 19.07                                                                    | 60                                                                                     | 5,69                                     | 0,56                                                                                   | 3,19                                     |
| 20.07                                                                    | 60                                                                                     | 5,69                                     | 0,57                                                                                   | 3,24                                     |
| $\bullet\hspace{0.1cm}\bullet\hspace{0.1cm}\bullet\hspace{0.1cm}\bullet$ | $\bullet\quad\bullet\quad\bullet$                                                      | $\cdots$                                 | $\bullet\hspace{0.1cm}\bullet\hspace{0.1cm}\bullet\hspace{0.1cm}$                      | $\cdots$                                 |
| 15.10                                                                    | 36                                                                                     | 2,81                                     | 0,94                                                                                   | 2,65                                     |
| 16.10                                                                    | 37                                                                                     | 2,92                                     | 0,96                                                                                   | 2,81                                     |
| 17.10                                                                    | 37                                                                                     | 2,92                                     | 0,98                                                                                   | 2,86                                     |

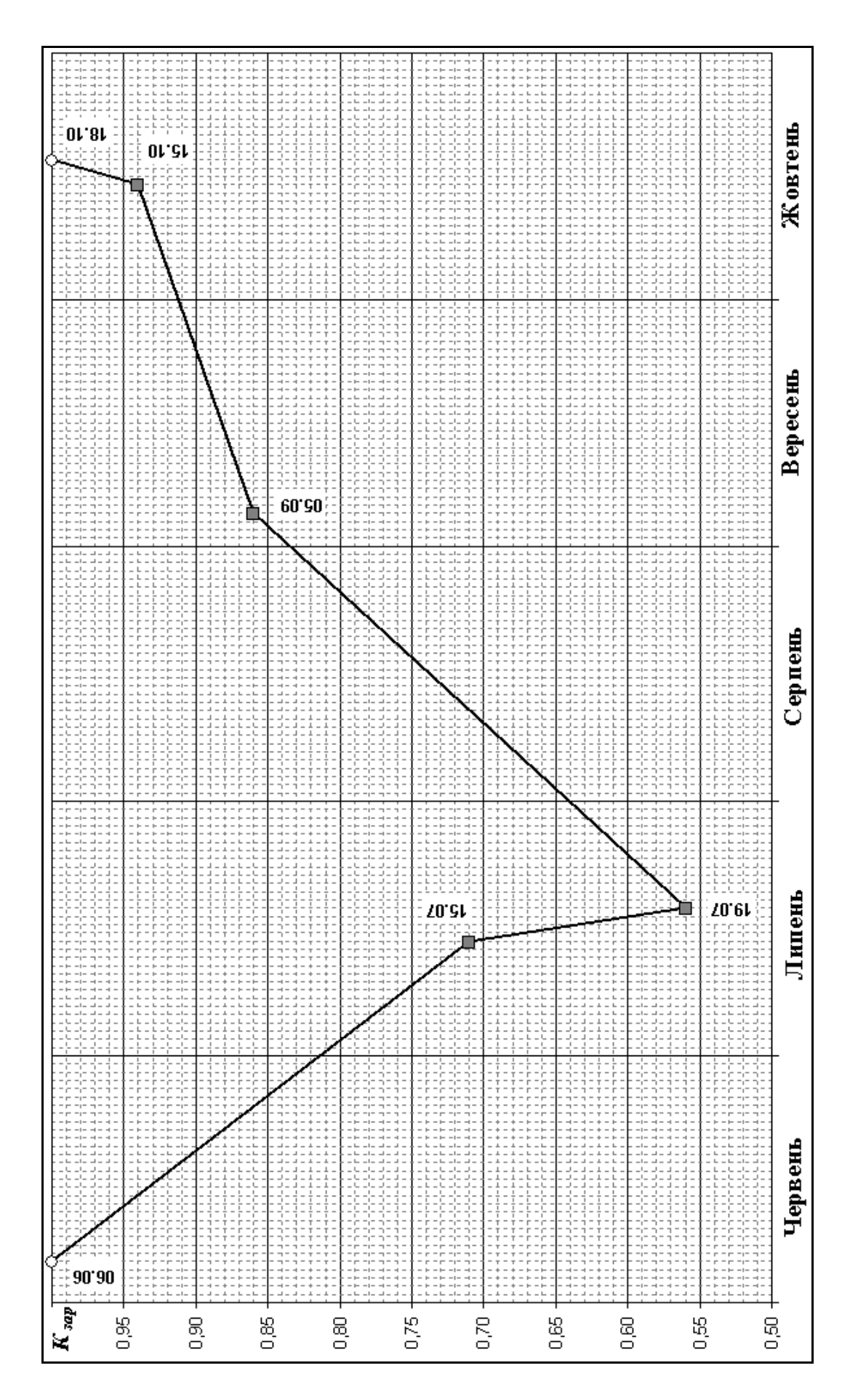

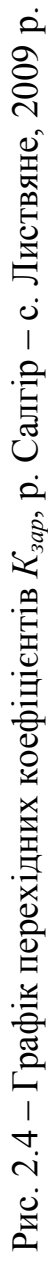

#### *2.1.3 Контрольні запитання до завдання № 2.1*

1. Які льодові явища та коли спостерігаються на річках?

2. Яким чином відбувається заростання русла річки водною рослинністю та коли це спостерігається?

3. Яким чином льодові явища впливають рух води у руслах річок?

4. Яким чином водна рослинність впливає рух води у руслах річок?

5. Поясніть як і з використанням яких даних розраховується зимовий перехідний коефіцієнт *Кзим*, ким цей коефіцієнт було введено в гідрометричну практику та для чого?

6. Яким чином виконується розрахунок витрат води в руслі річок з використанням формули Шезі, поясніть її?

7. Яким чином виконується розрахунок середньої швидкості течії в руслі річок з використанням формули Шезі-Манінга, поясніть її?

8. Яким чином обчислюють зимовий перехідний коефіцієнт *Кзим* з використанням формули Шезі та поясніть чому він менше за 1?

9. Поясніть як і з використанням яких даних розраховується перехідний коефіцієнт *Кзар*?

10. У якій послідовності та з використанням яких даних будуються графіки перехідних коефіцієнтів *Кзим* та *Кзар*?

11. Яким чином і з використаннях яких даних обчислюються добові значення витрат води для періодів з льодовими явищами (*Qзим,j*) та при зарослому водною рослинністю руслі (*Qзар,j*)?

12. Чи є однаковими причини зменшення пропускної спроможності русла річки при його заростанні водною рослинністю та при льодових явищах в ньому, поясніть це?

13. На яких листах файлу «ПР-АОСХР.xls» знаходяться вихідні дані для побудови графіків *Кзим* та що входить до їхнього складу?

14. На яких листах файлу «ПР-АОСХР.xls» та як будуються графіки *Кзим* для початку та кінця року?

15. На якому листі файлу «ПР-АОСХР.xls» та як обчислюються щоденні витрати води при льодових явищах?

16. На якому листі файлу «ПР-АОСХР.xls» знаходяться вихідні дані для побудови графіку *Кзар* та що входить до їхнього складу?

17. На якому листі файлу «ПР-АОСХР.xls» та яким чином будується графік *Кзар*?

18. На якому листі файлу «ПР-АОСХР.xls» та як обчислюються щоденні витрати води при зарослому водною рослинністю руслі?

#### **2.2 Пояснення до виконання завдання № 2.2 «Обчислення характеристик стоку води та формування таблиці ЩВВ»**

#### *2.2.1 Теоретична частина до завдання № 2.2*

До основних характеристик стоку води, які обчислюються при складанні таблиці *«Витрата води»* належать:

– середньорічна  $\overline{\mathcal{Q}}_p$  та середньомісячні  $\overline{\mathcal{Q}}_j$  витрати води в м $^3$ /с;

- об'єм стоку  $W$ в км<sup>3</sup> або млн. м<sup>3</sup>;
- модуль стоку *М* в л/(с·км<sup>2</sup>) або  $q_p$  в м<sup>3</sup>/(с·км<sup>2</sup>);

– шар стоку *Н* або *Y* в мм.

 $C$ ередньорічна витрата води  $\overline{Q}_p$  в м<sup>3</sup>/с обчислюється за виразом:

$$
\overline{Q}_p = \sum_{i=1}^n Q_i / n, \qquad (2.9)
$$

де  $Q_i$  — середньодобові витрати води для всіх діб року в м $^3$ /с;

*n* – кількість діб в році (365 або 366).

*Середньомісячні витрати води Q<sup>j</sup>* обчислюється за виразом:

$$
\overline{Q}_j = \sum_{i=1}^n Q_i / n, \qquad (2.10)
$$

де  $Q_i$  — середньодобові витрати води для всіх діб місяцю в м $^3$ /с;

*n* – кількість діб в місяці (28, 29, 30 або 31).

Середню витрату води також можна визначити за декаду або сезон року та багаторічний період.

 $\overline{O6}$ 'єм стоку за рік  $W_p$  в км<sup>3</sup> або млн. м<sup>3</sup> – кількість води, що надходить з водозбору за рік (також можна визначити за добу, декаду, місяць, сезон і т. д.). Об'єм стоку за рік обчислюється за формулою:

$$
W_p = \overline{Q}_p \cdot T_p,\tag{2.11}
$$

де *Тр* – кількість секунд в році в с (31536000 або 31622400 с). Кількість секунд в році *Тр* обчислюється за виразом:

$$
T_p = 86400 \cdot n, \tag{2.12}
$$

де *n* – кількість діб в році (365 або 366). *Об'єм стоку за місяць W<sup>j</sup>* обчислюється за формулою:

$$
W_j = \overline{Q}_j \cdot T_j, \tag{2.13}
$$

де *Т<sup>j</sup>* – кількість секунд в місяці в с.

Кількість секунд в місяці *Т<sup>j</sup>* обчислюється за виразом:

$$
T_j = 86400 \cdot n,\tag{2.14}
$$

де *n* – кількість діб в місяці (28, 29, 30 або 31).

 $M$ одуль стоку за рік  $M_p$  в л/ $({\rm c·km}^2)$  або  $q_p$  в м<sup>3</sup>/ $({\rm c·km}^2)$  – кількість води (1 л), що надходить з одиниці площі водозбору (з 1 м<sup>2</sup>) за одиницю часу (за 1 с). Також можна визначити модуль стоку за добу, декаду, місяць, сезон і т. д. Модуль стоку за рік визначається за формулою:

$$
M_p = \overline{Q}_p \cdot 10^3 / F \tag{2.15}
$$

або

$$
q_p = \overline{Q}_p / F,\tag{2.16}
$$

де  $F$  — площа водозбору в км<sup>2</sup>; 10<sup>3</sup> — перевідний коефіцієнт з м<sup>3</sup> в л. *Модуль стоку за місяць Мр* або *qр* визначається за формулою:

$$
M_j = \overline{Q}_j \cdot 10^3 / F \tag{2.17}
$$

або

$$
q_p = \overline{Q}_j / F. \tag{2.18}
$$

*Шар стоку за рік Н* або *Y* в мм – кількість води, що надходить з водозбору за рік, яка дорівнює товщині шару, рівномірно розподіленого по площі водозбору (також можна визначити за місяць, водопілля, паводок, сезон і т. д.). Шар стоку за рік обчислюється за формулою:

$$
H_p = Y_p = W_p / (F \cdot 10^3),\tag{2.19}
$$

де 10<sup>3</sup> – коефіцієнт розмірності.

*Шар стоку за місяць* обчислюється за формулою:

$$
H_j = Y_j = W_j / (F \cdot 10^3). \tag{2.20}
$$

*Шар стоку за будь-який період часу* обчислюється за формулою:

$$
H = Y = 86,4 \cdot \frac{\sum_{i=1}^{n} Q_i}{F},
$$
\n(2.21)

де *n* – кількість діб в періоді часу; 86,4 – перевідний коефіцієнт.

Таблиця *«Витрата води»* складається за формою ТГ-2 (табл. 2.6), де витрати води на кожну добу року для періодів з льодовими явищами та при зарослому руслі обчислюються за методом, що наведено в розділі 2.1, а при вільному руслі – за методом наведеним в розділі 1.2.

| р. Ветьма – с. Круча, 2005 р.                                                                                                    |                                                                                                    |              |                  |                                                               |      |    |                        |      |                                   |      |    |                                     |
|----------------------------------------------------------------------------------------------------|----------------------------------------------------------------------------------------------------|--------------|------------------|---------------------------------------------------------------|------|----|------------------------|------|-----------------------------------|------|----|-------------------------------------|
| $Q = 9,47$ м <sup>3</sup> /с; $W = 0,299$ км <sup>3</sup> ; $Y = 277$ мм; $M = 8,78$ л/(с·км <sup>2</sup> ); $F = 1078$ км <sup>2</sup> |                                                                                                    |              |                  |                                                               |      |    |                        |      |                                   |      |    |                                     |
| Дата                                                                                                    | I                                                                                                    | $\mathbf{I}$ | Ш                | IV                                                            | V    | VI | VII                    | VIII | IX                                | X    | XI | XII                                 |
| 1                                                                                                    |                                                                                                    |              |                  | 12,0 6,74 4,91 22,85 14,2 7,24 9,64 7,24                      |      |    |                        |      | $9,78$ 7,51 7,24 9,64             |      |    |                                     |
| $\overline{2}$                                                                                                    |                                                                                                    |              |                  | 10,2 7,36 4,53 4,67 13,4 7,79 8,34 7,38                       |      |    |                        |      | $10,1$ $ 6,85 7,79 8,34$          |      |    |                                     |
| $\overline{3}$                                                                                                    |                                                                                                    |              |                  | 6,65 6,51 4,52 4,54 12,6 8,62 7,65 8,34                       |      |    |                        |      | 7,38 6,71 8,62 7,65               |      |    |                                     |
| $\overline{4}$                                                                                                    |                                                                                                    |              |                  | 6,06 6,22 4,52 4,53 12,1 9,20 7,65                            |      |    |                        | 8,91 | $6,71$ 6,71 9,20 7,65             |      |    |                                     |
| 5                                                                                                    |                                                                                                    |              |                  | 6,26 6,11 4,52 4,53 11,2 10,4 8,06 9,20                       |      |    |                        |      | 6,45 6,71 10,4 8,06               |      |    |                                     |
| $\overline{6}$                                                                                                    |                                                                                                    |              |                  | 6,26 6,16 4,76 4,76 10,5 11,9 9,78 9,64                       |      |    |                        |      | $6,45$ 6,33 11,9 9,78             |      |    |                                     |
| $\overline{7}$                                                                                                    |                                                                                                    |              |                  | 6,26 5,88 4,89 4,89 10,1 11,0 10,1 8,34                       |      |    |                        |      | $6,45$ $6,20$   11,0   10,1       |      |    |                                     |
| 8                                                                                                    |                                                                                                    |              |                  | 5,33 5,61 5,03 5,03 9,49 11,9 11,2 7,79                       |      |    |                        |      | $6,33$   $6,20$   $11,9$   $11,2$ |      |    |                                     |
| 9                                                                                                    |                                                                                                    |              |                  | 5,79 5,89 5,22 5,22 9,20 11,0 12,9 9,20                       |      |    |                        |      | $6,45$ 6,58 11,0 12,9             |      |    |                                     |
| 10                                                                                                    |                                                                                                    |              |                  | 6,07 6,01 5,28 5,28 8,91 9,93 13,4 8,06                       |      |    |                        |      | 6,98 6,45 9,93 13,4               |      |    |                                     |
| 11                                                                                                    |                                                                                                    |              |                  | 6,36 5,58 5,27 5,27 8,91 10,7 12,9                            |      |    |                        | 7,51 | 6,98 6,33 10,7 12,9               |      |    |                                     |
| 12                                                                                                    |                                                                                                    |              |                  | 6, 16 5, 24 5, 13 5, 13 8, 48 9, 20 10, 4 8, 20               |      |    |                        |      | 7,11 6,20 9,20 10,4               |      |    |                                     |
| 13                                                                                                    |                                                                                                    |              |                  | 5,98 5,46 5,13 5,13 8,06 8,91 9,49 9,05                       |      |    |                        |      | 7,24 6,33 8,91 9,49               |      |    |                                     |
| 14                                                                                                    |                                                                                                    |              |                  | 6,53 5,94 5,13 5,13 7,92 8,91 9,49                            |      |    |                        | 8,62 | 6,98 6,98 8,91 9,49               |      |    |                                     |
| 15                                                                                                    |                                                                                                    |              |                  | 6,82 6,18 5,18 35,3 7,79 10,4 9,93                            |      |    |                        | 8,06 | 6,98 7,51 10,4 9,93               |      |    |                                     |
| 16                                                                                                    |                                                                                                    |              |                  | 6,71 6,19 5,25 54,2 7,51 14,6 13,9 7,92                       |      |    |                        |      | 7,24 8,20 14,6 13,9               |      |    |                                     |
| 17                                                                                                    |                                                                                                    |              |                  | 6,43 5,68 5,39 66,1 7,38 11,9 14,6 7,51                       |      |    |                        |      |                                   |      |    | $8,62$ $\left 8,34\right 11,9$ 14,6 |
| 18                                                                                                    |                                                                                                    |              |                  | 6,32 5,27 5,54 70,8 7,11 10,5 12,4 7,11                       |      |    |                        |      | 7,38 6,98 10,5 12,4               |      |    |                                     |
| 19                                                                                                    |                                                                                                    |              |                  | 6,41 5,56 5,81 72,9 8,06 8,62 9,64 7,11                       |      |    |                        |      | 6,71 6,85 8,62 9,64               |      |    |                                     |
| 20                                                                                                    |                                                                                                    |              |                  | 6,76 5,28 6,03 65,7 8,34 8,48 8,62                            |      |    |                        | 9,05 | $6,71$ 6,85 8,48 8,62             |      |    |                                     |
| 21                                                                                                    |                                                                                                    |              |                  | 7,42 5,09 6,41  50,9  9,93 8,91  7,92                         |      |    |                        | 8,62 | 7,24 9,20 8,91 7,92               |      |    |                                     |
| 22                                                                                                    |                                                                                                    |              |                  | 7,87 4,78 6,49 39,7 8,91 8,91 7,79 6,98                       |      |    |                        |      |                                   |      |    | $6,58$ 6,71 8,91 7,79               |
| 23                                                                                                    |                                                                                                    |              |                  | 7,78 4,90 6,26 30,9 7,92 8,91 8,91 7,24 6,98 6,33 8,91 8,91   |      |    |                        |      |                                   |      |    |                                     |
| 24                                                                                                    |                                                                                                    |              |                  | 7,36 4,66 6,18 25,1 7,24 8,62 8,62 7,79                       |      |    |                        |      | $6,85$ 6,20 8,62 8,62             |      |    |                                     |
| 25                                                                                                    |                                                                                                    |              |                  | 7, 17   4, 66   10, 5   21, 5   7, 24   8, 34   7, 79   7, 11 |      |    |                        |      | $6,58$ 6,07 8,34 7,79             |      |    |                                     |
| 26                                                                                                    |                                                                                                    |              |                  | 6,99 4,78 13,7 18,6 7,11 9,78 7,24 7,11                       |      |    |                        |      | 6,58 6,45 9,78 7,24               |      |    |                                     |
| 27                                                                                                    |                                                                                                    |              | 5,83 4,84   19,8 |                                                               |      |    | $17,5$  7,11 9,78 8,20 | 7,24 | 6,58 6,20 9,78 8,20               |      |    |                                     |
| 28                                                                                                    |                                                                                                    |              | 5,49 4,78 18,3   | $16,7$ 8,62 8,20 8,62                                         |      |    |                        | 6,71 | $6,45$ 7,65 8,20 8,62             |      |    |                                     |
| 29                                                                                                    | 5,49                                                                                                    |              | 18,3             | $15,6$   $10,2$   7,79  7,51                                  |      |    |                        | 7,51 | 6,98 11,6 7,79 7,51               |      |    |                                     |
| 30                                                                                                    | 5,58                                                                                                    |              | 21,5             | $15,1$  9,05 8,34 6,98                                        |      |    |                        | 7,51 | $10,5$ 8,34 8,34 6,98             |      |    |                                     |
| 31                                                                                                    | 6,20                                                                                                    |              | 22,5             |                                                               | 7,24 |    | 7,24                   | 7,51 |                                   | 6,58 |    | 7,24                                |
| Сер. за міс.                                                                                                    |                                                                                                    |              |                  | 6,73 5,62 8,13 23,4 9,09 9,63 9,58                            |      |    |                        | 7,92 | $7,21$   $7,04$   $9,63$   $9,58$ |      |    |                                     |
| Найб.                                                                                                    |                                                                                                    |              |                  | 12,0 7,36 22,5 72,9 14,2 14,6 14,6 9,64                       |      |    |                        |      | $10,5$  11,6 14,6 14,6            |      |    |                                     |
| Найм.                                                                                                    |                                                                                                    |              |                  |                                                               |      |    |                        | 6,71 | $6,33$ 6,07 7,24 6,98             |      |    |                                     |
|                                                                                                    | 5,33 4,66 4,52 4,52 7,11 7,24 6,98<br>Найбільша: 72,9 м <sup>3</sup> /с, 19.04. Найменша: 4,52 м <sup>3</sup> /с, 03-05.03. |              |                  |                                                               |      |    |                        |      |                                   |      |    |                                     |

Таблиця 2.6 – Витрата води, м<sup>3</sup>/с, р. Ветьма – с. Круча, 2005 р.

#### *2.2.2 Практична частина до завдання № 2.2*

Відповідно до завдання № 2.2 обчислення основних характеристик стоку та формування таблиці *«Витрата води»* виконується з використанням ПК за допомогою MS Excel. Для цього використовується вищезгаданий спеціальний розрахунковий «файл-шаблон» програмної оболонки MS Excel – «ПР-АОСХР.xls», де підготовлено лист, в якому автоматично розраховуються основні характеристики стоку та формується таблиця *«Витрата води»*.

Необхідно відкрити файл «ПР-АОСХР.xls» і в таблицю 1.10 «Витрата води» – лист «ЩВВ» (табл. 2.6), для періодів з льодовими явищами та при зарослому руслі внести витрати води, що розраховані на листах «ЩВВ-л.я.» та «ЩВВ-з.р.», а для періодів з вільним руслом – розраховані на листі «ЩВВ-в.р.». Крім того треба внести величину площі водозбору *F* в км 2 .

Основні характеристики стоку води за рік та середньомісячні витрати води обчислюються автоматично за формулами наведеними в розділі 2.2.1. Найбільші та найменші витрати води для кожного місяця року також визначаються автоматично.

### *2.2.3 Контрольні запитання до завдання № 2.2*

- 1. Які характеристики стоку води розраховувалися в цьому завданні?
- 2. Як розраховується середньорічна витрата води?
- 3. Як розраховується середньомісячна витрата води?
- 4. Що таке об'єм стоку води?
- 5. Як розраховується об'єм стоку води за рік?
- 6. Як розраховується об'єм стоку води за місяць?
- 7. Що таке модуль стоку води?
- 8. Як розраховується модуль стоку води за рік?
- 9. Як розраховується модуль стоку води за місяць?
- 10. Що таке шар стоку води?
- 11. Як розраховується шар стоку води за рік?
- 12. Як розраховується шар стоку води за місяць?
- 13. Як розраховується шар стоку води за будь-який період часу?
- 14. Що входить до складу таблиці «Витрата води»?

15. На якому листі в файлі «ПР-АОСХР.xls» знаходиться таблиця «Витрата води» та як в ній формуються щоденні витрати води?

16. Яким чином обчислюються основні характеристики стоку води, визначаються найбільші та найменші витрати води для кожного місяця року в таблиці «Витрата води» в файлі «ПР-АОСХР.xls»?

17. Для чого в таблиці «Витрата води» приведена площа водозбору?

### **3 ПРАКТИЧНА РОБОТА № 3** «ОБЧИСЛЕННЯ СТОКУ РОЗЧИНЕНИХ ХІМІЧНИХ РЕЧОВИН»

#### *Мета роботи:*

виконати автоматизовану побудову кривих залежності мінералізації від витрат води та концентрацій головних іонів від мінералізації; автоматизований розрахунок мінералізацій і загального іонного стоку для всіх діб року; обчислити основні характеристики іонного стоку для місяців року та за рік; сформувати таблицю щоденних мінералізацій води та загального іонного стоку за формою ТГ-2 з використанням персонального комп'ютера (ПК) за допомогою MS Excel.

#### *Завдання роботи:*

**Завдання № 3.1.** З використанням ПК за допомогою MS Excel виконайте автоматизовану побудову кривих залежності мінералізації від витрат води та концентрацій головних іонів від мінералізації. Алгоритм і приклад побудови кривих наведено нижче за текстом в розділі 3.1.

**Завдання № 3.2.** З використанням ПК за допомогою MS Excel розрахуйте мінералізації та загальний іонний стік для всіх діб року; обчисліть основні характеристики іонного стоку для місяців року та за рік; сформуйте таблицю щоденних мінералізацій води та загального іонного стоку за формою ТГ-2 з використанням персонального комп'ютера (ПК) за допомогою MS Excel. Алгоритм і приклад розрахунку основних характеристик іонного стоку, заповнення таблиці щоденних мінералізацій води та загального іонного стоку за формою ТГ-2 наведено нижче за текстом в розділі 3.2.

#### *Вихідні дані для виконання роботи:*

опубліковані в матеріалах Державного водного кадастру (ДВК) дані про хімічний склад води річок і каналів, які до 1975 року друкувалися в гідрологічних щорічниках (ГЩ) в таблиці *«Хімічний склад води»* [1], а з 1976 року – публікуються у вигляді окремого видання *«Щорічні дані про якість вод суші»* в таблиці 1 *«Хімічний склад води річок і каналів»* [2].

Для автоматизованого розрахунку мінералізацій води та загального іонного стоку для всіх діб року використовують отриману в завданні 3.1 практичної роботи № 3 криву залежності мінералізації від витрат води та витрати води обчисленні в завданні 2.2 практичної роботи № 2 – таблиця *«Витрата води»*. Для обчислення основних характеристик іонного стоку для місяців року та за рік використовують розрахункові щоденні мінералізації та значення загального іонного стоку.

#### **3.1 Пояснення до виконання завдання № 3.1 «Побудова кривих залежності мінералізації від витрат води та концентрацій головних іонів від мінералізації»**

#### *3.1.1 Теоретична частина до завдання № 3.1*

*Іонний стік річок* (*R*) – кількість речовин в іонній формі, що виноситься річковими водами з території водозбору впродовж певного періоду часу (доби, декади, місяця, року і т. д.).

Вибір методу обчислення концентрацій та витрат хімічних речовин в річкових створах проводиться на основі даних про хімічний склад води впродовж року, гідрологічний режим, метеорологічні фактори на території водозбору та інших чинників, які впливають на гідрохімічний режим річок.

Існує чотири основні групи методів розрахунку іонного стоку річок, а саме: прямі, статистичні, непрямі (опосередковані) та кореляційні.

Нижче представлено огляд цих методів та доцільність їх використання за різних умов формування хімічного складу річкових вод.

#### *Метод прямого обчислення стоку розчинених хімічних речовин*

При наявності середньодобових даних про концентрації розчинених хімічних речовин (*С*) та витрати води (*Q*) у річках, величина *R* обчислюється наступним чином

$$
R = C \cdot Q \tag{3.1}
$$

Для кількісного аналізу виносу хімічних речовин з території водозбору річки використовують *показник іонного стоку* (*Р*), який розраховується за виразом

$$
P = \frac{R}{F},\tag{3.2}
$$

де *F* – площа водозбірного басейну річки.

Значення *Р* характеризує величину іонного стоку, віднесену до одиниці площі водозбірного басейну.

Однак, відсутність щоденних концентрацій розчинених хімічних речовин у річкових водах є фактором, який лімітує та унеможливлює використання прямого методу розрахунку іонного стоку за тривалий період часу (окрім стоку для невеликої кількості діб, в які відбиралися проби на хімічний аналіз річкової води).

Тому обчислення середнього за тривалий час хімічного складу річкових вод найчастіше виконується за допомогою хронологічних інтерполяційних графіків, методика використання яких для розрахунку іонного стоку представлена нижче.

#### *Розрахунок іонного стоку річок графічним методом*

Графічний метод обчислення іонного стоку річок детально роз'яснений у роботах вчених В.І. Пелешенко та Л.М. Горєва.

Суть методу полягає в тому, що на суміщеному хронологічному графіку концентрацій та витрат води, відновлення концентрацій впродовж року виконується шляхом корегування інтерполяційної кривої концентрацій за допомогою гідрографа стоку води (за принципом дзеркального відображення). А далі, обчисливши добутки отриманих, з використанням інтерполяційного графіка, значень середніх концентрації та витрати води, розраховують величини іонного стоку за вибрані періоди часу (найчастіше, декади або місяці). Після чого обчислюють *R* та *P* для всього року. Рекомендовані В.І. Пелешенком і Л.М. Горєвим порядок та пояснення стосовно розрахунку *R* за цим методом, представлені нижче.

**1.** Обчислюються середні декадні витрати води за багаторічний період, з використанням яких будується гідрограф за рік (рис. 3.1).

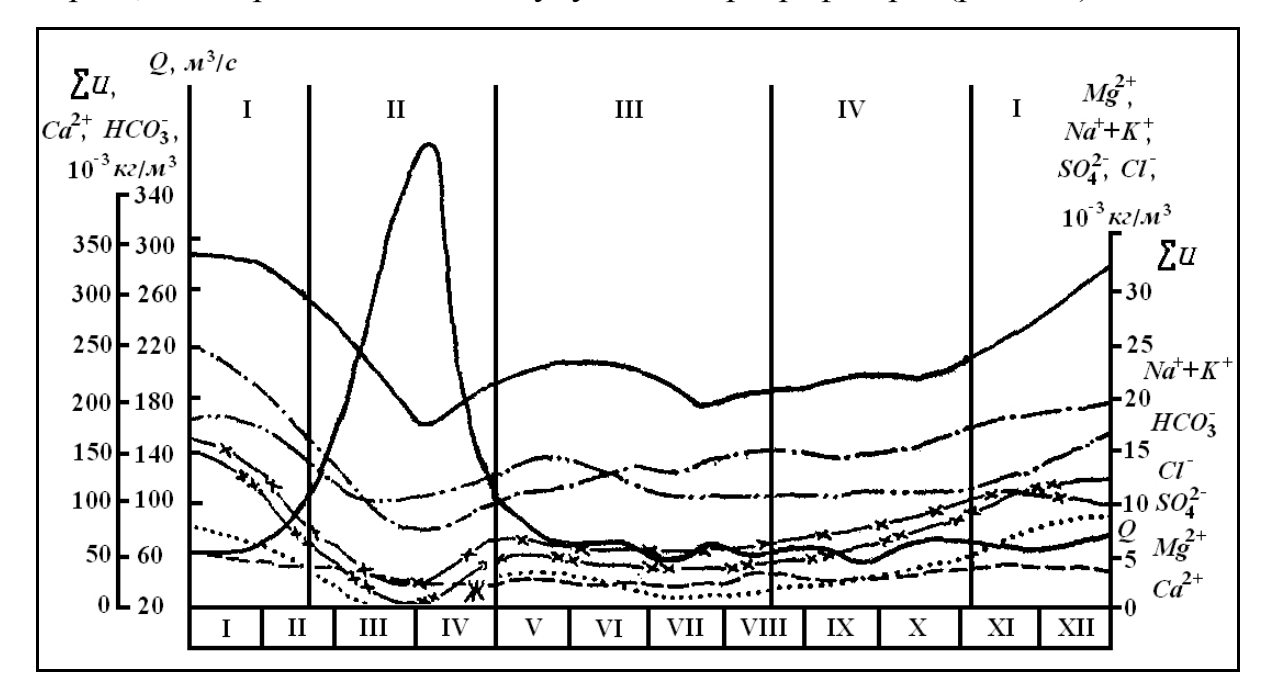

Рис. 3.1 – Графіки змін виміряних мінералізацій, концентрацій головних іонів та середніх декадних витрат води за багаторічний період

**2.** За даними вимірювань хімічного складу води впродовж цього ж багаторічного періоду будується, суміщений з гідрографом, хронологічний графік змін концентрацій головних іонів та мінералізації води за рік.

Далі, якщо точки у часі розподілені рівномірно, то їх з'єднують плавною кривою, яка за своєю конфігурацією повинна бути близькою до дзеркального відображення гідрографу стоку води впродовж року.

Якщо ж точки у часі розподілені нерівномірно, то для побудови інтерполяційної кривої значення тісних сукупностей осереднюються, в результаті чого на графік наноситься гіпотетична точка.

В проміжках між віддаленими у часі точками графік корегується за допомогою гідрографа стоку (за принципом дзеркального відображення).

Екстремальні значення, обумовлені випадковими антропогенними чинниками, помилками при відборі проб та їх аналізі і т. ін., відбраковуються шляхом імовірнісно-статистичного аналізу вибірки виміряних даних. При систематичному впливі на гідрохімічний режим антропогенних факторів графічний метод розрахунку іонного стоку використовувати неможливо, в цьому випадку застосовують аналітичний метод, оснований на тому ж імовірнісно-статистичному аналізі.

**3.** З використанням побудованого графіку *C* = *f* (*t*) розраховуються середні вагові мінералізації (*Ci*) за вибрані розрахункові періоди часу (*ti*).

**4.** Для тих же самих періодів за графіком *Q* = *f* (*t*) обчислюються середні вагові витрати води (*Qi*).

**5.** Для кожного періоду за (3.3) розраховуються середні багаторічні об'єми водного стоку (*Wi*)

$$
W_i = Q_i \cdot t_i. \tag{3.3}
$$

**6.** Для тих же періодів обчислюються середні багаторічні витрати  $(R_i)$  іонного стоку і їх об'єми  $(G_i)$ 

$$
R_i = C_i \cdot Q_i, \tag{3.4}
$$

$$
G_i = C_i \cdot W_i. \tag{3.5}
$$

**7.** Таким же чином розраховуються стік кожного з головних іонів.

Після чого виконується контроль результатів обчислення шляхом порівняння значення іонного стоку, отриманого за даними про мінералізацію, з величиною, розрахованою як сума стоків окремих іонів. Результати вважаються задовільними при похибці не більше ±5-10 %.

#### *Статистичний метод обчислення іонного стоку річок*

Цей метод розрахунку, запропонований В.І. Пелешенком та Л.М. Горєвим, рекомендується в тому випадку, коли є достатня кількість гідрохімічних спостережень (більше 50), які рівномірно розподілені у часі (впродовж року або досліджуємого періоду). Обчислення за статистичним методом виконується за етапами викладеними нижче за текстом.

**1.** Розраховуються оцінки основних статистичних моментів функції щільності розподілу значень мінералізації, які несуть статистичну інформацію про випадкові величини, а саме: середнє арифметичне ( *x* ), середнє квадратичне відхилення  $(\sigma_x)$ , асиметрія  $(A_x)$ , ексцес  $(E_x)$ , коефіцієнт варіації (С*v*).

**2.** За допомогою параметричних критеріїв (*Ах*, *Ех*) визначають закон розподілення значень мінералізації в емпіричній виборці.

**3.** Вибраковують екстремальні концентрації у річкових водах, які більше або менше величини  $(\bar{x} \pm 2 \cdot \sigma_x)$  – при нормальному законі розподілу  $\tau a$  (lg  $\bar{x} \pm 2$ ·lg  $\sigma_x$ ) – у випадку логнормального розподілу значень у вибірці.

**4.** Знаходять середнє арифметичне (при нормальному законі) значення мінералізації за даними скорегованої вибірки.

**5.** Обчислюють середній багаторічний річний об'єм водного стоку.

**6.** Розраховують середньорічне значення іонного стоку шляхом добутку середнього статистично оціненого значення мінералізації та середнього багаторічного річного об'єму водного стоку.

**7.** Порівнюють значення іонного стоку, що обчислювався графічним і статистичним методами, та , якщо різниця не перевищує 3-5 %, розрахунок стоку окремих іонів (аніонів і катіонів) виконують статистичним методом. Якщо ж розбіжність більше 5 %, то величини стоку окремих іонів обчислюють графічним методом.

**8.** Для річок, які постійно забруднюються, розрахунок іонного стоку рекомендується виконувати статистичним методом.

### *Кореляційний метод розрахунку стоку хімічних речовин*

Метод кореляційного обчислення іонного стоку використовується в тому випадку, коли отриманий (виміряний або розрахований) довгий ряд спостережень за хімічним складом річкових вод, який охоплює всі фази гідрологічного режиму впродовж декількох років. В цьому випадку для визначення концентрацій хімічних речовин при будь-якій витрати води будуються наступні графіки зв'язку: **1** – між виміряними (розрахованими) мінералізаціями або концентраціями головних іонів та середньодобовими витратами води в створі річки (рис. 3.2); **2** – між мінералізацією (сумою іонів) та концентрацією головних іонів в річкових водах (рис. 3.3); **3** – між іонним та водним стоком річки за добу (рис. 3.4).

Якщо отримані залежності є однозначними, то їх використовують для розрахунку середніх величин іонного стоку та концентрацій розчинених хімічних речовин за добу, декаду, місяць, рік і т. д.

Якщо ж залежності не є однозначними, то в цьому випадку для основних періодів водного режиму річки та окремих етапів гідрологічних фаз виконують побудову наступних графіків зв'язку: **1** – зв'язок мінералізації з витратою води для головних фаз водного режиму в різні за водністю роки (рис. 3.5); **2** – зв'язок між головними іонами та мінералізацією для різних фаз водного режиму (рис. 3.8); **3** – залежності між вмістом головних іонів та витратами води на етапах підйому (рис. 3.6) і спаду (рис. 3.7) в період водопілля.

Далі, використовуючи рівняння (3.1) та (3.2), обчислюють середні витрати та показники іонного стоку за будь-які періоди часу – добу, декаду, місяць, рік і т. д.

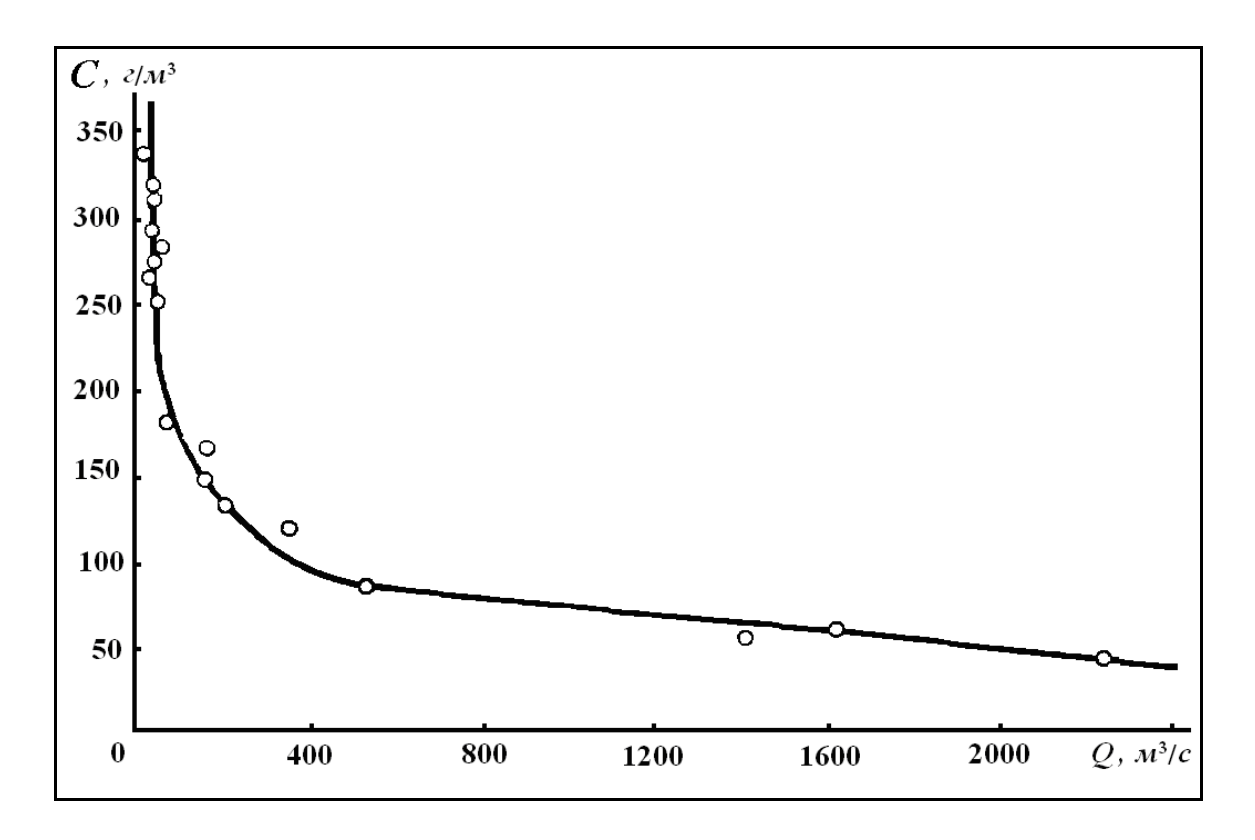

Рис. 3.2 – Залежність мінералізації від витрат води

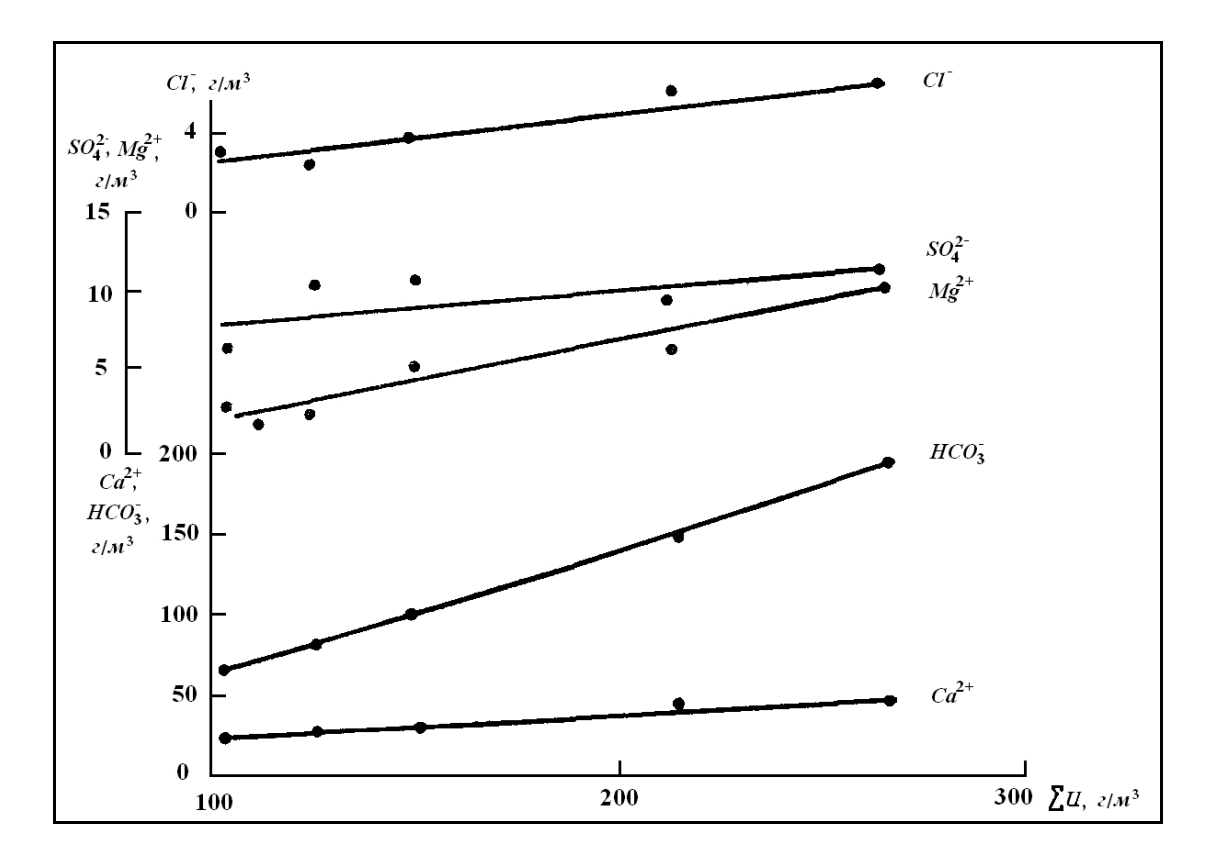

Рис. 3.3 – Залежність вмісту головних іонів від суми іонів

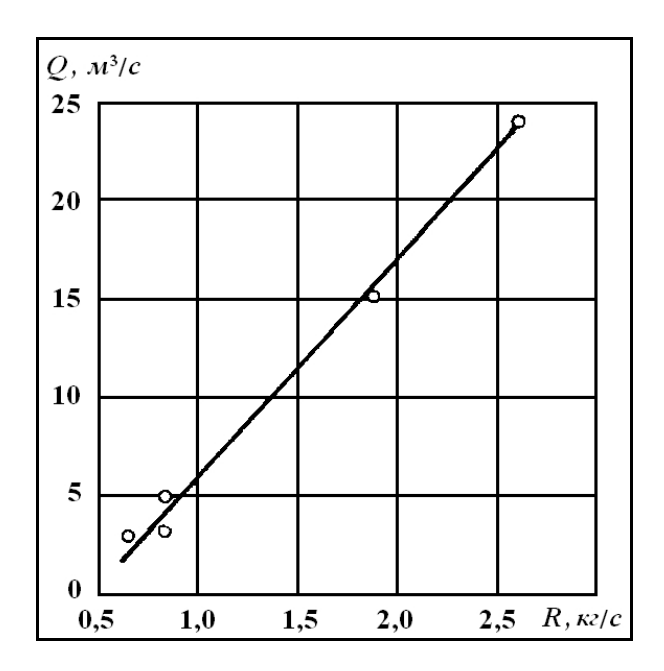

Рис. 3.4 – Зв'язок іонного та водного стоку річки

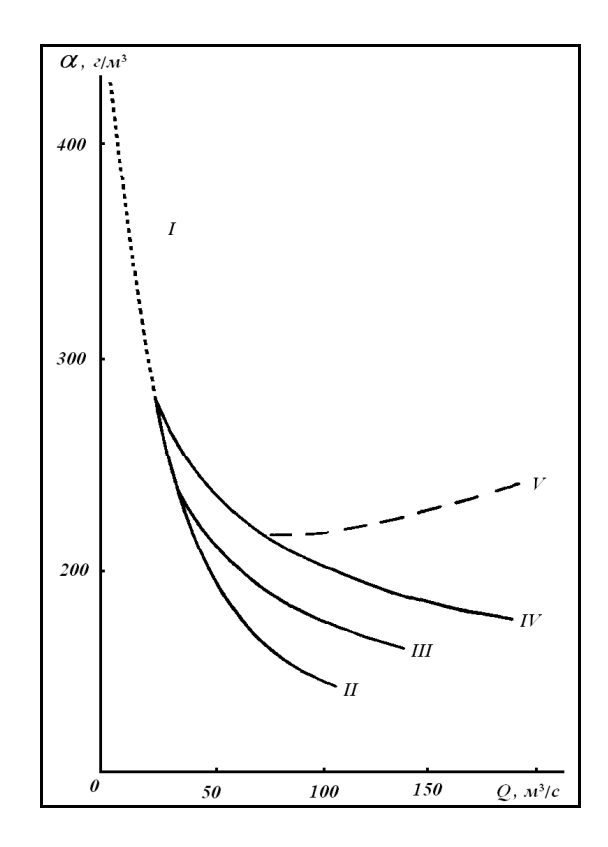

Рис. 3.5 – Зв'язок мінералізації з витратою води для головних фаз водного режиму в різні за водністю роки:

I – межень; II, III, IV – повінь, відповідно в багатоводний рік, середній за водністю та маловодний; V – дощові паводки в теплий період року

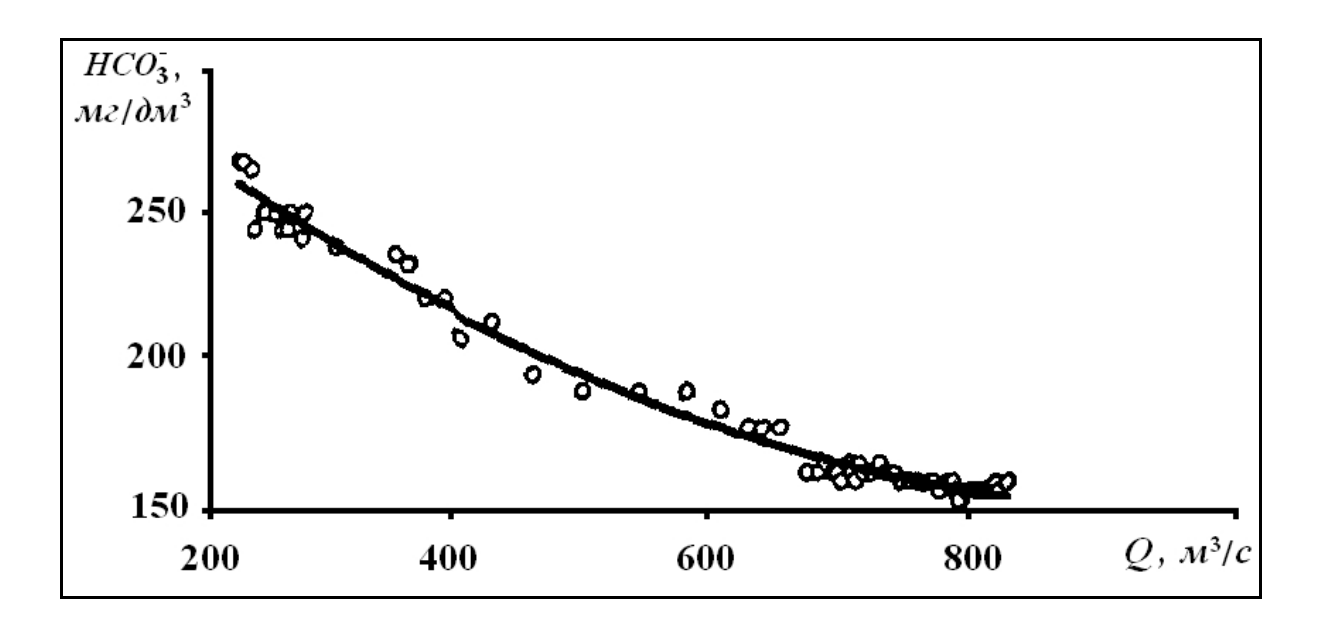

Рис. 3.6 – Залежність  $HCO<sub>3</sub><sup>-</sup> = f(Q)$  для етапу підйому водопілля

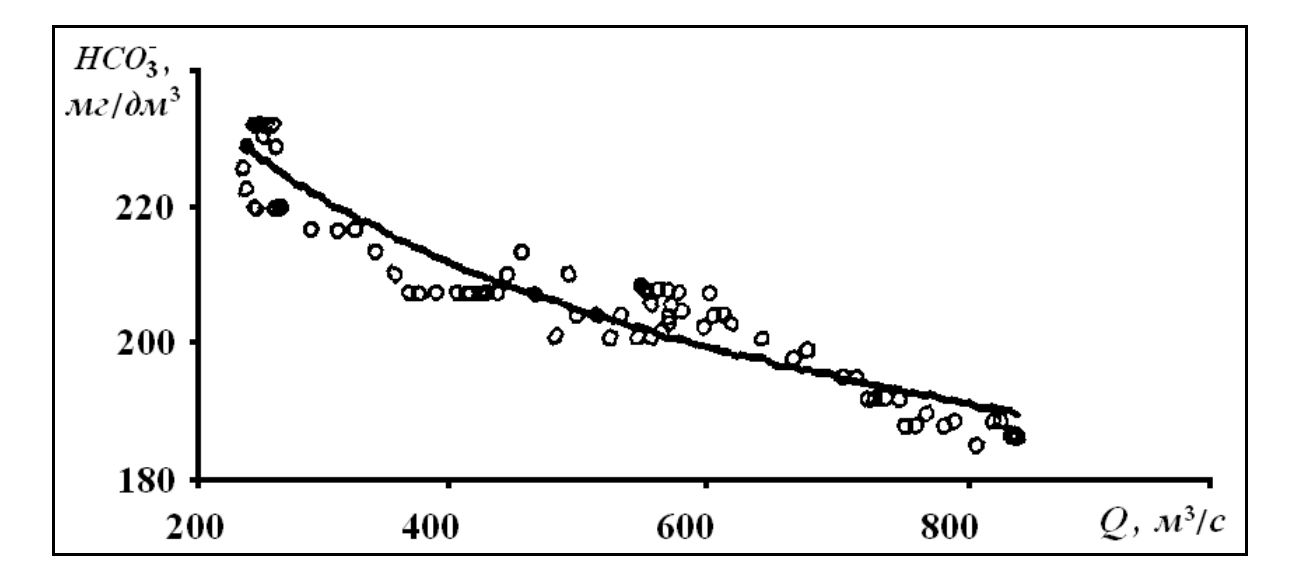

Рис. 3.7 – Залежність  $HCO<sub>3</sub><sup>-</sup> = f(Q)$  за фазу спаду водопілля

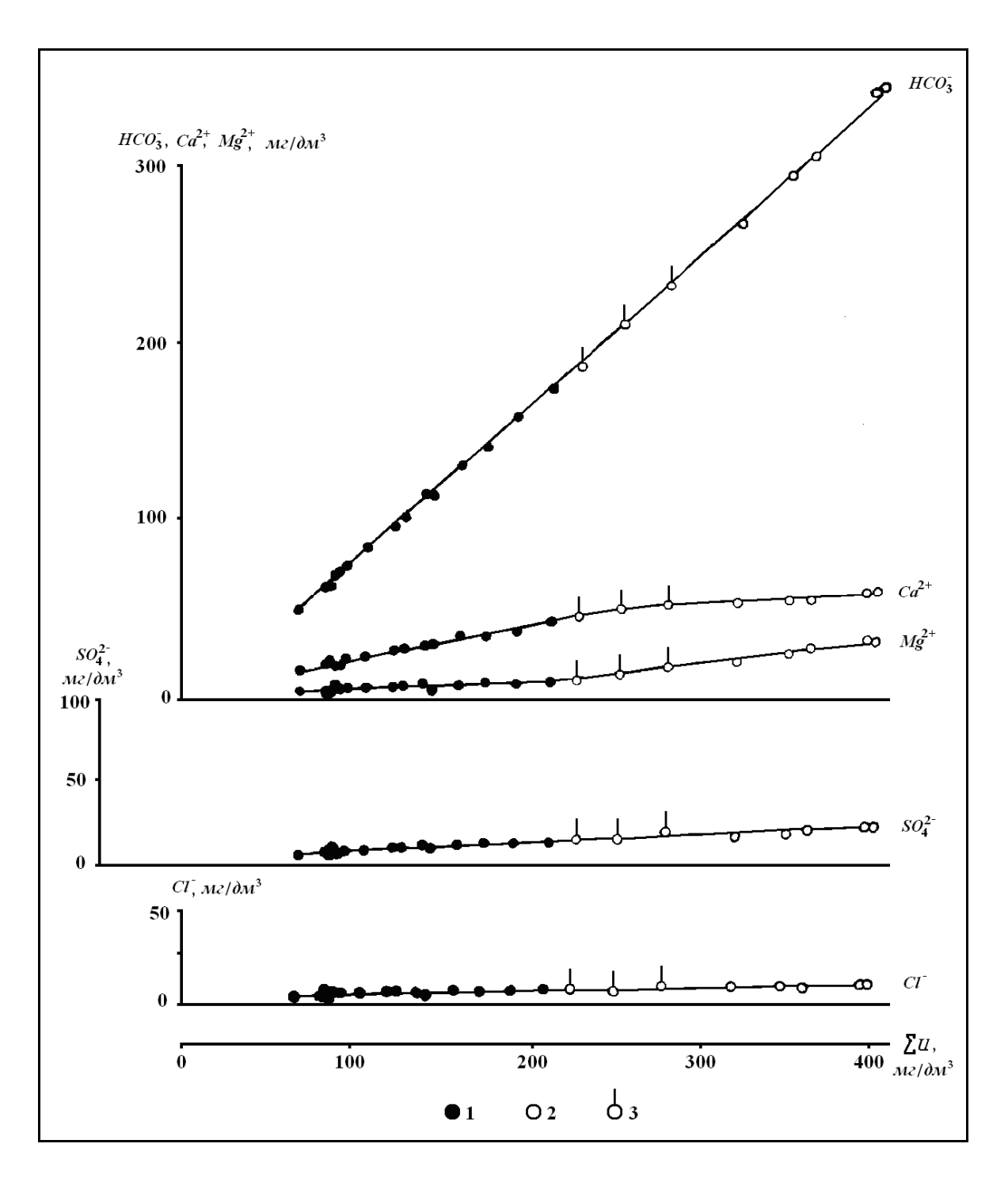

Рис. 3.8 – Зв'язок між головними іонами та мінералізацією для різних фаз водного режиму:

1 – весняна повінь; 2 – зимова межень (льодостав); 3 – літня межень.

#### *3.1.2 Практична частина до завдання № 3.1*

Відповідно до завдання № 3.1 побудова кривих залежності мінералізації від витрат води та концентрацій головних іонів від мінералізації виконується з використанням ПК за допомогою MS Excel. Для цього використовується вищезгаданий «файл-шаблон» програмної оболонки MS Excel – «ПР-АОСХР.xls». Необхідно відкрити файл «ПР-АОСХР.xls» і в таблицю 1.11 «Виміряні концентрації хімічних речовин та добові витрати води» – лист «ХСВ» (табл. 3.1), та внести виміряні концентрації хімічних речовин та добові витрати води.

Далі автоматично на листі «α=f(Q)» будується крива залежності мінералізації від витрат води (рис. 3.9). На цьому ж графіку автоматично апроксимується аналітичне рівняння *α = f(Q)* (ступеневе, експоненціальне або поліноміальне – третього ступеня), де: **y** – *α*, мг/дм<sup>3</sup> ; **x** – *Q*, м 3 /с.

Крім цього, автоматично на листах «Ca(2+)=f(α)», «Mg(2+)=f(α)», «HCO3(-)=f(α)», «SO4(2-)=f(α)» та «Cl(-)=f(α)» будуються криві залежності концентрацій головних іонів від мінералізації (рис. 3.10 – 3.14).

На цих же графіках автоматично апроксимуються аналітичні  $(Mi)$  рівняння  $Ca^{2+} = f(a)$ ,  $Mg^{2+} = f(a)$ ,  $HCO_3^- = f(a)$ ,  $SO_4^{2-} = f(a)$  та  $CI = f(\alpha)$ , де:  $\mathbf{x} - \alpha$ , мг/дм<sup>3</sup>;  $\mathbf{y} - Ca^{2+}$ ,  $Mg^{2+}$ , *HCO*<sub>3</sub>,  $SO_4$ <sup>2-</sup> та *CI*, мг/дм<sup>3</sup>.

Крім рівнянь, на графіках з залежностями мінералізації від витрат води та концентрацій головних іонів від мінералізації, наводяться детермінанти кореляції  $(R^2)$ , які дозволяють робити висновки щодо надійності та тісноти отриманих зв'язків і можливості їх використання для розрахунку щоденних мінералізацій та значень загального іонного стоку.

Таблиця 3.1 – Виміряні концентрації хімічних речовин та добові витрати води, р. Альма – смт Почтове, 2009 рік

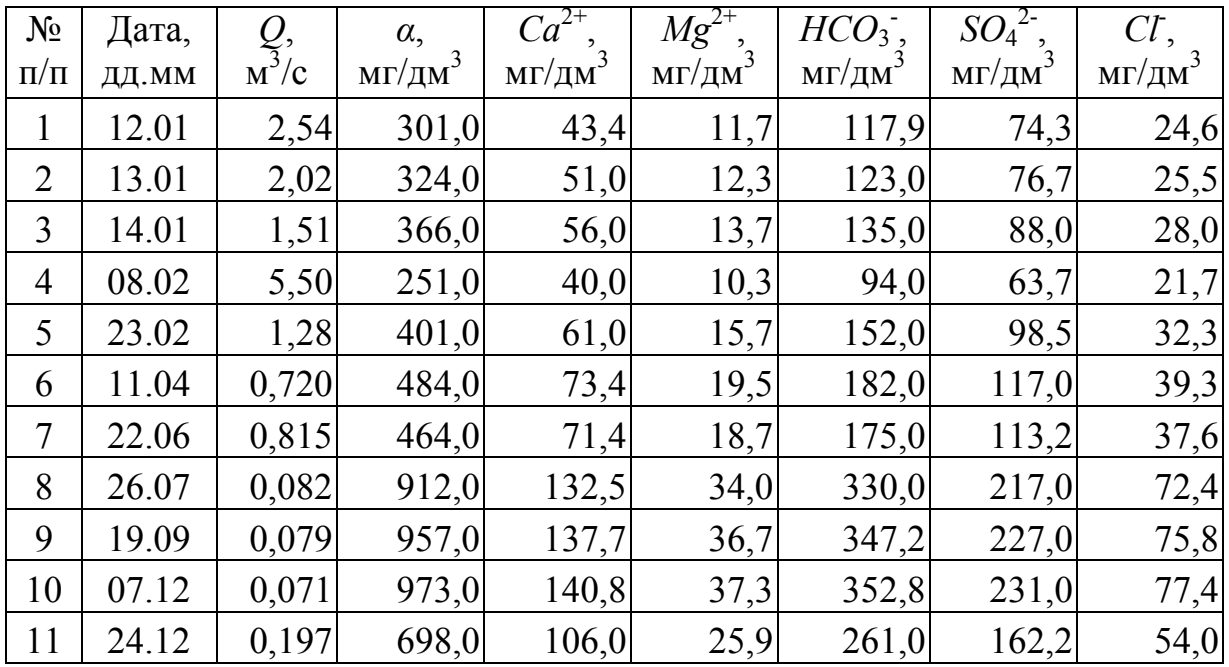

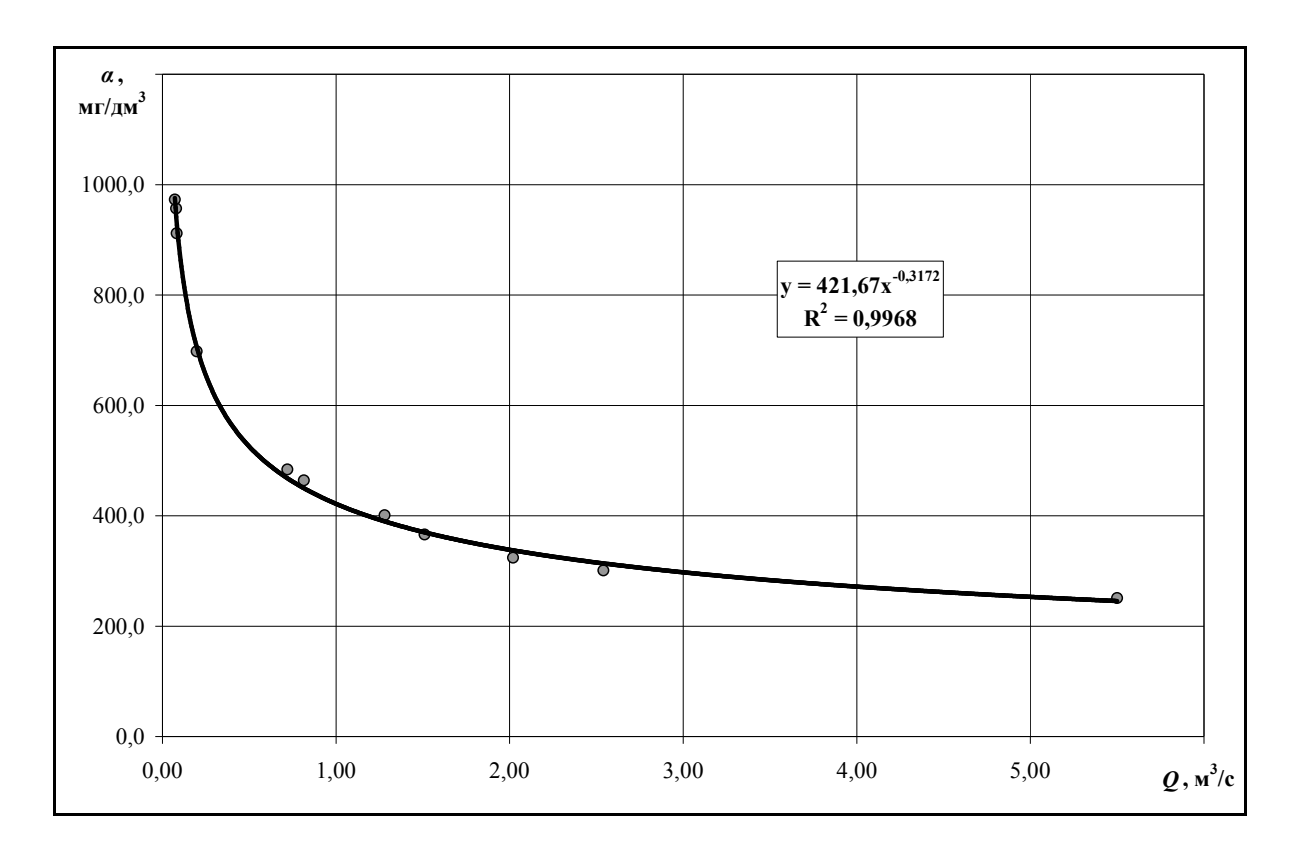

Рис. 3.9 – Графік зв'язку *α = f(Q)*, р. Альма – смт Поштове, 2009 р.

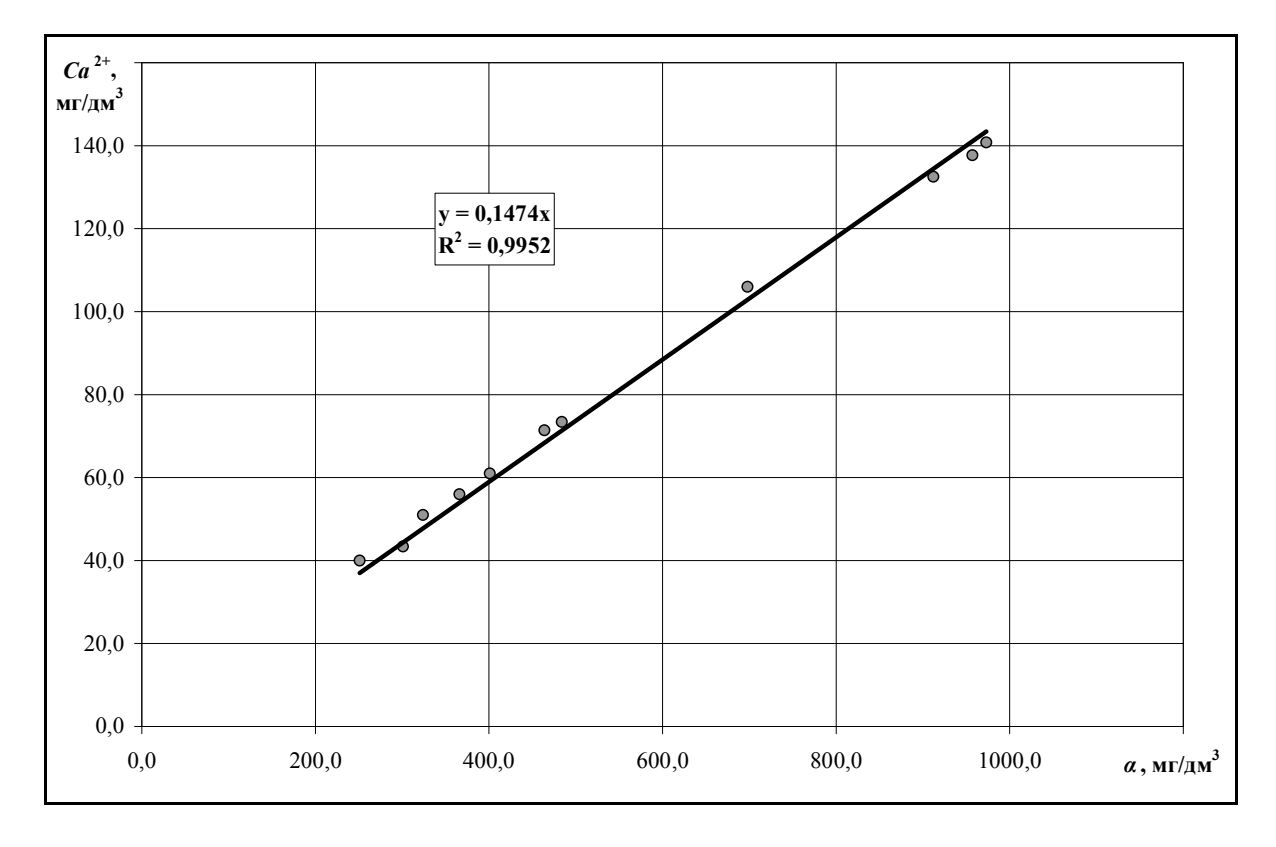

Рис. 3.10 – Графік зв'язку *Ca*2+ *= f(α)*, р. Альма – смт Поштове, 2009 р.

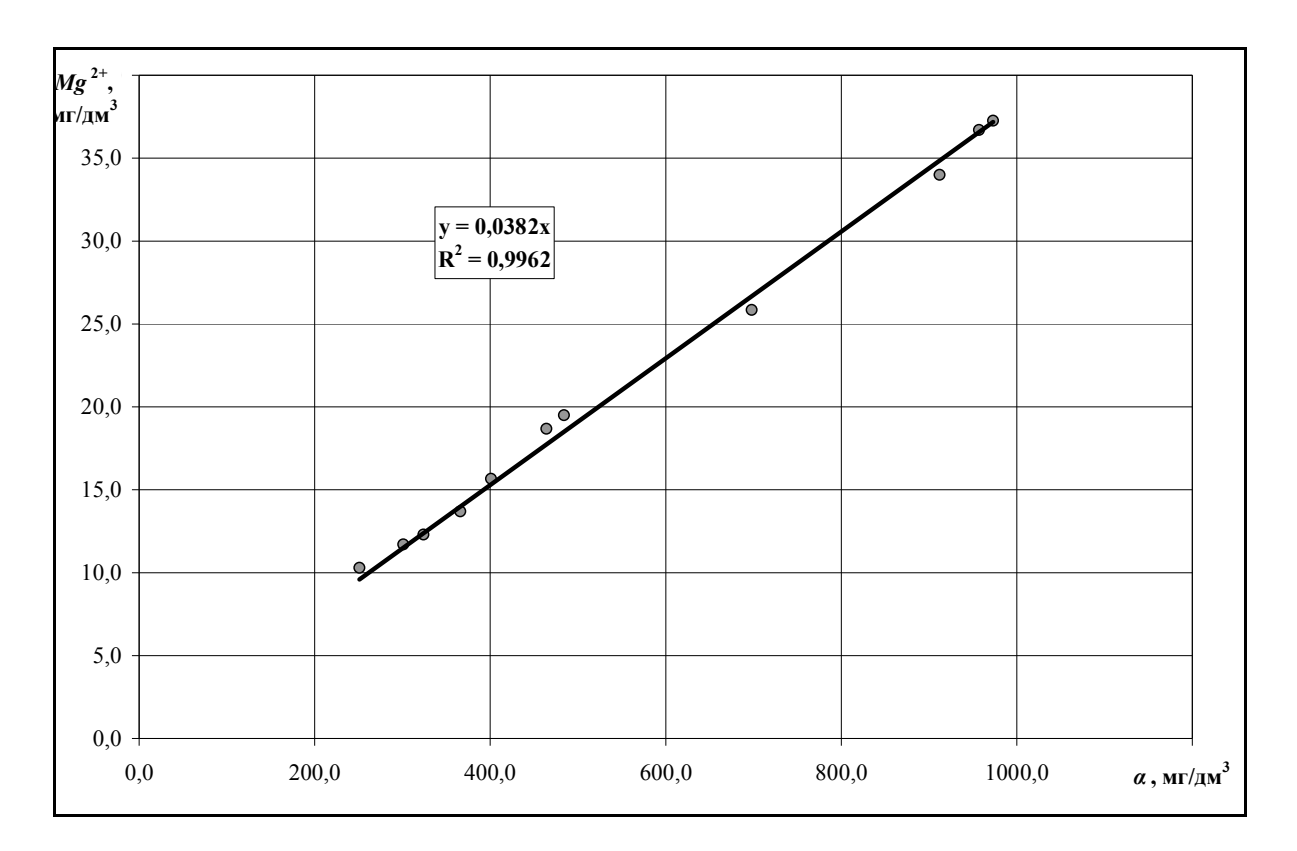

Рис. 3.11 – Графік зв'язку *Mg*2+ *= f(α)*, р. Альма – смт Поштове, 2009 р.

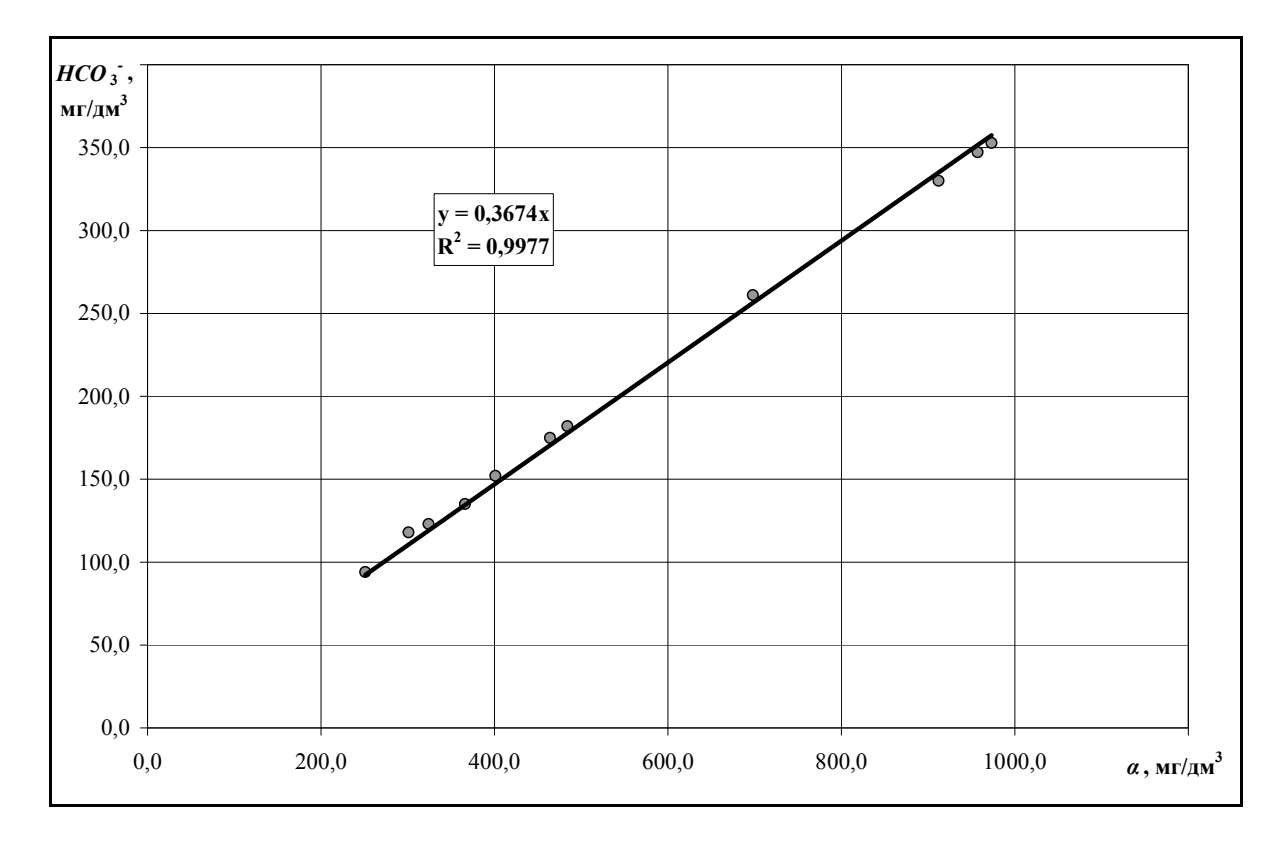

Рис. 3.12 – Графік зв'язку *HCO*<sup>3</sup> - *= f(α)*, р. Альма – смт Поштове, 2009 р.

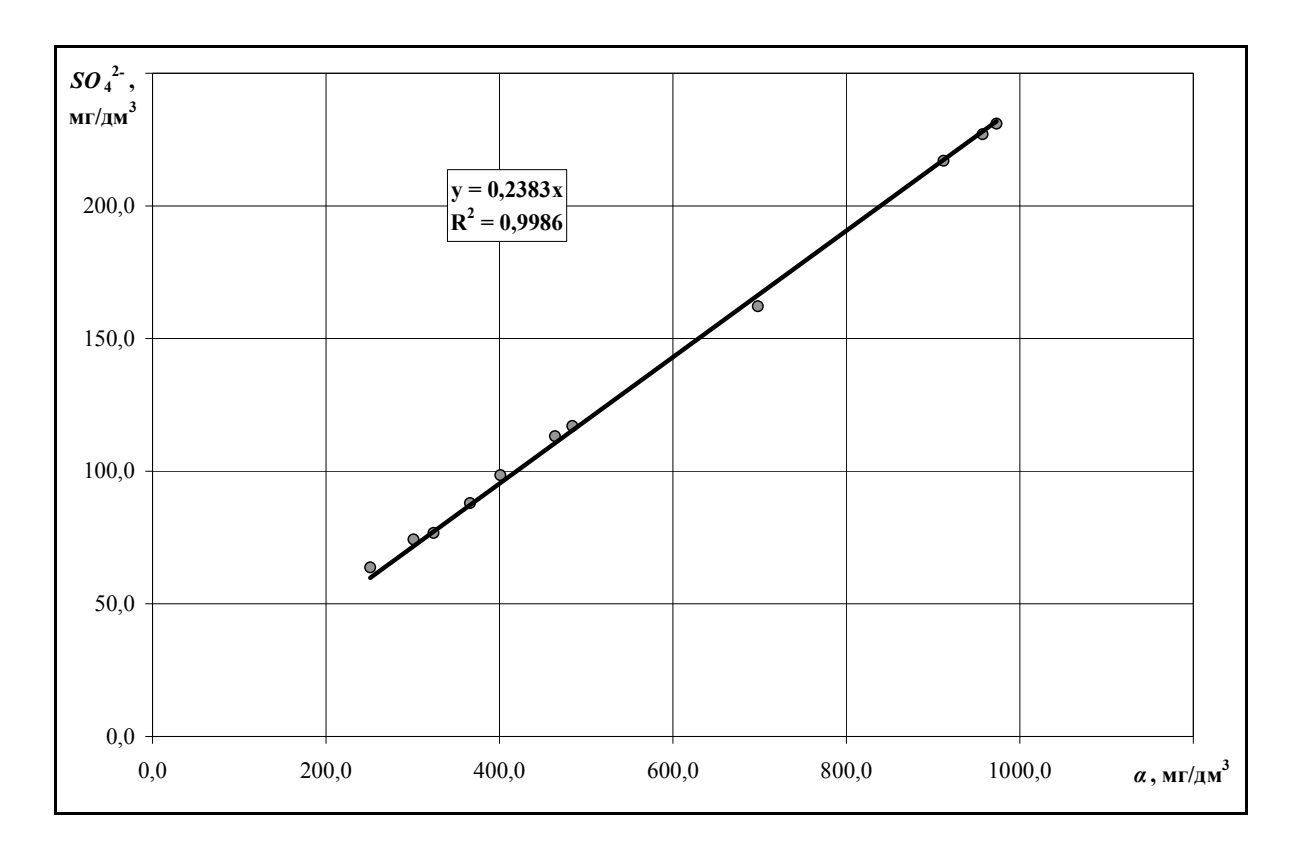

Рис. 3.13 – Графік зв'язку  $SO_4^2 = f(\alpha)$ , р. Альма – смт Поштове, 2009 р.

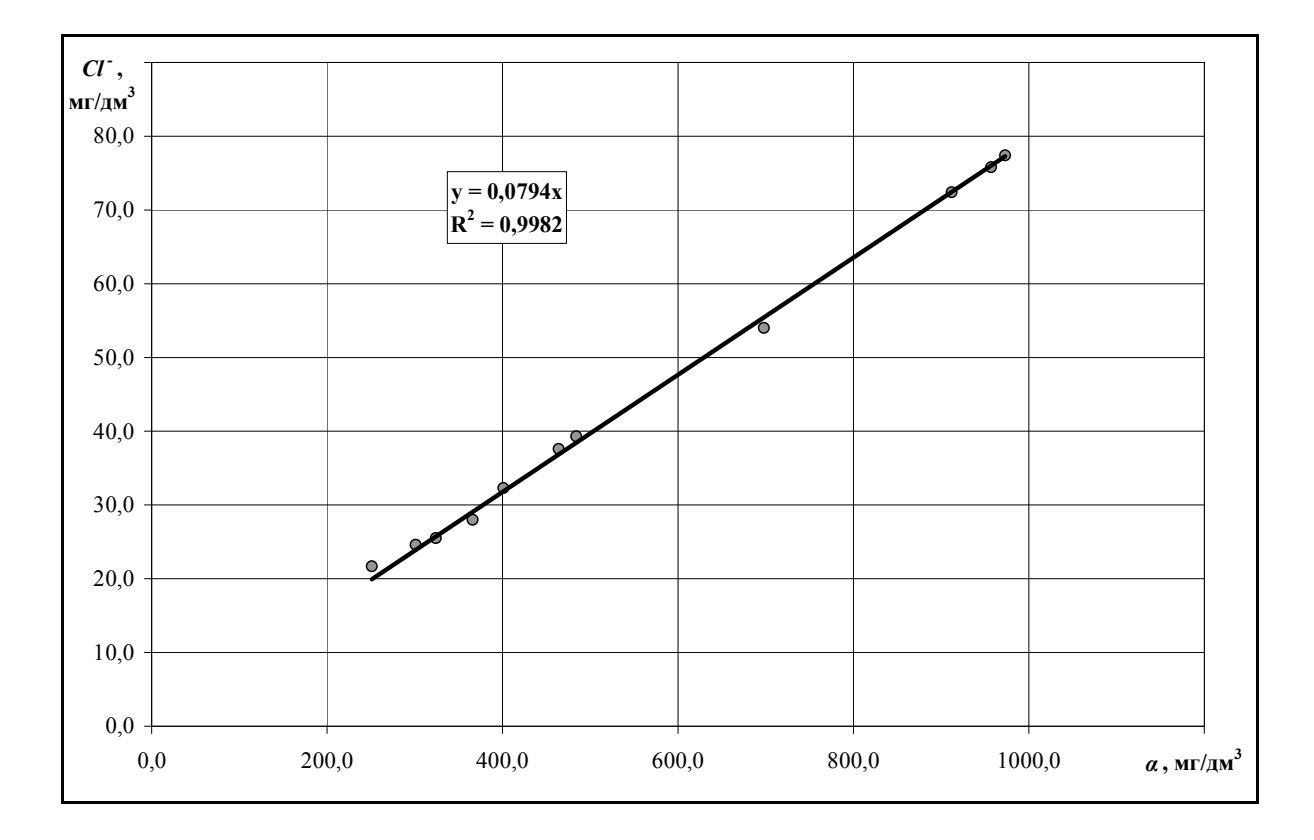

Рис. 3.14 – Графік зв'язку  $CI = f(\alpha)$ , р. Альма – смт Поштове, 2009 р.

#### *3.1.3 Контрольні запитання до завдання № 3.1*

1. Що таке іонний стік річок?

2. Які методи використовують для обчислення іонного стоку річок?

3. В яких випадках використовують метод прямого обчислення стоку розчинених хімічних речовин?

4. Як обчислюють іонний стік річок в прямому методі?

5. Що таке показник іонного стоку річок та як його обчислюють?

6. Коли використовують графічний метод обчислення іонного стоку річок, поясніть його?

7. В чому полягає суть статистичного методу обчислення іонного стоку річок, поясніть його?

8. В яких випадках використовують кореляційний метод розрахунку стоку розчинених хімічних речовин?

9. Яким чином уточнюють обчислення іонного стоку річок якщо отримана залежність *α = f(Q)* не є однозначною?

10. Що входить до складу таблиці «Виміряні концентрації хімічних речовин та добові витрати води» та на якому листі вона знадиться в файлі «ПР-АОСХР.xls»?

11. Які залежності будуються при виконанні цього завдання, яким чином вони будуються та з використанням яких рівнянь здійснюється їхня аналітична апроксимація?

12. Яким чином використовується детермінант кореляції побудови залежностей в цьому завданні?

#### **3.2 Пояснення до виконання завдання № 3.2 «Автоматизоване обчислення середньодобових мінералізацій та формування таблиці загального іонного стоку за рік»**

#### *3.2.1 Теоретична частина до завдання № 3.2*

До основних характеристик іонного стоку, які обчислюються при складанні таблиць середньодобових мінералізацій та загального іонного стоку належать:

 $-$  середньорічна мінералізація  $\alpha_p$  в мг/дм<sup>3</sup>;

– середньорічна витрата розчиненої речовини *Rр* в кг/с;

– середньорічне значення показника іонного стоку *Рр* в кг/(с·км<sup>2</sup> );

 $-$  об'єм іонного стоку за рік  $G_p$  в т/рік.

 $Cepe\partial\mu$ ьодобові мінералізації води  $\alpha_j$  в мг/дм<sup>3</sup>, обчислюються за даними про щоденні витрати води та з використанням отриманого рівняння для кривої залежності мінералізації від витрат води.

*Середньорічна мінералізація αр* в мг/дм<sup>3</sup> , обчислюється за виразом

$$
\alpha_p = \sum_{i=1}^n \alpha_j / n, \qquad (3.6)
$$

де  $\alpha_j$  — середньодобові мінералізації води в мг/дм $^3;$ 

*n* – кількість діб в році (365 або 366).

*Середньодобові витрати розчинених хімічних речовин R* в кг/с або *середньодобовий загальний іонний стік* розраховуються за формулою

$$
R_j = 0.001 \cdot C_j \cdot Q_j,\tag{3.7}
$$

де *R<sup>j</sup>* – середньодобова витрата розчиненої речовини в кг/c;

 $\vec{C}_j$  – концентрація розчиненої речовини в мг/дм<sup>3</sup>;

 $Q_j$  – середньодобова витрата води в день відбору проби в м<sup>3</sup>/с;

0,001 – перевідний коефіцієнт.

Середні добові витрати розчинених речовин також можуть бути обчислені за допомогою графіку зв'язку *R = f(Q)* (рис. 3.4).

*Середньорічна витрата розчиненої речовини Rр* в кг/с, обчислюється за виразом

$$
R_p = \sum_{i=1}^{n} R_j / n, \qquad (3.8)
$$

де *R<sup>j</sup>* – середньодобові витрати розчинених речовин в кг/с; *n* – кількість діб в році (365 або 366).

 $C$ ередньорічне значення показника іонного стоку  $P_p$  в кг/(с·км<sup>2</sup>), розраховується за формулою

$$
P_p = \frac{R_p}{F},\tag{3.9}
$$

де  $F-$ площа водозбору в км<sup>2</sup>. *Об'єм іонного стоку за добу* (*G<sup>j</sup>* , т/д) дорівнює

$$
G_j = 0.001 \cdot R_j \cdot 86400 = 86.4 \cdot R_j,\tag{3.10}
$$

де *G<sup>j</sup>* – стік розчиненої речовини за добу, т/д; 0,001 – перевідний коефіцієнт з кілограмів (кг) у тонни (т); 86400 – число секунд у добі.

*Об'єм іонного стоку за рік Gр* в т/рік, розраховують за формулою

$$
G_p = 86.4 \cdot R_p \cdot n,\tag{3.11}
$$

де *n* – кількість діб в році (365 або 366).

### *3.2.2 Практична частина до завдання № 3.2*

Відповідно до завдання № 3.2 розрахунок мінералізації та загального іонного стоку для всіх діб року й обчислення основних характеристик іонного стоку для місяців року та за рік, а також формування таблиці щоденних мінералізацій води та загального іонного стоку виконується з використанням ПК за допомогою MS Excel. Для цього використовується вищезгаданий спеціальний розрахунковий «файл-шаблон» програмної оболонки MS Excel – «ПР-АОСХР.xls».

Для цього необхідно відкрити файл «ПР-АОСХР.xls» і в таблицю 1.12 «Мінералізації води, мг/дм<sup>3</sup>» - лист «ЩМВ» (табл. 3.2), внести рівняння зв'язку *α = f(Q)* мінералізацій та витрат води (рис. 3.9). Далі з використанням даних про щоденні витрати води з листа «ЩВВ» автоматично обчислюються щоденні, середньомісячні та середньорічна мінералізації води.

Після цього в таблиці 1.13 «Загальний іонний стік, кг/с» – лист «ЗІС» (табл. 3.3) за даними про щоденні витрати води з листа «ЩВВ» та мінералізації води з листа «ЩМВ» автоматично за рівнянням (3.7) обчислюються середньодобові витрати розчинених хімічних речовин (середньодобовий загальний іонний стік).

Основні характеристики іонного стоку обчислюються автоматично за формулами наведеними в розділі 3.2.1. Найбільші та найменші витрати води для кожного місяця року також визначаються автоматично.

| Дата                                                                                                    | $\bf{I}$ | $\prod$ | III                                | IV | $\mathbf V$ | VI   | VII   | <b>VIII</b> | IX | X    | XI                                                                      | XII   |
|----------------------------------------------------------------------------------------------------|----------|---------|------------------------------------|----|-------------|------|-------|-------------|----|------|-------------------------------------------------------------------------|-------|
| 1                                                                                                    |          |         | 485,8 672,1 401,2 631,4 754,1 1064 |    |             |      |       |             |    |      | 1210 1046 980, 2 914, 9 1040 663, 1                                     |       |
| $\overline{2}$                                                                                                    |          |         | 379,8 726,4 401,2 617,8 754,1 1098 |    |             |      |       |             |    |      | 1233 1046 939, 5 914, 9 1040 875, 3                                     |       |
| $\overline{3}$                                                                                                    |          |         | 515,7 726,4 401,2 599,4 805,4      |    |             | 1136 |       |             |    |      | 1233 1161 1029 914, 9 1040 726, 4                                       |       |
| 4                                                                                                    |          |         |                                    |    |             |      |       |             |    |      | 638,8 754,1 401,2 528,7 805,4  1136  1210  1161  1029 914,9  1040 726,4 |       |
| 5                                                                                                    |          |         |                                    |    |             |      |       |             |    |      | 638,8 400,1 401,2 528,7 805,4 1136 1210 1098 1029 914,9 1040 947,1      |       |
| 6                                                                                                    |          |         |                                    |    |             |      |       |             |    |      | 638,8 292,7 412,7 528,7 754,1 1136 1190 1098 980,2 914,9 1040 947,1     |       |
| $\overline{\mathcal{L}}$                                                                                                    |          |         |                                    |    |             |      |       |             |    |      | 726,4 252,8 442,3 563,9 754,1  1098  1210 959,0 939,5 914,9  1040 975,8 |       |
| 8                                                                                                    |          |         |                                    |    |             |      |       |             |    |      | 672,1 245,5 563,9 563,9 754,1  1136  1210 959,0 980,2 914,9  1040 947,1 |       |
| 9                                                                                                    |          |         |                                    |    |             |      |       |             |    |      | 681,6 280,9 547,1 440,7 754,1  1136  1190 959,0  1029 914,9  1040 947,1 |       |
| 10                                                                                                    |          |         |                                    |    |             |      |       |             |    |      | 754,1 337,4 583,1 382,5 805,4  1098  1190  1046 939,5 914,9  1040 947,1 |       |
| 11                                                                                                    |          |         |                                    |    |             |      |       |             |    |      | 543,2 307,0 563,9 468,0 805,4 1098 1233 1029 980,2 914,9 1040 947,1     |       |
| 12                                                                                                    |          |         |                                    |    |             |      |       |             |    |      | 313,7 323,8 599,4 532,2 875,3  1098  1105 939,5 980,2 959,0 989,2 947,1 |       |
| 13                                                                                                    |          |         |                                    |    |             |      |       |             |    |      | 337,4 344,6 599,4 672,1 631,4 1098 1190 939,5 939,5 959,0 947,1 947,1   |       |
| 14                                                                                                    |          |         |                                    |    |             |      |       |             |    |      | 370,0 360,4 599,4 702,6 599,4 1098 1233 905,1 939,5 998,7 947,1 947,1   |       |
| 15                                                                                                    |          |         |                                    |    |             |      |       |             |    |      | 456,2 337,4 599,4 488,2 631,4  1136  1046 875,3 939,5 959,0 875,3 947,1 |       |
| 16                                                                                                    |          |         |                                    |    |             |      |       |             |    |      | 456,2 301,8 599,4 535,8 631,4  1136  1046 905,1 849,3 959,0 826,1 947,1 |       |
| 17                                                                                                    |          |         |                                    |    |             |      |       |             |    |      | 672,1 280,9 599,4 563,9 663,1  1136  1046 905,1 805,4 959,0 989,2 947,1 |       |
| 18                                                                                                    |          |         |                                    |    |             |      |       |             |    |      | 543,2 284,7 599,4 535,8 672,1  1136  1046 939,5 875,3 959,0 875,3 947,1 |       |
| 19                                                                                                    |          |         |                                    |    |             |      |       |             |    |      | 605,3 297,3 599,4 599,4 672,1 1136 1046 939,5 943,3 959,0 914,9 947,1   |       |
| 20                                                                                                    |          |         |                                    |    |             |      |       |             |    |      | 605,3 360,4 599,4 638,8 646,5  1136  1046 939,5 905,1 959,0 914,9 947,1 |       |
| 21                                                                                                    |          |         |                                    |    |             |      |       |             |    |      | 638,8 370,0 599,4 672,1 663,1 1161 1046 939,5 914,9 959,0 826,1 989,2   |       |
| 22                                                                                                    |          |         |                                    |    |             |      |       |             |    |      | 672,1 389,9 583,1 638,8 528,7 449,9  1098  1029 914,9 998,7 914,9 947,1 |       |
| 23                                                                                                    |          |         |                                    |    |             |      |       |             |    |      | 702,6 389,9 599,4 638,8 563,9 1098 1046 1029 875,3 959,0 947,1 947,1    |       |
| 24                                                                                                    |          |         |                                    |    |             |      |       |             |    |      | 605,3 389,9 617,8 726,4 617,8 1098 1046 1029 875,3 959,0 947,1 705,9    |       |
| 25                                                                                                    |          |         |                                    |    |             |      |       |             |    |      | 672,1 389,9 617,8 726,4 875,3  1136 959,0  1091 914,9 914,9 875,3 947,1 |       |
| 26                                                                                                    |          |         |                                    |    |             |      |       |             |    |      | 726,4 389,9 631,4 726,4 914,9 1161 932,2 1029 914,9 875,3 875,3 947,1   |       |
| 27                                                                                                    |          |         |                                    |    |             |      |       |             |    |      | 702,6 401,2 631,4 754,1 989,2  1190 959,0  1171 914,9  1040 914,9 947,1 |       |
| 28                                                                                                    |          |         |                                    |    |             |      |       |             |    |      | 702,6 427,2 631,4 754,1 989,2 1210 959,0 1029 914,9 1040 947,1 947,1    |       |
| 29                                                                                                    | 726,4    |         |                                    |    |             |      |       |             |    |      | 617,8 754,1   1024   1233   959,0   1171   959,0   1040   947,1   947,1 |       |
| 30                                                                                                    | 672,1    |         |                                    |    |             |      |       |             |    |      | 617,8 786,7 1064 1210 959,0 1091 959,0 1040 947,1 947,1                 |       |
| 31                                                                                                    | 714,1    |         | 646,5                              |    | 1064        |      | 959,0 | 1091        |    | 1040 |                                                                         | 947,1 |
| $\alpha_{cep}$                                                                                                    |          |         |                                    |    |             |      |       |             |    |      | 599,0 394,1 558,3 610,0 770,0 1111 1098 1018 939,7 954,9 962,2 915,9    |       |
| $\alpha_{max}$                                                                                                    |          |         |                                    |    |             |      |       |             |    |      | 754,1 754,1 646,5 786,7  1064  1233  1233  1171  1029  1040  1040 989,2 |       |
| $a_{min}$                                                                                                    |          |         |                                    |    |             |      |       |             |    |      |                                                                         |       |
| 313,7 245,5 401,2 382,5 528,7 449,9 932,2 875,3 805,4 875,3 826,1 663,1 <br>$\alpha_p = 827.6 \text{ m} \cdot \text{T/m}^3$ ; $\alpha_{max} = 1233 \text{ m} \cdot \text{T/m}^3$ ; $\alpha_{min} = 245.5 \text{ m} \cdot \text{T/m}^3$ |          |         |                                    |    |             |      |       |             |    |      |                                                                         |       |

Таблиця 3.2 – Мінералізації води, мг/дм<sup>3</sup>, р. Альма – смт Поштове, 2009 р.

| $R_p = 0.164$ Kr/c; $G_p = 5179$ T/pik; $P_p = 0.977 \cdot 10^{-3}$ Kr/(c·KM <sup>2</sup> ); $F_p = 168$ KM <sup>2</sup> |       |          |       |    |       |    |     |              |    |       |                                                                                                    |       |
|----------------------------------------------------------------------------------------------------|-------|----------|-------|----|-------|----|-----|--------------|----|-------|----------------------------------------------------------------------------------------------------|-------|
| Дата                                                                                                    | I     | $\rm II$ | Ш     | IV | V     | VI | VII | <b>VIII</b>  | IX | X     | XI                                                                                                    | XII   |
| $\bf{l}$                                                                                                    |       |          |       |    |       |    |     |              |    |       | 0,311 0,155 0,469 0,177 0,121 0,057 0,044 0,060 0,069 0,080 0,060 0,159                                                                                                    |       |
| $\overline{2}$                                                                                                    |       |          |       |    |       |    |     |              |    |       | 0,528 0,131 0,469 0,185 0,121 0,054 0,042 0,060 0,075 0,080 0,060 0,088                                                                                                    |       |
| 3                                                                                                    |       |          |       |    |       |    |     |              |    |       | $0,273 0,131 0,469 0,198 0,105 0,050 0,042 0,048 0,062 0,080 0,060 0,131$                                                                                                    |       |
| $\overline{4}$                                                                                                    |       |          |       |    |       |    |     |              |    |       | $0,172 0,121 0,469 0,259 0,105 0,050 0,044 0,048 0,062 0,080 0,060 0,131$                                                                                                    |       |
| 5                                                                                                    |       |          |       |    |       |    |     |              |    |       | $0,172 0,472 0,469 0,259 0,105 0,050 0,044 0,054 0,062 0,080 0,060 0,074$                                                                                                    |       |
| 6                                                                                                    |       |          |       |    |       |    |     |              |    |       | 0,172 0,925 0,442 0,259 0,121 0,050 0,045 0,054 0,069 0,080 0,060 0,074                                                                                                    |       |
| $\overline{\mathcal{L}}$                                                                                                 |       |          |       |    |       |    |     |              |    |       | 0,131 1,27 0,380 0,226 0,121 0,054 0,044 0,072 0,075 0,080 0,060 0,069                                                                                                    |       |
| 8                                                                                                    |       |          |       |    |       |    |     |              |    |       | $0,155$   1,35   0,226   0,226   0,121   0,050   0,044   0,072   0,069   0,080   0,060   0,074                                                                                                    |       |
| 9                                                                                                    |       |          |       |    |       |    |     |              |    |       | $0,150$   1,01 0,241 0,383 0,121 0,050 0,045 0,072 0,062 0,080 0,060 0,074                                                                                                    |       |
| 10                                                                                                    |       |          |       |    |       |    |     |              |    |       | $0,121 0,682 0,210 0,520 0,105 0,054 0,045 0,060 0,075 0,080 0,060 0,074$                                                                                                    |       |
| 11                                                                                                    |       |          |       |    |       |    |     |              |    |       | 0,244 0,835 0,226 0,337 0,105 0,054 0,042 0,062 0,069 0,080 0,060 0,074                                                                                                    |       |
| 12                                                                                                    |       |          |       |    |       |    |     |              |    |       | 0,797 0,745 0,198 0,255 0,088 0,054 0,053 0,075 0,069 0,072 0,067 0,074                                                                                                    |       |
| 13                                                                                                    |       |          |       |    |       |    |     |              |    |       | $0,682 0,651 0,198 0,155 0,177 0,054 0,045 0,075 0,075 0,072 0,074 0,074$                                                                                                    |       |
| 14                                                                                                    |       |          |       |    |       |    |     |              |    |       | 0,559 0,591 0,198 0,141 0,198 0,054 0,042 0,081 0,075 0,066 0,074 0,074                                                                                                    |       |
| 15                                                                                                    |       |          |       |    |       |    |     |              |    |       | 0,356 0,682 0,198 0,308 0,177 0,050 0,060 0,088 0,075 0,072 0,088 0,074                                                                                                    |       |
| 16                                                                                                    |       |          |       |    |       |    |     |              |    |       | 0,356 0,866 0,198 0,252 0,177 0,050 0,060 0,081 0,093 0,072 0,099 0,074                                                                                                    |       |
| 17                                                                                                    |       |          |       |    |       |    |     |              |    |       | $0,155$   1,01   0,198   0,226   0,159   0,050   0,060   0,081   0,105   0,072   0,067   0,074                                                                                                    |       |
| 18                                                                                                    |       |          |       |    |       |    |     |              |    |       | 0,244 0,982 0,198 0,252 0,155 0,050 0,060 0,075 0,088 0,072 0,088 0,074                                                                                                    |       |
| 19                                                                                                    |       |          |       |    |       |    |     |              |    |       | 0,194 0,895 0,198 0,198 0,155 0,050 0,060 0,075 0,075 0,072 0,080 0,074                                                                                                    |       |
| 20                                                                                                    |       |          |       |    |       |    |     |              |    |       | 0,194 0,591 0,198 0,172 0,168 0,050 0,060 0,075 0,081 0,072 0,080 0,074                                                                                                    |       |
| 21                                                                                                    |       |          |       |    |       |    |     |              |    |       | 0,172 0,559 0,198 0,155 0,159 0,048 0,060 0,075 0,080 0,072 0,099 0,067                                                                                                    |       |
| 22                                                                                                    |       |          |       |    |       |    |     |              |    |       | 0,155 0,499 0,210 0,172 0,259 0,367 0,054 0,062 0,080 0,066 0,080 0,074                                                                                                    |       |
| 23                                                                                                    |       |          |       |    |       |    |     |              |    |       | $0,141 0,499 0,198 0,172 0,226 0,054 0,060 0,062 0,088 0,072 0,074 0,074$                                                                                                    |       |
| 24                                                                                                    |       |          |       |    |       |    |     |              |    |       | $\overline{0,}194\overline{0,}499\overline{0,}185\overline{0,}131\overline{0,}185\overline{0,}054\overline{0,}060\overline{0,}062\overline{0,}088\overline{0,}072\overline{0,}074\overline{0,}139\overline{0,}139\overline{0,}139\overline{0,}139\overline{0,}139\overline{0,}139\overline{0,}139\overline{0,}139\overline{0,}130\overline{0,}130\overline{0,}130$ |       |
| 25                                                                                                    |       |          |       |    |       |    |     |              |    |       | $0,155 0,499 0,185 0,131 0,088 0,050 0,072 0,055 0,080 0,080 0,088 0,074 $                                                                                                    |       |
| 26                                                                                                    |       |          |       |    |       |    |     |              |    |       | $0,131 0,499 0,177 0,131 0,080 0,048 0,076 0,062 0,080 0,088 0,088 0,074$                                                                                                    |       |
| 27                                                                                                    |       |          |       |    |       |    |     |              |    |       | 0,141 0,469 0,177 0,121 0,067 0,045 0,072 0,047 0,080 0,060 0,080 0,074                                                                                                    |       |
| 28                                                                                                    |       |          |       |    |       |    |     |              |    |       | 0,141 0,410 0,177 0,121 0,067 0,044 0,072 0,062 0,080 0,060 0,074 0,074                                                                                                    |       |
| 29                                                                                                    | 0,131 |          |       |    |       |    |     |              |    |       | 0,185 0,121 0,062 0,042 0,072 0,047 0,072 0,060 0,074 0,074                                                                                                    |       |
| 30                                                                                                    | 0,155 |          |       |    |       |    |     |              |    |       | 0,185 0,110 0,057 0,044 0,072 0,055 0,072 0,060 0,074 0,074                                                                                                    |       |
| 31                                                                                                    | 0,136 |          | 0,168 |    | 0,057 |    |     | 0,072[0,055] |    | 0,060 |                                                                                                    | 0,074 |
| $R_{cep}$                                                                                                    |       |          |       |    |       |    |     |              |    |       | $0,246 0,644 0,255 0,212 0,129 0,061 0,055 0,065 0,076 0,073 0,073 0,082$                                                                                                    |       |
| $R_{max}$                                                                                                    |       |          |       |    |       |    |     |              |    |       | $[0,797]1,350]0,469]0,520]0,259]0,367]0,076]0,088]0,105]0,088]0,099]0,159$                                                                                                    |       |
| $R_{min}$                                                                                                    |       |          |       |    |       |    |     |              |    |       | $[0,121]0,121]0,168]0,110]0,057]0,042]0,042]0,047]0,062]0,060]0,060]0,067]$                                                                                                    |       |

Таблиця 3.3 – Загальний іонний стік, кг/с, р. Альма – смт Поштове, 2009 р.

#### *3.2.3 Контрольні запитання до завдання № 3.2*

1. Які основні характеристики іонного стоку обчислюються при складанні таблиць середньодобових мінералізацій та витрат речовин?

2. Яким чином обчислюються середньодобові мінералізації води?

3. Як обчислюється середньорічна мінералізація води?

4. Яким чином розраховуються середньодобові витрати розчинених хімічних речовин?

5. Яким чином обчислюється середньорічна витрата розчиненої хімічної речовини?

6. Як обчислюється середньорічне значення іонного стоку річок?

7. Яким чином розраховується об'єм іонного стоку за рік?

8. Як обчислюють об'єм іонного стоку за добу?

9. Що входить до складу таблиці «Мінералізація води, мг/дм<sup>3</sup>» та на якому листі файлу «ПР-АОСХР.xls» вона знаходиться?

10. Що входить до складу таблиці «Загальний іонний стік, кг/с» та на якому листі файлу «ПР-АОСХР.xls» вона знаходиться?

11. Яким чином обчислюються основні характеристики іонного стоку річок на листах файлу «ПР-АОСХР.xls» в таблицях «Мінералізація води, мг/дм<sup>3</sup>» та «Загальний іонний стік, кг/с»?

### **РЕКОМЕНДОВАНА ЛІТЕРАТУРА**

1. Гідрологічний щорічник.

2. Щорічні дані про якість вод суші.

3. Наставление гидрометеорологическим станциям и постам. Вып. 6, ч. III. – Л.: Гидрометеоиздат, 1968. – 291 с.

4. Бєлов В.В. Автоматизація обчислення стоку хімічних речовин. Конспект лекцій. – Одеса, ТЕС, 2009. – 46 с.

5. Іваненко О.Г. Автоматизовані методи обчислення добового стоку в гідростворах річок. Навчальний посібник. – Одеса, ОГМІ, 1998. – 60 с.

6. Автоматизоване обчислення стоку хімічних речовин. Методичні вказівки до виконання курсового проекту з дисципліни «Автоматизація обчислення стоку хімічних речовин». / Іваненко О.Г.,Даус М.Є., Гриб О.М. – Одеса, ОДЕКУ, 2004. – 37 с.

7. Обчислення стоку води. Методичні вказівки до виконання контрольної роботи з дисципліни «Гідрометрія». / Швебс О.Г., Гриб О.М. – Одеса, ОДЕКУ, 2004. – 18 с.

8. Лучшева А.А. Практическая гидрометрия. Учебное пособие. Издание второе. – Л.: Гидрометеоиздат, 1983. – 424 с.

9. Лебедев В.В. Гидрология и гидрометрия в задачах. Учебное пособие. Издание третье. – Л.: Гидрометеоиздат, 1981. – 700 с.

10. Быков В.Д., Васильев А.В. Гидрометрия. Учебник. Издание четвёртое. – Л.: Гидрометеоиздат, 1977. – 448 с.

11. Карасёв И.Ф., Васильев А.В., Субботина Е.С. Гидрометрия. Учебник. – Л.: Гидрометеоиздат, 1991. – 376 с.

12. Наставление гидрометеорологическим станциям и постам. Вып. 6, ч. I. – Л.: Гидрометеоиздат, 1978. – 384 с.

### **ЗБІРНИК МЕТОДИЧНИХ ВКАЗІВОК**

ДО ПРАКТИЧНИХ РОБІТ З ДИСЦИПЛІНИ

# **"АВТОМАТИЗАЦІЯ ОБЧИСЛЕННЯ СТОКУ ХІМІЧНИХ РЕЧОВИН"**

Напрям підготовки "Екологія та охорона навколишнього середовища" Спеціальність "Екологія та охорона навколишнього середовища" Спеціалізація "Гідроекологія"

Укладач: Гриб О.М., к. геогр. н., ас.

Підп. до друку Формат Папір Умовн. друк. арк. Тираж Тираж Зам. №

Надруковано з готового оригінал-макета –––––––––––––––––––––––––––––––––––––––––––––––––––––––––––

> Одеський державний екологічний університет 65016, Одеса, вул. Львівська, 15